# Modelování a simulace

Petr Peringer peringer AT fit.vutbr.czMartin Hrubý hrubym AT fit.vutbr.cz

Vysoké učení technické v Brně<sub>:</sub> Fakulta informačních technologií, Božetěchova 2/1, 612 00 Brno

(Verze: 14. září 2023)

**IMS** — Modelování a simulace 1/338

Úvod Modely ... Diskrétní CA Diskrétní CA Spojité Kombi. ... Literatura Základní pojmy Teorie Simulace Validace

# Pravidla

- Přednášky
- Minimálně 2 demo-cvičení (+doplňky)
- Samostatná práce: projekt
- **•** Konzultace

## Hodnocení celkem 100b:

- 10b půlsemestrální test
- 20b projekt
- Zápočet: alespoň 10 z výše uvedených bodů
- 70b zkouška (požadováno min. 30 bodů)

# Úvod

Text je určen pro studenty FIT. Obsahuje základní přehled problematiky modelování a simulace vhodný pro studenty bakalářského studia. Předpokládají se základní znalosti programování<br>´○ ○ (C, C++, ...) a matematiky (relace, derivace, integrály, dif. rovnice).

Obsah slajdů je velmi stručný, podrobnější informace jsou součástí výkladu.

Na slajdech spolupracovali:

Martin Hrubý – Petriho sítě, náhodné procesy

**IMS** — Modelování a simulace 2/338

**Úvod** Modely ... Diskrétní CA

# Zdroje informací

- **o** Literatura
- WWW odkazy
- Oficiální stránka: https://www.fit.vut.cz/study/course/IMS/
- Aktuální informace pro studenty:
	- ..../IMS/public/
- Vlastní uvažování a (simulační) experimenty
- ...

### LJvod Modelv Diskrétní CA Spojité Kombi. Literatura Základní pojmy Teorie Simulace Validace

## Literatura

- Fishwick P.: *Simulation Model Design and Execution: BuildingDigital Worlds*, Prentice-Hall, 1995
- Law A., Kelton D.: *Simulation Modelling & Analysis*, secondedition, McGraw-Hill, 1991
- Rábová a kol.: *Modelování a simulace*, skriptum VUT, Brno, 1992
- Ross S.: *Simulation*, 3rd edition, Academic Press, 2002
- (Zeigler B., Muzzy A., Kofman E.: *Theory of Modelling andSimulation*, 3rd edition, Academic Press, 2019)
- ...

## **Poznamky: ´**

Studijní opora — viz IS (Poznámka: Informace k zadání Bc práce — témata.)

**IMS** — Modelování a simulace 5/338

**Úvod** Modely ... Diskrétní CA Spojité Kombi. ... **Literatura Základnípojmy** Teorie Simulace Validace

# Základní pojmy (systém, model)

# Systém =

soubor elementárních částí (prvků systému), které mají mezi sebou určité vazby.

Rozlišujeme (mimo jin<mark>é</mark>)

- reálné systémy
- nereálné systémy (fiktivní, ještě neexistující)

## $Model =$

napodobenina systému jiným systémem.

- Model = reprezentace znalostí.
- Klasifikace: fyzikální modely, matematické modely, ...
- Přírodní zákony jsou matematické modely (Příklad: Ohmův zákon *u = Ri*).

### **IMS** — Modelování a simulace **1996 1996 1997 1998 1998 1998 1998 1998 1998 1998 1998 1998 1999 1999 1999 1999 1999 1999 1999 1999 1999 1999 1999 1999 1999 1999 1999 19**

### **Úvod** Modely ... Diskrétní CA Literatura Základní pojmy Teorie Simulace Validace

# Modelování systémů na počítačích

## **Přehled**

- Základní pojmy a princip
- Souvislosti a použití
- Výhody a nevýhody
- **•** Alternativy
- Úvod do teorie systémů
- **•** Typy simulace
- Velmi stručný přehled simulačních nástrojů

**IMS** — Modelování a simulace 6/338

**Úvod** Modely ... Diskrétní CA Literatura Základní pojmy Teorie Simulace Validace

# Základní pojmy (modelování, simulace)

### Modelování =

vytváření modelů systémů.

- Modelování je velmi používaná metoda
- Modelovat lze jen to, co známe a umíme popsat

### Simulace =

získávání nových znalostí o systému experimentováním s jeho modelem.

Budeme se zabývat pouze simulací na číslicových počítačích.

# Princip modelování a simulace

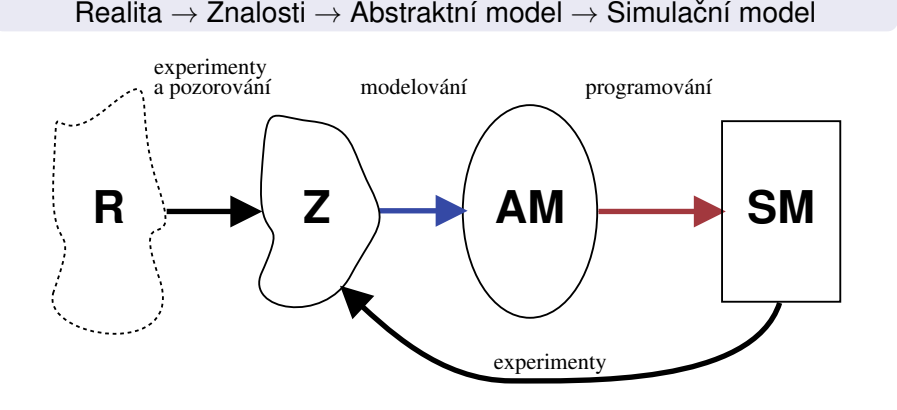

Cílem je získat nové znalosti o modelovaném systému.

**IMS** — Modelování a simulace 9/338

Úvod Modely Diskrétní CA Spojité Kombi. Literatura Základní pojmy

# Souvislosti

- pozorování a reálné experimenty
- *Computational Science*
- učení, hry "co se stane když"
- programování (simulační model je program)
- algoritmy, datové struktury
- numerická matematika (integrační metody, ...)
- počítačová grafika (vizualizace výsledků)
- technické vybavení: superpočítače, ...
- teorie systémů (stabilita, citlivost, chaos, ...)
- pravděpodobnost a statistika
- $+$  obory související s modelovaným systémem

### **Úvod** Modely ... Diskrétní CA Spojité Kombi. Literatura Základní pojmy Teorie Simulace Validace

# Základní etapy modelování a simulace

- **1** *Vytvoření abstraktního modelu***: Formování zjednodušeného** popisu zkoumaného systému.
- **2** *Vytvoření simulačního modelu***: Zápis abstraktního modelu formou** programu.
- **3** *Verifikace a validace*: Ověřování správnosti modelu.
- **4 Simulace: Experimentování se simulačním modelem.**
- **5** *Analýza a interpretace výsledků***: Získání nových znalostí** o zkoumaném systému.

**IMS** — Modelování a simulace 10/338

**Úvod** Modely ... Diskrétní CA Literatura Základní pojmy

# Příklady použití simulace v praxi

- **Věda:** biologie, lékařství, ekologie, chemie, jaderná fyzika, astronomie, sociologie, ...(Např. předpověď počasí, zemětřesení, šíření epidemií, ...)
- **Technika:** strojírenství, stavebnictví, doprava, elektro, ... (Dynamika konstrukcí, simulace mikroprocesorů, optimalizace motoru, ... )
- **Ekonomika** (Vývoj cen na burze, ...)
- **Výuka** (Různé demonstrační modely)
- **Film** (Vizualn´ ´ı efekty vseho druhu) <sup>ˇ</sup>
- **Hry** (Simulátor letadla, ...)
- ...

# Výhody simulačních metod

- Cena (např. "crash" testy automobilů)
- Rychlost (růst rostlin, vznik krystalů, pohyb planet)
- Bezpečnost (jaderné reakce, šíření epidemií)
- ...
- Někdy jediný způsob (srážky galaxií)
- Možnost modelovat velmi složité systémy (mikroprocesory, různé biologické systémy, počasí)

Velmi často je výhodnější experimentovat s modely, než s originálními systémy.

```
IMS — Modelování a simulace 13/338
```
Úvod Modely ... Diskrétní CA Literatura Základní pojmy Teorie

# Alternativní přístup

# Analytické řešení modelů

- Popis chování systému matematickými vztahy a jeho *matematicke´ reˇ sen <sup>ˇ</sup> ´ı*.
- Vhodné pro jednoduché systémy nebo zjednodušené popisy složitých systémů.
- Výsledky jsou ve formě funkčních vztahů, ve kterých se jako<br>nroměnné vyslutnií naromatry modelu proměnné vyskytují parametry modelu.
- Dosazením konkrétních hodnot získáme řešení.

Shrnutí: Hlavní předností analytického řešení je přesnost a menší časová náročnost výpočtu řešení matematického modelu. Řešit ale umíme jen modely jednoduché nebo podstatně zjednodušené.

**Příklad:** Model volného pádu ve vakuu

### Úvod Modely ... Diskrétní CA Spojité Kombi. Literatura Základní pojmy Teorie Simulace Validace

# Problémy simulačních metod

- Problém validity (platnosti) modelu.
- Někdy velmi vysoká náročnost vytváření modelů.
- Náročnost na výkon počítačů.<br>`
- Získáváme konkrétní numerické výsledky (například změna parametru vyžaduje celou simulaci opakovat).
- Nepřesnost numerického řešení.
- Problém stability numerických metod.

**IMS** — Modelování a simulace 14/338

**Úvod** Modely ... Diskrétní CA Literatura Základní pojmy Teorie

# Kdy použít simulační metody

Simulaci je vhodné použít když:

- neexistuje *úplná* matematická formulace problému nebo nejsou známé analytické metody řešení matematického modelu;
- analytické metody vyžadují tak zjednodušující předpoklady, že je nelze pro daný model přijmout;
- analytické metody jsou dostupné pouze teoreticky, jejich použití by bylo obtížné a simulační řešení je jednodušší;
- modelování na počítači je jedinou možností získání výsledků v důsledku obtížnosti provádění experimentů ve skutečném prostředí;
- potřebujeme měnit časové měřítko (simulace např. umožňí vypočítat řešení rychleji než by proběhl příslušný děj v reálném systému).

# Úvod do teorie systémů

*(Systems Theory, Systems Science)*

## Přehled:

- Definice základních pojmů:
	- Systém
	- Prvek systému
	- Časová množina
	- Chování systému
	- Okolí systému
- Homomorfní a izomorfní systémy
- Klasifikace prvků systému a systémů

### **IMS** — Modelování a simulace 17/338

Úvod Modely ... Diskrétní CA Diskrétní CA Spojité Kombi. ... Literatura Základní pojmy Teorie Simulace Validace

# Příklad definice jednoduchého systému

$$
U = \{u_1, u_2, u_3\}
$$
  

$$
R = \{(y_{11}, x_{21}), (y_{12}, x_{31}), (y_{31}, x_{22}), (y_{21}, x_{32})\}
$$

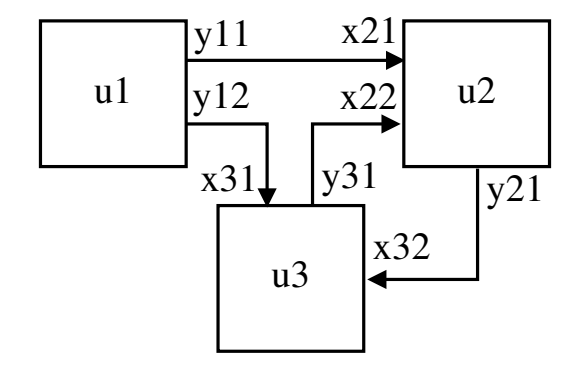

**Úvod** Modely ... Diskrétní CA Literatura Základní pojmy Teorie Simulace Validace

# Formální definice systému

Systém *S* je dvojice

 $S = (U, R)$ 

## kde:

- Univerzum *U* je konečná množina prvků systému:<br>//
	- $U = \{u_1, u_2, ..., u_N\}$
- Prvek systému:  $u = (X, Y)$  kde
	- *X* je množina všech vstupních proměnných
	- *Y* je množina všech výstupních proměnných
- Charakteristika systemu ´ *<sup>R</sup>* je mnozina v <sup>ˇ</sup> sech propojen <sup>ˇ</sup> ´ı:

$$
R=\bigcup_{i,j=1}^N R_{ij}
$$

Propojení prvku  $u_i$  s prvkem  $u_j$ :  $R_{ij} \subseteq Y_i \times X_j$ :

**IMS** — Modelování a simulace 18/338

**Úvod** Modely ... Diskrétní CA Literatura Základní pojmy Teorie Simulace Validace Vazby mezi prvky systému

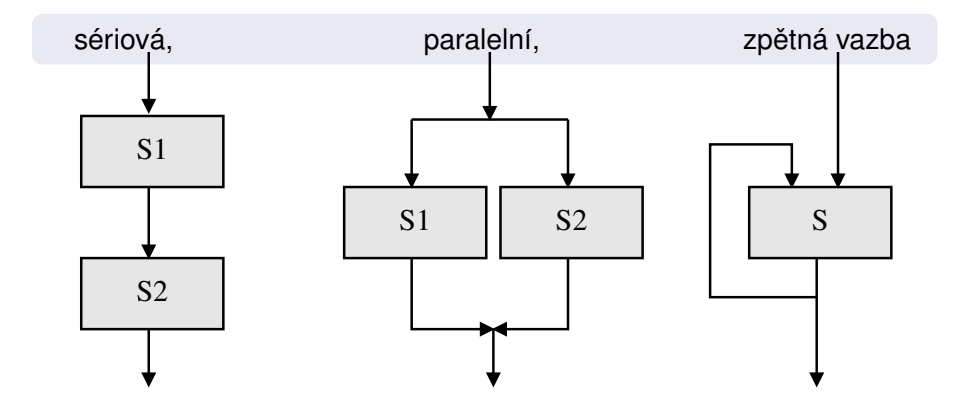

**IMS** — Modelování a simulace 20/338

**Úvod** Modely ... Diskrétní CA

# Časová množina

# Budeme rozlišovat tři základní pojmy:

- *Reálný čas v*e kterém probíhá skutečný děj v reálném systému (viz fyzikální definice času).
- *Modelový čas j*e "časová osa" modelu (modeluje reálný čas ze vzorového systému — např. proměnná *t* v diferenciální rovnici *y*′′ = <sup>−</sup>*g*). Pˇri simulaci nemus´ı byt synchronn ´ ´ı s reálným časem.
- *Strojový čas* je čas CPU spotřebovaný na výpočet programu (závisí na složitosti simulačního modelu, počtu procesorů a nesouvisí přímo s modelovým časem).

**Poznámka:** Příkaz time (POSIX)

**IMS**— Modelování a simulace 21/338

**Úvod** Modely ... Diskrétní CA Spojité Kombi. ... **Literatura Základnípojmy Teorie** Simulace Validace Časová množina — příklady

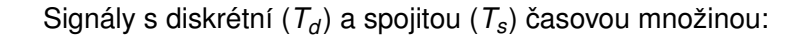

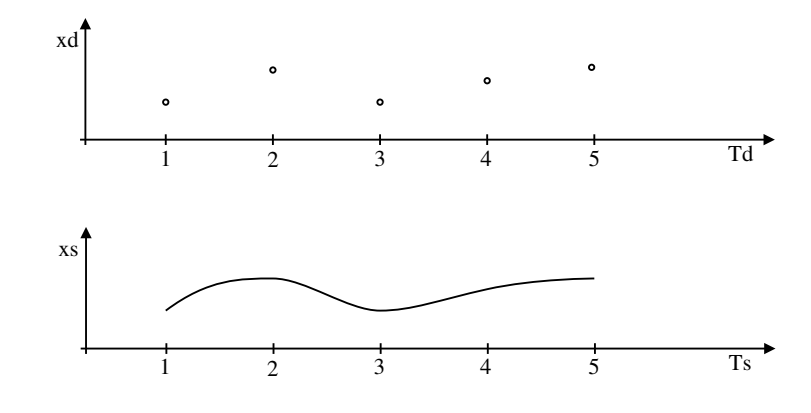

## *(Time base)*

*T* je množina všech časových okamžiků, ve kterých jsou definovány<br>hodnotu vetvnních, stovouých a výstupních proměnných prvku hodnoty vstupních, stavových a výstupních proměnných prvku systému.

# Příklady časových množin

- diskrétní:  $T_d = \{1, 2, 3, 4, 5\}$
- spojita:´ *<sup>T</sup><sup>s</sup>* <sup>=</sup> ⟨1.0, <sup>5</sup>.0⟩ *<sup>T</sup><sup>s</sup>* <sup>⊂</sup> **<sup>R</sup>**

## **Poznamka: ´**

Na číslicovém počítači se spojitá časová množina vždy diskretizuje.

### **IMS** — Modelování a simulace 22/338

## **Úvod** Modely ... Diskrétní CA Literatura Základní pojmy Teorie Simulace Validace Chování systému

- Každému časovému průběhu vstupních proměnných přiřazuje<br>. časový průběh výstupních proměnných.
- Je dáno vzájemnými interakcemi mezi prvky systému.

Chování systému  $\boldsymbol{S}$  můžeme definovat jako zobrazení  $\chi$ :

$$
\chi: [\sigma_i(S)]^T \to [\sigma_o(S)]^T
$$

kde:

- $[A]^{\mathcal{T}}$  je množina všech zobrazení  $\mathcal T$  do množiny  $A$ ,
- $\sigma_i(\mathcal{S})$  je vstupním prostorem systému S,
- $\sigma_o(\mathcal{S})$  je výstupním prostorem systému S.

# Chování systému — příklad

Spojitý systém S, odezva na jednotkový skok:

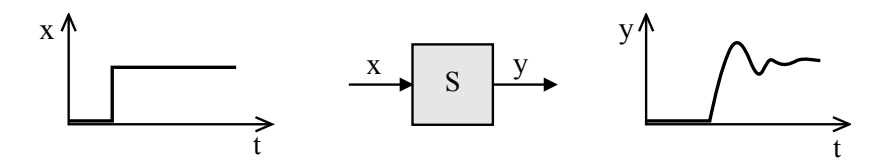

### Úvod Modely ... Diskrétní CA Spojité Kombi. Literatura Základní pojmy Teorie Simulace Validace

# Ekvivalence chování systémů

Systémy S<sub>1</sub> a S<sub>2</sub> považujeme za systémy se stejným chováním, vyvolají-li stejné podněty u obou systémů stejné reakce.

Stejnými podněty/reakcemi rozumíme ty dvojice podnětů/reakcí, které<br>jsou spelu vzájemně přižezeny definovaným vetypním/vístynním jsou spolu vzájemně přiřazeny definovaným vstupním/výstupním zobrazením

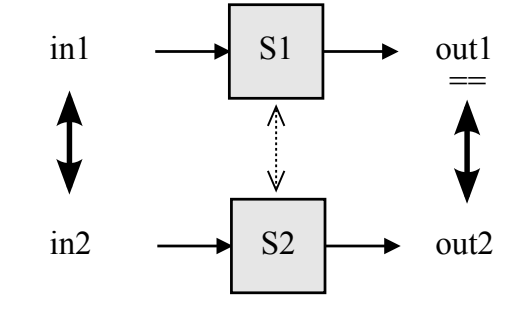

**IMS** — Modelování a simulace 26/338

**Úvod** Modely ... Diskrétní CA Literatura Základní pojmy Teorie Simulace

# Homomorfní systémy

 $S$ ystém  $\mathcal{S}_1 = (\mathcal{U}_1, R_1)$  je homomorfní se systémem  $\mathcal{S}_2 = (\mathcal{U}_2, R_2)$ právě když:

- **1** Prvkům univerza  $U_1$  je možno přiřadit jednoznačně prvky univerza  $\mathit{U}_2$  (opačně tomu tak být nemusí, N:1).
- $2$  Prvkům charakteristiky  $R_1$  je možno jednoznačně přiřadit prvky charakteristiky  $\mathit{R}_{2},$  a to tak, že prvku charakteristiky  $\mathit{R}_{1}$ vyjadřujícímu orientovaný vztah mezi dvěma prvky univerza  $\textit{U}_{\text{1}}$  je vždy přiřazen právě ten prvek charakteristiky  $\mathit{R}_2$ , který vyjadřuje stejně orientovaný vztah mezi odpovídající dvojicí prvků univerza *U*2 ve smyslu bodu 1.

**Poznámka:** Vytváření homomorfních systémů je základním principem modelování.

### **IMS** — Modelování a simulace 25/338

Úvod Modely ... Diskrétní CA Literatura Základní pojmy Teorie Simulace Validace

# Izomorfní systémy

 $\mathsf{Systémy}\;\mathcal{S}_1 = (\mathsf{U}_1,\mathsf{R}_1)$  a  $\mathcal{S}_2 = (\mathsf{U}_2,\mathsf{R}_2)$  jsou izomorfní, když a jen když:

- **1** Prvky univerza  $U_1$  lze vzájemně jednoznačně (1:1) přiřadit prvkům univerza *U*<sub>2</sub>.
- 2 Prvky charakteristiky *R*<sub>1</sub> lze vzájemně jednoznačně přiřadit prvkům charakteristiky  $\mathit{R}_{2},$  a to tak, že prvku charakteristiky  $\mathit{R}_{1},$ vyjadřujícímu orientovaný vztah mezi dvěma prvky univerza  $\mathit{U_{1}}$ , je vždy přiřazen právě ten prvek charakteristiky *R*<sub>2</sub>, který vyjadřuje stejně orientovaný vztah mezi odpovídající dvojicí prvků univerza *U*2 a naopak.

**Poznámka:** Zjednodušeno (nezahrnuje chování).

## **Úvod** Modely ... Diskrétní CA Literatura Základní pojmy Teorie Simulace Validace Jednoduché příklady izomorfismu a homomorfismu

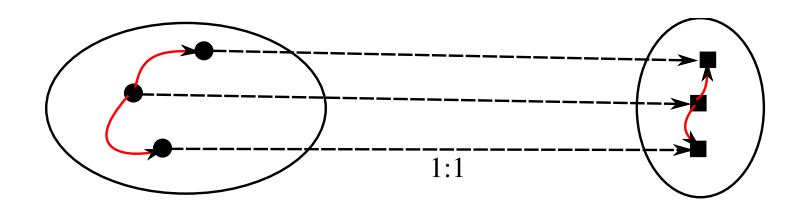

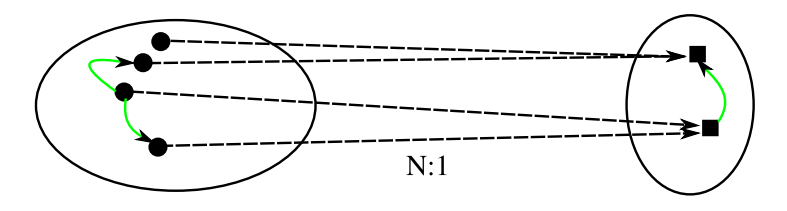

**IMS** — Modelování a simulace 29/338

Úvod Modely ... Diskrétní CA Literatura Základní pojmy Teorie Simulace Validace

# Klasifikace prvků systémů

## Klasifikace 1:

- Prvky se spojitým chováním
- Prvky s diskrétním chováním

## Klasifikace 2:

- Prvky s deterministickým chováním
- Prvky s nedeterministickým chováním

## **Pr´ıklady: <sup>ˇ</sup>**

Šumová dioda = spojitý prvek, stochastické chování Rezistor = spojitý prvek, deterministické chování FIFO Fronta = diskrétní prvek, deterministické chování

### Úvod Modely ... Diskrétní CA Spojité Kombi. Literatura Základní pojmy Teorie Simulace Validace

# Okolí systému

Podstatné okolí systému zahrnuje vše co má vliv na chování systému<br>a naní jaho soušástí a není jeho součástí.

- Uzavřený systém nekomunikuje s okolím (často jen zanedbáváme vliv okolí)
- Otevřený systém komunikuje s okolím (typicky má definován vstup i výstup)

**IMS** — Modelování a simulace 30/338

**Úvod** Modely ... Diskrétní CA Literatura Základní pojmy Teorie Simulace Validace

# Klasifikace systémů

Typ systému závisí na typu jeho prvků.

### Systémy:

spojité: *všechny* prvky mají spojité chování diskrétní: *všechny* prvky mají diskrétní chování kombinované: <mark>obsahuje spojité i diskrétní prvky</mark>

## Systémy:

deterministické: vš<mark>echny prvky deterministické</mark> nedeterministické: obsahuje alespoň jeden prvek s nedeterministickým chováním

### LJvod Modelv ... Diskrétní CA Spojité Kombi. Literatura Základní pojmy Teorie Simulace Validace

# **Simulace**

= experimentování s reprezentací simulačního modelu.

## Cíl simulace:

získání nových informací o chování systému v závislosti na vstupních veličinách a na hodnotách parametrů.

## Postup:

opakované řešení modelu (provádění simulačních běhů),

- **D** nastavení hodnot parametrů a počátečního stavu modelu,
- 2 zadávání vstupních podnětů z okolí při simulaci,
- 3 vyhodnocení výstupních dat (informací o chování systému)

Simulační běhy opakujeme tak dlouho, dokud nezískáme dostatek informací o chování systému nebo pokud nenalezneme takové hodnoty parametrů, pro které má systém žádané chování.

**IMS**— Modelování a simulace 33/338

Úvod Modely ... Diskrétní CA Literatura Základní pojmy Teorie Simulace Validace

# Zpracování výsledků simulace

## Postup:

- Záznam průběhu simulace
- Vizualizace výsledků, animace

# Analýza získaných výsledků:

- Intuitivní vyhodnocení, heuristiky, ...
- Statistické zpracován<mark>í</mark>
- Automatické vyhodnocení (např. pro optimalizaci)
- Porovnávání s naměřenými daty
- ...

### **Úvod** Modely ... Diskrétní CA Literatura Základní pojmy Teorie Simulace Validace

# Typy simulace

## Podle použitého popisu modelu:

- Spojitá / diskrétní / kombinovaná
- Kvalitativní / kvantitativní

 $\bullet$ ....

## Podle simulátoru:

- Na analogovém / číslicovém počítači, fyzikální
- "Real-Time" simulace
- Paralelní a distribuovaná simulace

### Další možnosti:

- Vnořená simulace (simulace v simulaci)
- *"Reality in the loop"*
- Interaktivní simulace, virtuální realita

**IMS** — Modelování a simulace 34/338

**Úvod** Modely ... Diskrétní CA Literatura Základní pojmy Teorie Simulace Validace

# Verifikace modelu

Verifikac´ı oveˇˇrujeme korespondenci *abstraktn´ıho* <sup>a</sup> *simulacnˇ ´ıho* modelu, tj. izomorfní vztah mezi AM a SM.

- Předchází vlastní etapě simulace.
- Analogicky s programy v běžných programovacích jazycích představuje verifikace simulačního modelu jeho ladění.

## **Poznamka: ´**

Abstraktní model je formální specifikací pro program (simulační model).

# Validace modelu

Ověřování validity (platnosti) simulačního modelu je proces, v němž se snažíme dokázat, že skutečně pracujeme s modelem adekvátním modelovanému systému.

- Jeden z nejobtížnějších problémů modelování.
- Vyžaduje neustálou konfrontaci informací, které o modelovaném systému máme a které simulací získáváme.<br>.
- Nelze absolutně dokázat přesnost modelu. (Validitu modelu chápeme jako míru použitelnosti/správnosti<br>získoných výsladků ) získaných výsledků.)
- Pokud chování modelu neodpovídá předpokládanému chování originálu, musíme model modifikovat.

### **IMS** — Modelování a simulace 37/338

Úvod Modely ... Diskrétní CA Literatura Základní pojmy Teorie Simulace Validace

# Shrnutí úvodní části

### **Úvod** Modely ... Diskrétní CA Literatura Základní pojmy Teorie Simulace Validace

# Simulační nástroje

Simulační systémy usnadňují vytváření modelů, provádění experimentů a analýzu výsledků.

Tyto nástroje jsou použitelné pro:

- práci s abstraktními modely (báze znalostí, ...),
- programování simulačních modelů (simulační jazyky a knihovny modelů),
- experimentování se simulačními modely (simulátory),
- vizualizaci a vyhodnocování výsledků.

**Poznámka:** V rámci předmětu IMS použijeme SIMLIB/C++, systémy Dymola/OpenModelica a případně SciLab/Octave/Matlab - viz odkazy na WWW IMS

**IMS** — Modelování a simulace 38/338

Úvod **Modely** ... Diskrétní CA

# Modely a modelování

- **•** Metoda simulace
- Použití simulace v různých oborech
- Výhody a problémy
- Základní teoretické souvislosti
- Problém verifikace a validace modelů
- Stručná charakteristika simulačních nástrojů

## Přehled:

- Modelování proces vytváření modelů
	- $\bullet$  abstraktní model
	- simulační model
- Klasifikace modelů
- **•** Popis modelů
- Příklady jednoduchých modelů

### Úvod Modely Diskrétní CA Spojité Kombi. Abstraktní Simulační Klasifikace Příklady

# Příklady abstraktních modelů

Způsoby matematického popisu modelů:

- Konečný automat
- **•** Petriho sít
- Turingův stroj
- Algebraické rovnice
- Diferenciální rovnice (obyč. i parciální)
- Diferenční rovnice
- Markovské procesy
- ...

**Poznámka:** Klasifikace abstraktních modelů

**IMS** — Modelování a simulace 41/338

Úvod Modely ... Diskrétní CA Spojité Kombi. ... Abstraktní Simulační Klasifikace Příklady

# Vytvoření abstraktního modelu II

Specifické cíle a účely modelů:

- *Studium chování systému* pro určitá specifická kritéria, zkoumání<br>povehu závielectí mezi nevemetru a edervou svetému povahy závislostí mezi parametry a odezvou systému.
- *Predikce* vyhodnocení chování systému za určitých podmínek.<br>``
- *Analýza citlivosti* určení faktorů (parametrů), které jsou pro činnost systému nejvýznamnější.
- *Optimalizace* nalezení takové kombinace parametrů, která vede k nejlepší odezvě systému.

Vymezení účelu modelu má významný dopad na celý proces budování<br>skatrakteľka modelu i na vlasteľ svestimentavání se simulašním abstraktního modelu i na vlastní experimentování se simulačním modelem.

### Úvod Modely Diskrétní CA Spojité Kombi. Abstraktní Simulační Klasifikace Příklady

# Vytvoření abstraktního modelu I

Formulace zjednodušeného popisu systému abstrahujícího od všech nedůležitých skutečností vzhledem k *cíli a účelu* modelu.

- Nedovedeme postihnout reálný svět v celé komplikovanosti
- Zajímáme se jen o ohraničené části
- Identifikace vhodných složek systému
- Systém nemusí být definován pouze na reálném objektu potom<br>vysbázíma za znalestí analegiských ovetémů vycházíme ze znalostí analogických systémů.

Z hlediska teorie systémů předpokládáme mezi modelovaným systémem a abstraktním modelem homomorfní vztah.

**IMS** — Modelování a simulace 42/338

Úvod **Modely** ... Diskrétní CA Abstraktní Simulační Klasifikace Příklady

# Vytvoření simulačního modelu

simulační model = abstraktní model zapsaný formou programu

## Vztahy mezi modely

**homomorfn´ı vztah:** *modelovany syst ´ em — abstraktn ´ ´ı model* **izomorfní** vztah: *abstraktn´ı model — simulacnˇ ´ı model*

## **Poznamky: ´**

- Izomorfní vztah představuje silnější vztah ekvivalence mezi abstraktními systémy — shodnost struktur a chování prvků uvažovaných systémů.
- Konkrétní implementace simulačního modelu závisí na typu modelu a na použitém simulačním nástroji.

### Úvod Modely ... Diskrétní CA Spojité Kombi. Abstraktní Simulační Klasifikace Příklady

# Klasifikace modelů 1

# Tradiční rozdělení:

- spojité modely
- diskrétní modely
- kombinované modely

## **Poznamka: ´**

Odpovídající varianty DEVS formalismu: DEVS, DESS, DEVS&DESS

**IMS** — Modelování a simulace 45/338

# ... Diskrétní CA Spojité Kombi.

# Klasifikace modelů 2

Úvod Modely

## Klasifikace podle [Fishwick]:

- Konceptuální modely
- Deklarativní modely
- Funkcionální modely
- Modely popsané rovnicemi ( *constraint*)
- Prostorové (*spatial*) modely
- **•** Multimodely

# **Poznámka:** Multimodel je složen z modelů různého typu.

**IMS** — Modelování a simulace 46/338

Úvod **Modely** ... Diskrétní CA Spojité Kombi. ... **Abstraktní Simulační Klasifikace** Příklady

Klasifikace modelů 2 — obrázek

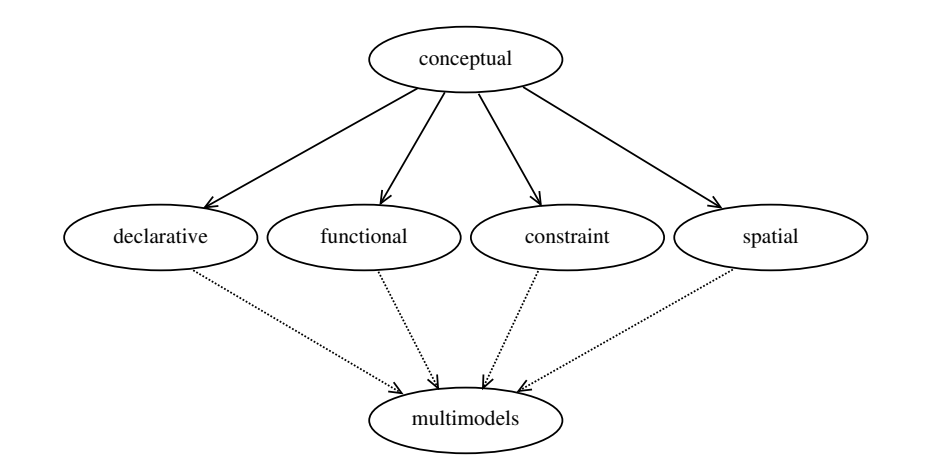

### Úvod **Modely** ... Diskrétní CA Abstraktní Simulační Klasifikace Příklady

# Konceptuální modely

Modely, jejichž komponenty (prozatím) nebyly přesně popsány ve smyslu teorie systémů.

Abstraktní Simulační Klasifikace Příklady

- Obvykle se používají v počáteční fázi modelování pro ujasnění souvislostí a komunikaci v týmu.
- Mají formu textu nebo obrázků.

### Úvod Modely Diskrétní CA Spojité Kombi. Abstraktní Simulační Klasifikace Příklady

# Deklarativní modely

- Popis přechodů mezi stavy systému.
- Model je definován *stavy* a *událostmi*, které způsobí přechod z jednoho stavu do druhého za jistých podmínek.<br>.
- Vhodné především pro diskrétní modely.
- Obvykle zapouzdřeny do objektů (hierarchická struktura).

## Příklady:

- Konečné automaty (deterministické i nedeterministické, Markovovy modely)
- **•** Petriho sítě
- Událostmi řízené systémy s kalendářem

### **IMS** — Modelování a simulace 49/338

Úvod **Modely** ... Diskrétní CA Abstraktní Simulační Klasifikace Příklady

# Modely popsané rovnicemi (constraint)

- Rovnice (algebraické, diferenciální, diferenční)
- Neorientované grafy (elektrická schemata, *"Bond-graphs"*)

Příklady:

Diferenciální rovnice systému dravec-kořist:

$$
\frac{dx_k}{dt} = k_1 x_k - k_2 x_k x_d
$$

$$
\frac{dx_d}{dt} = k_2 x_k x_d - k_3 x_d
$$

- Balistika, kyvadlo, RC článek, ...
- Chaos (napˇr´ıklad *"Lorenz equation"*)
- Logisticka rovnice ´ *<sup>x</sup>* <sup>←</sup> *ax*(<sup>1</sup> <sup>−</sup> *<sup>x</sup>*)

### Úvod Modely Diskrétní CA Spojité Kombi. Abstraktní Simulační Klasifikace Příklady

# Funkcionální modely

- Grafy zobrazuj´ıc´ı *funkce* <sup>a</sup> *promenn <sup>ˇ</sup> e´*.
- Jsou možné 2 modifikace: uzel grafu je funkce nebo proměnná

## Příklady:

- Systémy hromadné obsluhy se zařízeními a frontami (*"Queuing systems"*)
- Bloková schemata (spojitá simulace, ...)
- Kompartmentové systémy
- Grafy signálových toků
- Systémová dynamika

**IMS** — Modelování a simulace 50/338

Úvod **Modely** ... Diskrétní CA Abstraktní Simulační Klasifikace Příklady

# Prostorové (spatial) modely

Rozdělují systém na prostorově menší ohraničené podsystémy.

## Příklady:

- Parciální diferenciální rovnice (difůze, proudění, ...)
- Celulární automaty (hra *"Life"*)
- L-systémy
- *N-body problem*: mechanické modely těles + kolize

### Úvod Modely Diskrétní CA Spojité Kombi. Abstraktní Simulační Klasifikace Příklady

# **Multimodely**

Modely složené z různých typů modelů, které jsou obvykle heterogenní (popsané různým způsobem).

Příklady:

- Kombinované modely (např. spojité + diskrétní)
- Modely s neurčitostí (např. spojité + fuzzy)
- Modely na různé úrovni abstrakce (kvalitativní + kvantitativní)
- Spojování modelů (FMI, *"co-simulation"*, HLA, ...)
- ...

## **Poznamka: ´**

Většina netriviálních modelů spadá do této kategorie.

**IMS** — Modelování a simulace 53/338

Úvod **Modely** ... Diskrétní CA Abstraktní Simulační Klasifikace Příklady

Příklad1 — pokračování

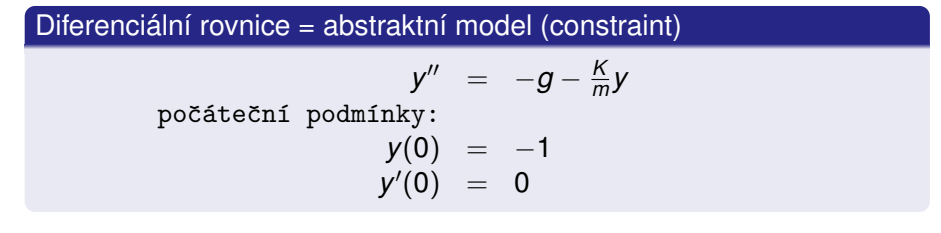

## **Poznamky: ´**

- Počáteční podmínky
- Pozor na shodne jednotky (pozice: metry / stopy ?) ´

Úvod Modely ... Diskrétní CA Spojité Kombi. Abstraktní Simulační Klasifikace Příklady

# Příklad1: Závaží na pružině (spojitý)

# Obrázek = konceptuální model

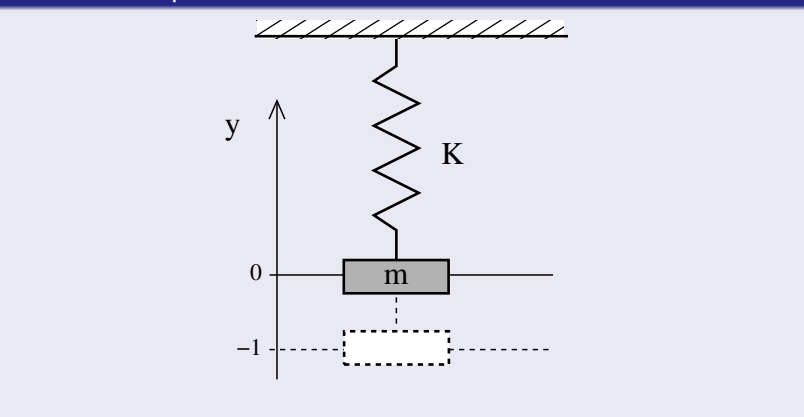

**IMS** — Modelování a simulace 54/338

Úvod **Modely** ... Diskrétní CA Abstraktní Simulační Klasifikace Příklady Příklad1 — pokračování

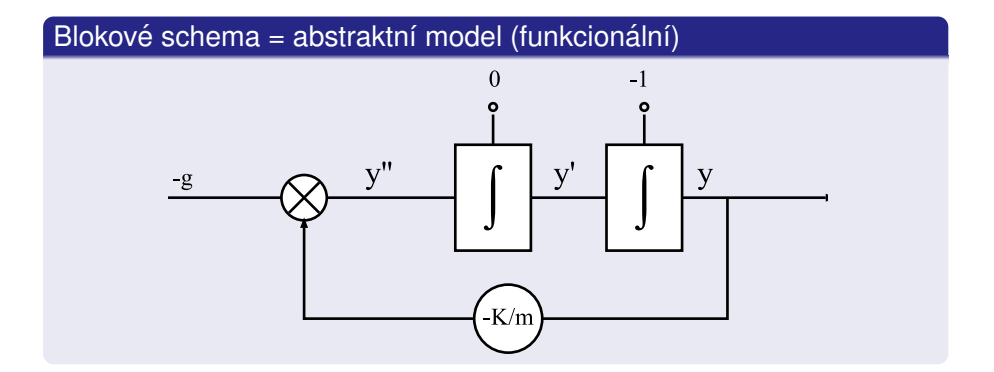

### Úvod Modely ... Diskrétní CA Spojité Kombi. Abstraktní Simulační Klasifikace Příklady

# Příklad1 — pokračování

### program = simulační model

```
// popis modelu v SIMLIB/C++struct Model {
Integrator y, v;
Model(double m, double K, double y0) :v(-g - K/m * y, 0),
       y(v, y0) {}};
```
Model  $s(1, 1e3, -1);$  // instance modelu s parametry

// vynechán popis simulačního experimentu

**IMS** — Modelování a simulace 57/338

Úvod Modely ... Diskrétní CA Spojité Kombi. ... Abstraktní Simulační Klasifikace Příklady

# Příklad1 — pokračování

Výsledky simulace (graf):

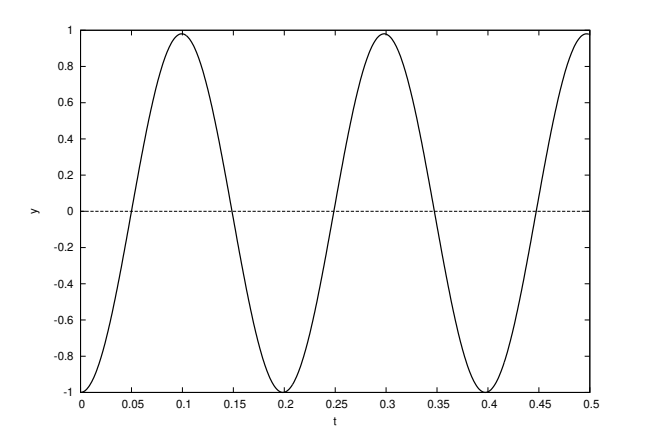

# Příklad1 — pokračování

### Výsledky simulace (tabulka):

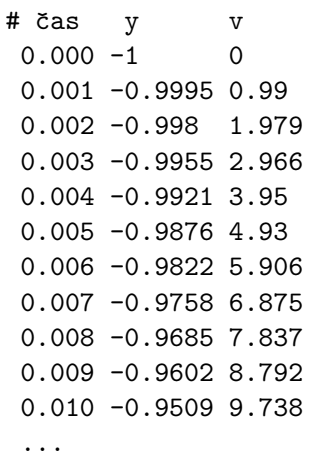

**IMS** — Modelování a simulace 58/338

Úvod **Modely** ... Diskrétní CA Abstraktní Simulační Klasifikace Příklady

# Příklad2: Zákazníci v obchodě (diskrétní)

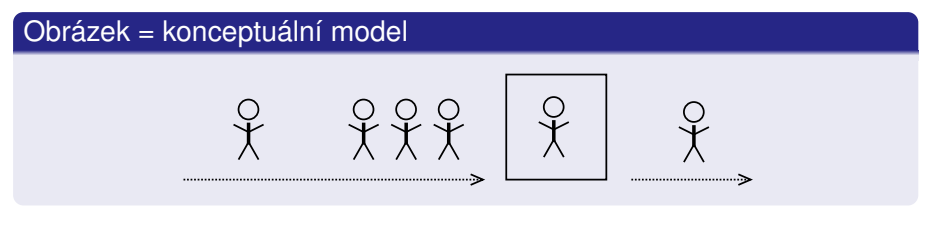

- Zákazníci přicházejí s určitým rozložením pravděpodobnosti,
- jsou obsluhováni zařízením po určitou dobu,
- vytváří se fronta zákazníků.

### Úvod Modely ... Diskrétní CA Spojité Kombi. ... Abstraktní Simulační Klasifikace Příklady

# Příklad2 — pokračování

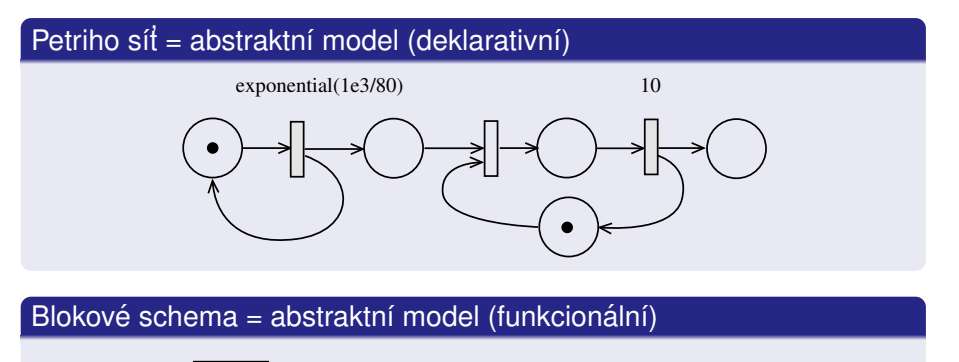

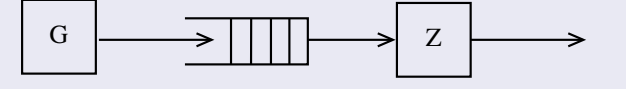

**IMS** — Modelování a simulace 61/338

Úvod **Modely** ... Diskrétní CA Spojité Kombi. ... <mark>Abstraktní Simulační Klasifikace Příklady</mark>

# Příklad2 — pokračování

### Výsledky simulace:

```
FACILITY LinkaTime interval = 0 - 10000
Number of requests = 797
Average utilization = 0.796405
```
Input queue 'Linka.Q1'Maximal length = 12 Average length = 1.37766 Minimal time = 0.00798347Maximal time  $= 112.171$  Average time = 22.1489Standard deviation = 31.087

## Úvod **Modely** ... Diskrétní CA Abstraktní Simulační Klasifikace Příklady Příklad2 — pokračování program = simulační model: Facility Linka("Linka");class Zakaznik : public Process { // třída zákazníků void Behavior() { // --- popis chování Seize(Linka); // obsazení zařízení  $Wait(10);$  // obsluha Release(Linka); // uvolnění zařízení } };class Generator : public Event { // generátor zák. void Behavior() { // --- popis chování (new Zakaznik)->Activate(); // nový zákazník Activate(Time+Exponential(1e3/80)); // interval}}; // ... vynechán popis experimentu a sběr statistik

Úvod **Modely** ... Diskrétní CA Abstraktní Simulační Klasifikace Příklady

**IMS** — Modelování a simulace 62/338

# Příklad2 — pokračování

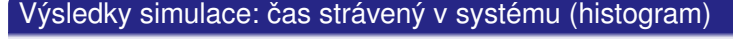

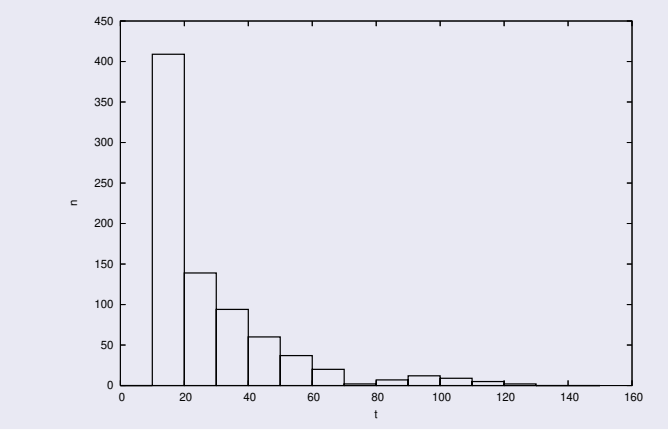

#### Úvod Modely Diskrétní CA Spojité Kombi. Abstraktní Simulační Klasifikace Příklady

# **Shrnutí**

- Modely různých typů a úrovní abstrakce
- Jsou možné různé popisy stejného systému
- Často nutné kombinovat = multimodely
- Je výhodné použít objekty (OOP)
- Použití hotových modelů jako komponent
- ...

Vše se odrazí v implementaci nástrojů pro simulaci.

### **IMS** — Modelování a simulace 65/338

Úvod Modely ... Diskrétní CA Spojité Kombi. ... <mark>Nástroje</mark> Random Nástroje Random MonteCarlo

# Simulační jazyky

= speciální programovací jazyky

Poskytují prostředky usnadňující efektivní popis:

- struktury modelů (propojení komponent)
- chování modelů (rovnice, algoritmy)
- simulačních experimentů

### Výhody:

- jednodušší popis modelu (snadnější verifikace)
- možnost automatické kontroly popisu modelu

### Nevýhody:

- další jazyk = překladač, výuka, údržba
- relativně málo používáno = problémy (cena, chyby)

### **IMS** — Modelování a simulace **S** — Modelování a simulace 67/338

### Úvod Modely ... Diskrétní CA Spojité Kombi. ... **Nástroje** Random Nástroje Random MonteCarlo

# Simulační nástroje — přehled

## Možnosti:

- použití obecných jazyků (C, C++, Java, Python, ...)
- simulační knihovny pro obecné jazyky (SIMLIB/C++, SimPy, ...)
- simulační jazyky (Simula67, Modelica, ACSL, ...)
- simulační systémy (OpenModelica, Dymola, ANSYS, PowerDEVS, ...)
- propojování různých nástrojů (HLA, FMI, ...)

## **Poznamky: ´**

HLA = *High Level Architecture*, standard pro distribuovanou simulaci FMI = *Functional Mockup Interface*

**IMS** — Modelování a simulace 66/338

Úvod Modely ... Diskrétní CA Spojité Kombi. ... <mark>Nástroje</mark> Random Nástroje Random MonteCarlo

# Typy simulačních jazyků

Klasifikace podle typu modelů:

- diskrétní
- **•** spojité
- **e** kombinované
- ...

## Příklady:

- Simula67,
- **•** Simscript,
- ACSL (Advanced Continuous Simulation Language),
- Modelica, ...

# Dostupné simulační nástroje

V rámci výuky budeme používat:

- SIMLIB/C++: OO knihovna pro C++ (LGPL)
- DYMOLA/Modelica: komerční program OpenModelica: volně dostupné
- (Octave nebo SciLab: integrované prostředí, jazyk pro numerické výpočty, knihovny, různé specializované nadstavby – "toolkity")

Podpůrné nástroje:

- Vizualizace: Gnuplot
- Statistika: GNU R, "diehard" testy
- $\bullet$ ....

### Úvod Modely ... Diskrétní CA Spojité Kombi. ... **Nástroje** Random Nástroie Random MonteCarlo

# Přehled některých dalších programů

- **Matlab/Simulink**
- Sage
- GNU Octave (a OctaveForge)
- Simula67 (cim)
- SciPy, NumPy Python
- SPICE elektrické obvody
- GSL = *GNU Scientific Library* knihovna, ISO C
- $\bullet$  ... (další viz WWW)

**IMS** — Modelování a simulace 69/338

Úvod Modely ... Diskrétní CA Spojité Kombi. ... <mark>Nástroje</mark> Random Nástroje Random MonteCarlo

# Shrnutí

- Nástrojů pro podporu modelování a simulace existuje velmi mnoho.
- Některé nástroje vyžadují speciální vybavení (superpočítače).
- Většina nástrojů je zaměřena na konkrétní problém/oblast.<br>`
- Podrobnější informace o používaných nástrojích budou uvedeny později.

Reklama: Pˇredmetˇ *Simulacnˇ ´ı nastroje a techniky ´* v magisterskem studiu ´ bude zahrnovat podrobnosti o efektivní implementaci simulačních systémů a pokročilých metodách modelování a simulace.

**IMS** — Modelování a simulace 70/338

Úvod Modely ... Diskrétní CA Spojité Kombi. ... Nástroje Random Nástroje Random MonteCarlo

# Modelování náhodných procesů

## Obsah:

- Pravděpodobnost, náhodné proměnné, ...<br>.
- Rozložení náhodných čísel
- Generování pseudonáhodných čísel
- Transformace rozložení pseudonáhodných čísel
- Testování pseudonáhodných čísel
- Metoda *Monte Carlo*

## **Poznamka: ´**

Předpokládáme základní znalosti z teorie pravděpodobnosti.

# Pravděpodobnost a statistika

- Co je náhodnost? (nedeterminismus, pseudonáhodnost)
- Některé části reality neumíme popsat jinak ⇒ používáme<br>nábodné jevy/procesy náhodné jevy/procesy
- Každý proces má jiný charakter (a odpovídající rozložení)<br>.
- Jde o jeden ze způsobů popisu neurčitosti
- Příklady: příchody zákazníků, doba obsluhy, ...
- Postup:
	- 1 Změříme vzorek procesu v realitě (získáme soubor dat),
	- 2) ten aproximujeme analytickým vyjádřením (typicky pomocí existujícího rozložení),
	- 3 a nakonec náhodný proces modelujeme generátorem<br>magydanáhodných čísel (a adpavídajícím razležením pseudonáhodných čísel (s odpovídajícím rozložením a parametry).

# Terminologie (opakování)

- o Jev
- Pravděpodobnost jevu
- Náhodná proměnná<br>–
- Rozložení pravděpodobnosti
- Distribuční funkce (*CDF*),
- Funkce hustoty pravdepodobnosti ( <sup>ˇ</sup> *PDF*)
- **•** Střední hodnota (Mean)
- Rozptyl (*Variance*)
- Zákon velkých čísel
- Centrální limitní věta

 $\bullet$  ...

**IMS** — Modelování a simulace 73/338

Úvod Modely ... Diskrétní CA Spojité Kombi. ... Nástroje Random Nástroie Random MonteCarlo

# Náhodné proměnné

Náhodná proměnná je taková veličina, která jako výsledek pokusů<br>může nabýt nějekou hadnotu, nějšemž něodem navýme jakou. může nabýt nějakou hodnotu, přičemž předem nevíme jakou<br>konkrétně konkrétně.

Náhodné proměnné rozdělujeme na:<br>.

diskrétní: nabývají jen konečně nebo spočetně mnoha různých hodnot(Příklad: co padne při hodu kostkou)

spojité: hodnoty spojitě vyplňují určitý interval (Příklad: čas mezi příchody zákazníků)

## **Poznamka: ´**

Náhodné proměnné označujeme velkými písmeny, např. *X*, a jejich<br>možná hodnaty odnovídajícími molými nísmeny, např. v možné hodnoty odpovídajícími malými písmeny, např. *x*<sub>1</sub>, *x*<sub>2</sub>.

# Náhodné proměnné – pokračování

Úvod Modely ... Diskrétní CA Spojité Kombi. ... Nástroje Random

Náhodné veličiny můžeme zadat:<br>.

- distribuční funkcí
- rozdělením pravděpodobnosti (např. funkce hustoty)

Existuje celá řada různých používaných rozložení, viz literatura. Například:

**IMS** — Modelování a simulace 74/338

Nástroie Random MonteCarlo

McLaughlin M.: *A Compendium of Common Probability Distributions*, 2016

https://www.causascientia.org/math\_stat/Dists/Compendium.pdf

# Diskrétní rozdělení pravděpodobnosti

určuje vztah mezi možnými hodnotami náhodné veličiny *x<sub>i</sub>* a jim příslušejícími pravděpodobnostmi  $p_i = P(X = x_i).$ 

Obecně platí:  $\sum\limits_{i=1}^{\infty}p_i=1$ 

Lze definovat například tabulkou pravděpodobností pro všechny možné hodnoty náhodné proměnné:<br>```

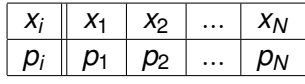

Musí platit:  $\quad \sum$ *N*  $\sum\limits_{i=1}$   $p_i = 1$ kde *N* je počet možných hodnot

**IMS** — Modelování a simulace 77/338

Úvod Modely ... Diskrétní CA Spojité Kombi. ... Nástroje Random Nástroje Random MonteCarlo

# Spojité náhodné proměnné

- $\textsf{Distribu}$ ční funkce:  $\mathcal{F}(x) = \mathcal{P}(X \leq x) = \int\limits_{-\infty}^{x} f(u) du$
- Funkce hustoty pravděpodobnosti:  $f(x) = \frac{dF(x)}{dx}$

Distribuční funkce  $F(x)$  má tyto základní vlastnosti:

- $P(a \le X \le b) = F(b) F(a)$
- $F(x_1) \le F(x_2)$  pro  $x_1 < x_2$  (je neklesající)
- lim*x*→∞*F*(*x*) = 1

$$
\bullet \lim_{x \to -\infty} F(x) = 0
$$

### Úvod Modely ... Diskrétní CA Spojité Kombi. ... Nástroje Random Nástroje Random MonteCarlo

# Diskrétní distribuční funkce

Distribuční funkce náhodné veličiny  $X$  je funkce

$$
F(x)=P(X\leq x)
$$

kde *P*(*X ≤ x*) je pravděpodobnost toho, že náhodná veličina *X*<br>nakrala hadrature se ší nak s menu zvelenému nákrámu šíslu. nabude hodnoty menší nebo rovnu zvolenému reálnému číslu *x*.

$$
\text{Platí:} \ \ F(x) = \sum_{x_i \leq x} p_i
$$

**Příklad:** Hod kostkou

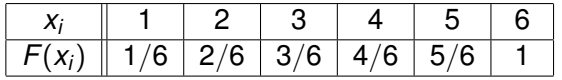

**Poznámka:** Graf distribuční funkce diskrétní náhodné proměnné je po částech konstantn<mark>í</mark>.

**IMS** — Modelování a simulace 78/338

Úvod Modely ... Diskrétní CA Spojité Kombi. ... Nástroje Random Nástroje Random MonteCarlo

# Spojité náhodné proměnné

Hustota pravděpodobnosti  $f(x)$  má tyto základní vlastnosti:

\n- \n
$$
f(x) \geq 0
$$
\n
\n- \n
$$
f(x) = \frac{dF(x)}{dx}
$$
\n
\n- \n
$$
\int_{-\infty}^{\infty} f(x) \, dx = 1
$$
\n
\n- \n
$$
P(a \leq X \leq b) = \int_{a}^{b} f(x) \, dx
$$
\n
\n

## **Histogram**

Mějme soubor *N* výsledků pokusů.<br>Učete v rozdí v dělší se develo 16. Histogram *H* roztřídí soubor do *K* tříd podle vhodně zvolených<br>intervelů Hednote *II* (i) – nežet výcledků v *i tém* intervely

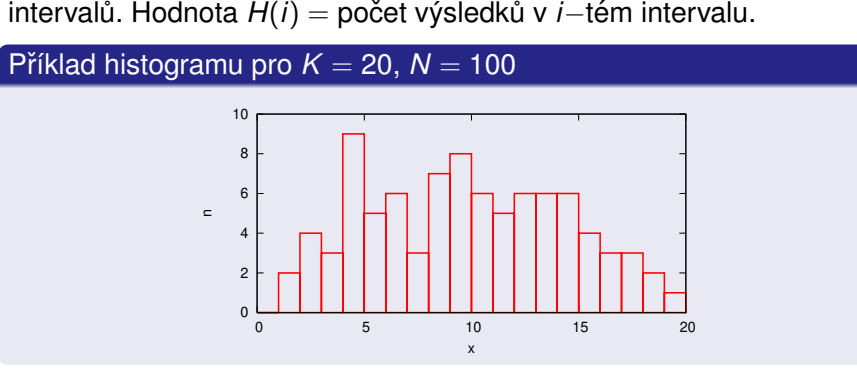

**Poznámky:** Problém stanovení optimálního počtu intervalů. (Histogram se blíží funkci hustoty pravděpodobnosti.) — Modelování a simulace 81/338

Úvod Modely ... Diskrétní CA Spojité Kombi. ... Nástroje Random Nástroie Random MonteCarlo

# Obecné momenty

**IMS**

Je-li *X* náhodná veličina s frekvenční funkcí  $p_i$  resp. hustotou pravdepodobnosti <sup>ˇ</sup> *<sup>f</sup>*(*<sup>x</sup>i*), pak

# obecný moment *k*-tého řádu je:

$$
m_k(X) = \sum_i x_i^k p_i
$$

$$
m_k(X) = \int_{-\infty}^{\infty} x^k f(x) dx
$$

Příklad: Střední hodnota je moment prvního řádu:

$$
E(X) = \int_{-\infty}^{\infty} x f(x) dx
$$

$$
E(X) = m_1(X) = \mu
$$

**IMS** — Modelování a simulace **S** — Modelování a simulace  $83/338$ 

### Úvod Modely ... Diskrétní CA Spojité Kombi. ... Nástroje Random Nástroje Random MonteCarlo

# Charakteristiky náhodných proměnných

- Charakteristiky polohy: posunutí vzhledem k počátku (střed, modus, medián, kvantily).
- Charakteristiky variability: rozsah kolísání hodnot kolem středu (rozptyl a směrodatná odchylka).
- Charakteristiky šikmosti: u<mark>dává nesymetričnost rozložení</mark>.
- Charakteristiky špičatosti: porovnává variabilitu rozložení ve středu a na okrajích.

Charakteristiky lze stanovit podle tzv. momentů.

**IMS** — Modelování a simulace 82/338

Úvod Modely ... Diskrétní CA Spojité Kombi. ... Nástroje Random Nástroie Random MonteCarlo

# Centrální momenty

Je-li *X* náhodná veličina s  $p_i$  resp.  $f(x_i)$ , pak

centrální moment *k-*tého řádu je:

$$
M_k(X) = \sum_i [x_i - E(X)]^k p_i
$$
  

$$
M_k(X) = \int_{-\infty}^{\infty} [x - E(X)]^k f(x) dx
$$

Příklad: Rozptyl je centrální moment 2. řádu:

$$
D(X) = \sum_i [x_i - E(X)]^2 p_i
$$

$$
D(X) = M_2(X)
$$

**IMS** — Modelování a simulace 84/338

# Koeficient šikmosti a špičatosti

## Šikmost:

$$
\beta_1=\frac{M_3(X)}{\sigma(X)^3}
$$

kde  $\sigma(X) = \sqrt{D(X)}$  je směrodatná odchylka

## Špičatost:

$$
\beta_2 = \frac{M_4(X)}{\sigma(X)^4}
$$

**IMS** — Modelování a simulace 85/338

Úvod Modely ... Diskrétní CA Spojité Kombi. ... Nástroje Random MonteCarlo

# Některá často používaná rozložení

- Diskrétní:
	- Poissonovo
	- Binomické
	- ...
- Spojitá:
	- rovnoměrné (Uniform)
	- exponenciální (Exponential)
	- normální (Normal, Gauss)
	- Pearsonovo ( $\chi^2$ )
	- ...

# Použití momentů

- Testování náhodných čísel
- Odhady parametrů rozložení
- ...

## **Poznamka: ´**

Konkrétní parametry konkrétního rozložení se projeví v jeho momentech. Z odhadu lze zpětně vyčíslit parametry.

**IMS** — Modelování a simulace 86/338

Úvod Modely ... Diskrétní CA Spojité Kombi. ... Nástroje Random Nástroje Random MonteCarlo

# Poissonovo rozložení

Diskrétní rozložen<mark>í</mark>

$$
p_i = \frac{\lambda^i}{i!}e^{-\lambda}, \quad \lambda > 0, \quad i \in \{0, 1, 2, \ldots\}
$$

 $E(x) = \lambda$ ,  $D(x) = \lambda$ ,  $\beta_1 = \frac{1}{\sqrt{\lambda}}$ ,  $\beta_2 = \frac{1}{\lambda} + 3$ 

Příklady použití:

Systémy hromadné obsluhy: počet příchodů zákazníků do obchodu za jednotku času. Souvisí s exponenciálním rozložením (časový interval mezi

příchody — počet příchodů za jednotku času).

- Počet hovorů přes telefonní ústřednu za hodinu.
- Počet alfa částic, které vstoupí za daný časový interval do dané oblasti.
- Počet zmetků ve výrobě za 1 měsíc.<br>``

# Rovnoměrné (Uniform) rozložení

Obvykle oznacujeme <sup>ˇ</sup> *<sup>R</sup>*(*<sup>a</sup>*, *<sup>b</sup>*).

$$
F(x) = 0 \text{ pro } x \le a, \frac{x-a}{b-a} \text{ pro } a \le x \le b, \text{ jinak 1}
$$
  

$$
f(x) = \frac{1}{b-a} \text{ pro } x \in \langle a, b \rangle, \text{ jinak 0}
$$

V normované formě *R*(0,1) je základem pro generování dalších<br>rozložení rozložení.

## Charakteristiky:

- Střední hodnota:  $E(X) = \frac{a+b}{2}$
- $\mathsf{Rozptyl:}\quad D(X) = \frac{(b-a)^2}{12}$

### **IMS** — Modelování a simulace 89/338

### Úvod Modely ... Diskrétní CA Spojité Kombi. ... Nástroje Random Nástroje Random MonteCarlo

# Exponenciální rozložení

$$
f(x) = \frac{1}{A}e^{-\frac{1}{A}(x-x_0)} \text{ pro } x \ge x_0, \text{ jinak 0}
$$
  

$$
F(x) = \begin{cases} 1 - e^{-\frac{1}{A}(x-x_0)} & x \ge x_0 \\ 0 & x < x_0 \end{cases}
$$

kde *<sup>A</sup>* <sup>a</sup> *<sup>x</sup>*<sup>0</sup> jsou parametry.

Často se používá normované rozložení s  $x_0 = 0$ .

• Střední hodnota: 
$$
E(X) = x_0 + A
$$

• Rozptyl: 
$$
D(X) = A^2
$$

## **Poznamka: ´**

V literatuře se často používá jako parametr  $\lambda=\frac{1}{\mathcal{A}}$  ("rate").

Použití: rozložení dob obsluhy, časové intervaly mezi poruchami nebo mezi příchody požadavků.

### **IMS** — Modelování a simulace 91/338

### Úvod Modely ... Diskrétní CA Spojité Kombi. ... Nástroje Random Nástroje Random MonteCarlo

# Příklad: Rovnoměrné rozložení

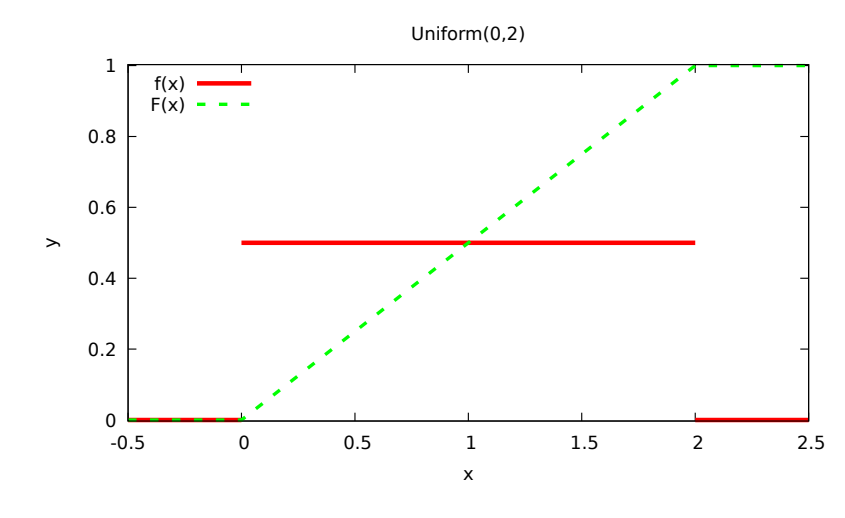

### **IMS** — Modelování a simulace 90/338

### Úvod Modely ... Diskrétní CA Spojité Kombi. ... Nástroje Random Nástroje Random MonteCarlo

# Příklad: Exponenciální rozložení

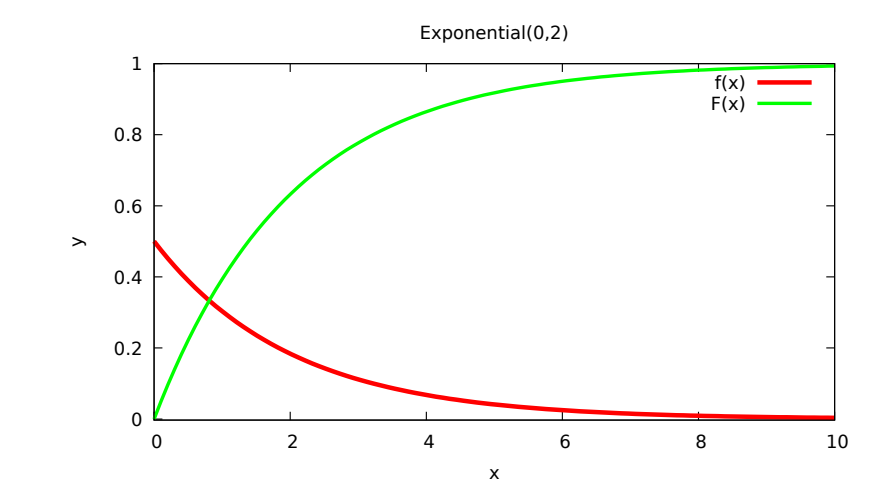

**IMS** — Modelování a simulace **92/338** 

# Normální (Gaussovo) rozložení

$$
f(x)=\frac{1}{\sigma\sqrt{2\pi}}e^{-\frac{(x-\mu)^2}{2\sigma^2}}
$$

Parametry:

- Střední hodnota:  $\,\mu$
- Rozptyl:  $\sigma^2$  (směrodatná odchylka:  $\sigma)$

Pravidlo tří sigma:

$$
P(X \in \langle \mu - 3\sigma, \mu + 3\sigma \rangle) \ge 0.99
$$

Použití: Odpovídá jevům s vlivem většího počtu nezávislých faktorů.

### **IMS** — Modelování a simulace 93/338

Úvod Modely ... Diskrétní CA Spojité Kombi. ... Nástroje Random Nástroje Random MonteCarlo

# Pearsonovo rozložení  $\chi^2_{\bm{k}}$

Založeno na normálním rozložení s parametry  $\mu = \mathsf{0}, \sigma = \mathsf{1}.$ 

$$
\chi_k^2 = \sum_{i=1}^k X_i^2, \quad X \text{ je z} \quad N(0,1)
$$

*k -* počet stupňů volnosti (nemělo by přesáhnout 50, protože pak<br>výsladek karovarnija k 1) výsledek konverguje k 1).

$$
f(x) = (x)^{\frac{k}{2}-1} \exp(-\frac{x}{2}) 2^{-\frac{k}{2}} \frac{1}{\Gamma(\frac{k}{2})}
$$

)

Charakteristiky:  $E(\chi^2_k) = k$ ,  $D(\chi^2_k) = 2k$ 

Použití: Testování statistických hypotéz. **IMS** — Modelování a simulace 95/338

### Úvod Modely ... Diskrétní CA Spojité Kombi. ... Nástroje Random Nástroje Random MonteCarlo

# Příklad: Normální rozložení

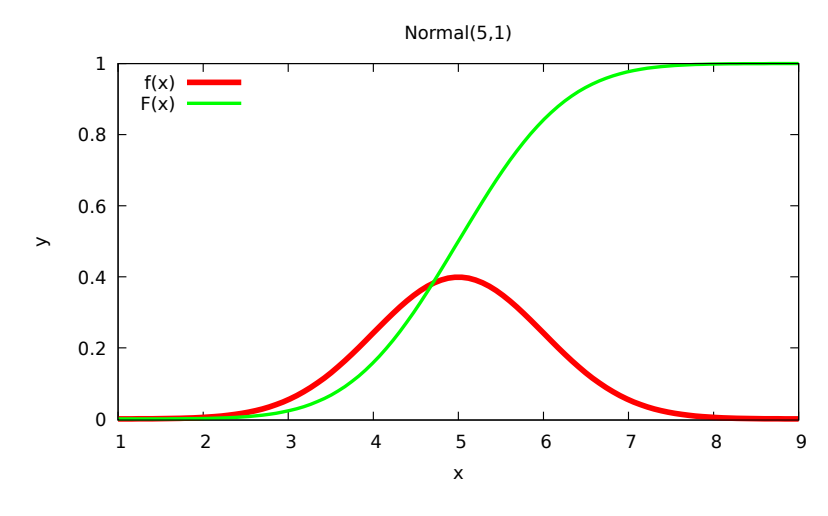

### **IMS** — Modelování a simulace **94/338**

## Úvod Modely ... Diskrétní CA Spojité Kombi. ... Nástroje Random Nástroje Random MonteCarlo Příklady: Pearsonovo rozložení  $\chi^2_k$

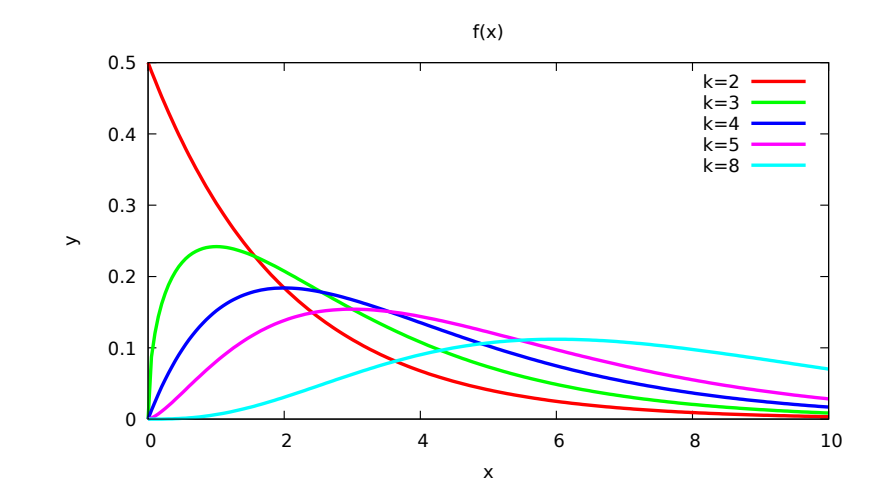

# Generování pseudonáhodných čísel

- základem je kvalitní generátor rovnoměrného rozložení
- transformací (rovnoměrného rozložení) získáme soubor čísel<br>... jiného rozložen<mark>í</mark>

## Problém:

Náhodná  $\,\times\,$  Pseudonáhodná čísla

Generátory:

- Fyzikální zdroje náhodnosti: opravdu náhodné (nedeterministické), generují jen málo bitů za sekundu
- Algoritmické generátory: pseudonáhodné (deterministické), generují řádově miliardy bitů za sekundu

**IMS** — Modelování a simulace 97/338

Úvod Modely ... Diskrétní CA Spojité Kombi. ... Nástroje Random MonteCarlo

# Příklad: Kongruentní generátor v C

# Jednoduchý generátor (32 bitů), rozsah  $\langle 0,1 \rangle$

```
static uint32_t ix = SEED; // počáteční hodnota, 32b
double Random(void) {
ix = ix * 69069u + 1u; // mod 2^32 je implicitn´ıreturn ix / ((double)UINT32_MAX + 1.0);
}
```
**Poznámky:** Nepříliš kvalitní (závislost dvojic, krátká perioda). Pro generování malých čísel nikdy nepoužívejte operaci modulo (např. 1 + (ix % 6) pro hody kostkou je nevhodné, vždy použijte  $1 + (int)(Random() * 6)).$ 

### Úvod Modely ... Diskrétní CA Spojité Kombi. ... Nástroje Random Nástroie **Random** MonteCarlo

# Kongruentní generátory

# *<sup>x</sup>n*+<sup>1</sup> = (*ax<sup>n</sup>* <sup>+</sup> *<sup>b</sup>*)*mod m*

kde konstantní parametry *a, b* a *m* (multiplikační, aditivní, modul) musí<br>mít vhodné hodnaty mít vhodné hodnoty

- $G$ enerují *rovnoměrné rozložení*  $\langle 0, m \rangle$
- Rozsah  $\langle 0,m\rangle$  se převádí na normovaný  $\langle 0,1\rangle$
- Generují periodicky se opakující posloupnost čísel. *Perioda generátoru* je maximálně *m* a závisí na parametrech.<br>-
- Dvě po sobě generovaná čísla nejsou statisticky nezávislá.

### **IMS** — Modelování a simulace **98/338**

Úvod Modely ... Diskrétní CA Spojité Kombi. ... Nástroje Random Nástroje Random MonteCarlo

# Příklad: Kongruentní generátor v C++

```
class Kongr {unsigned ix:// stav generátoru
public:
Kongr(unsigned seed = SEED) : ix(seed) {}// základní generátor <0, UINT_MAX)
    unsigned next() {ix = ix * A + B; // implicitně moduloreturn ix;}// mapováno na rozsah <0,1)
    double nextDouble() {
return next()/(UINT_MAX+1.0);}} generator1; // použití: generator1.next()
```
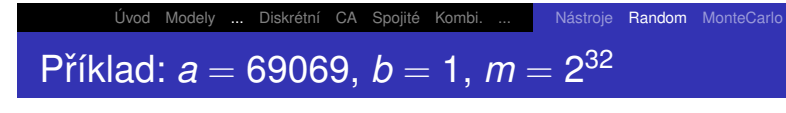

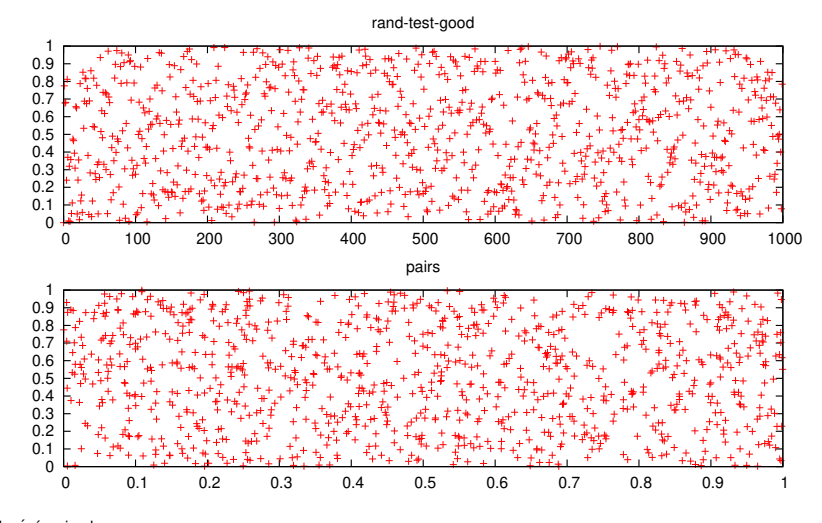

**IMS** — Modelování a simulace 101/338

Úvod Modely ... Diskrétní CA Spojité Kombi. ... Nástroje Random Nástroje Random MonteCarlo

# Další metody generování

- Mersenne twister (perioda 2<sup>19937</sup> − 1)
- **•** Xorshift
- různé další varianty LCG (Linear Congruential Generator)
- bitové operace, carry LFSR (Linear Feedback Shift Register)
- ...

Požadavky na generátory:

- rovnoměrnost rozložen<mark>í</mark>
- statistická nezávislost generované posloupnosti
- o co nejdelší perioda
- **•** rychlost

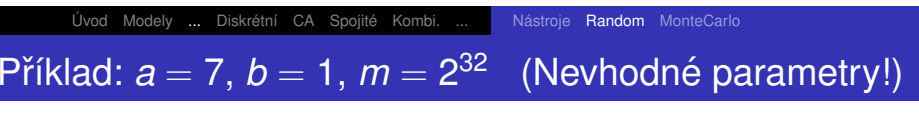

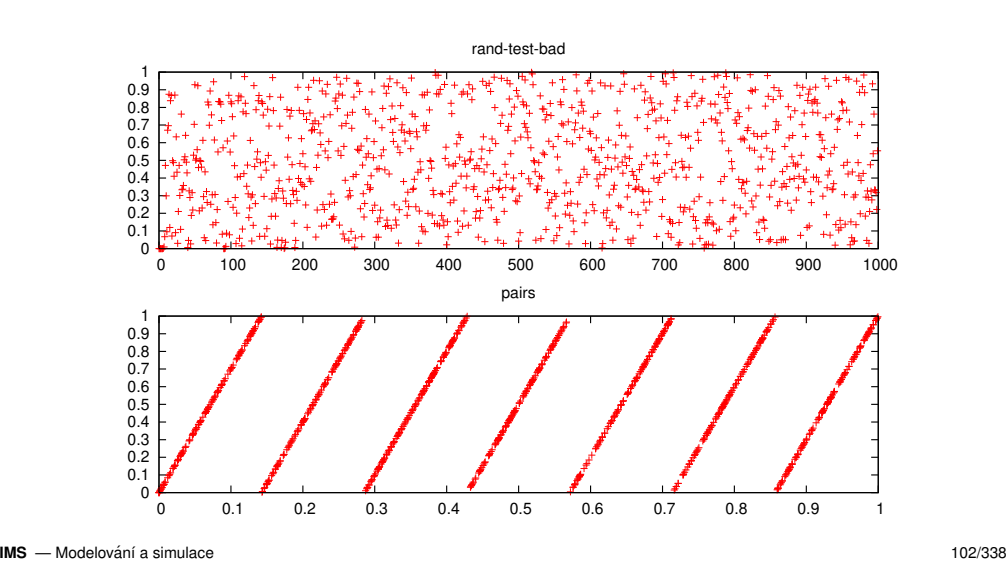

Úvod Modely ... Diskrétní CA Spojité Kombi. ... Nástroje Random Nástroje Random MonteCarlo Příklad: Xorshift generátor v C

```
// Zdroj: Marsaglia: "Xorshift RNGs"// stav musí být inicializován (SEED!=0)
uint64_t xorshift64(uint64_t *state){uint64_t x = *state;
    x \approx x \ll 13;
     x \approx x \gg 7;
     x \approx x \ll 17;

return (*state = x);}
```
**Poznámky:** Dovoluje použít více různých stavů, například pro vlákna. Existují varianty pro 32, 64, 128 i více bitů ve stavu.

# Transformace na jiná rozložení

Metody:

- Inverzní transformace používá inverzní distribuční funkci cílového rozložení. Pro některá rozložení nelze použít (např. když distribuční funkci nelze vyjádřit elementárními funkcemi).
- Vylučovací sérií pokusů hledáme číslo, které vyhovuje funkci hustoty cílového rozložení. Nevhodná pro neomezená rozložení.
- Kompoziční složitou funkci hustoty rozložíme na několik jednodušších (intervaly, na každý lze použít jinou metodu).
- Jiná, specificky vytvořená pro dané rozložení.

### Úvod Modely ... Diskrétní CA Spojité Kombi. ... Nástroje Random Nástroje Random MonteCarlo

# Metoda inverzní transformace

- 1 Inverze distribuční funkce: *F*<sup>−1</sup>
- 2 Generování *x = Uniform*(0,1)
- <sup>3</sup> Výsledek: *y* = *F*<sup>−1</sup>(*x*)

**Příklad:** Exponenciální rozložení  $F(x) = 1 - e^{-\frac{x - x_0}{A}}$ *y* = *x*<sub>0</sub> − *A* ∗ ln (1 − *x*) viz. obrázek pro *x*<sub>0</sub> = 0, *A* = 1

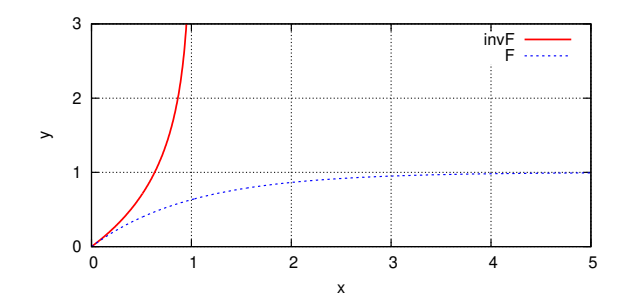

**IMS** — Modelování a simulace 106/338

Úvod Modely ... Diskrétní CA Spojité Kombi. ... Nástroje Random Nástroie Random MonteCarlo

# Vylučovací metoda

Náhodnou veličinu  $\xi$  s funkcí hustoty  $f(x), x \in (x_1, x_2), f(x) \in (0, M)$ (kde *<sup>M</sup>* je max. hodnota *<sup>f</sup>*(*x*)) generujeme takto:

1  $x = Uniform(x_1, x_2)$ 

- $y = Uniform(0, M)$
- 3 je-li *y < f*(*x*), pak *x* prohlásíme za hodnotu náhodné veličiny ξ<br>iinels acte d jinak goto 1

Efektivita generátoru souvisí s poměrem ploch  $(x_1, x_2) \times (0, M)$  a

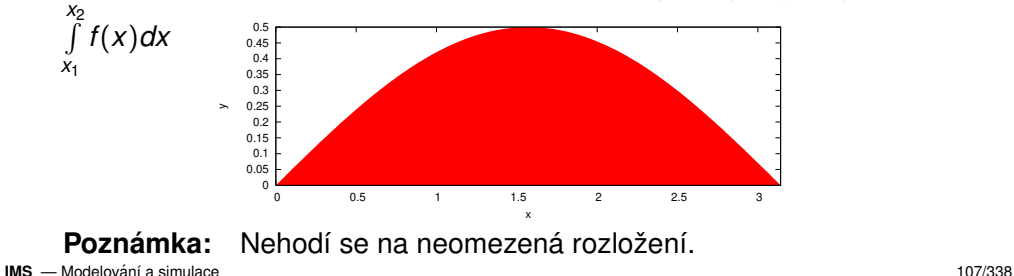

Úvod Modely ... Diskrétní CA Spojité Kombi. ... Nástroje Random Nástroie Random MonteCarlo Vzorek čísel z generátoru Uniform(0,1)

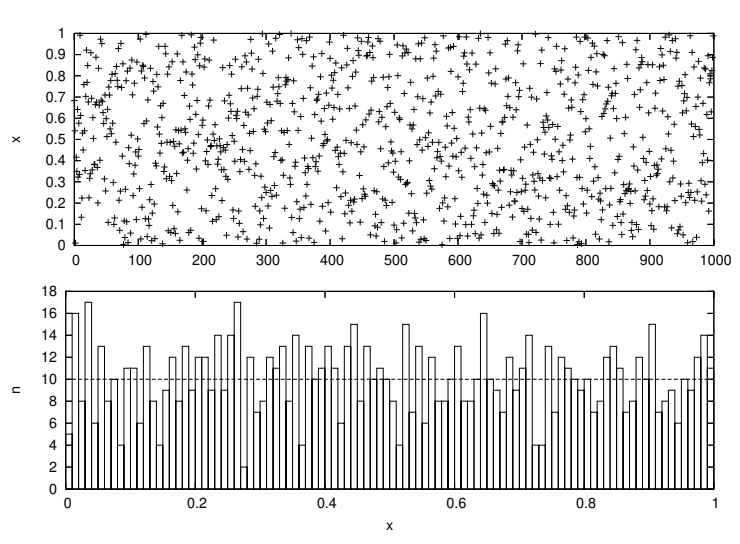

**IMS** — Modelování a cimulace  $\mathbf{S}$  — Modelování a simulace 108/338

# Vzorek z generátoru Exponential(0,1)

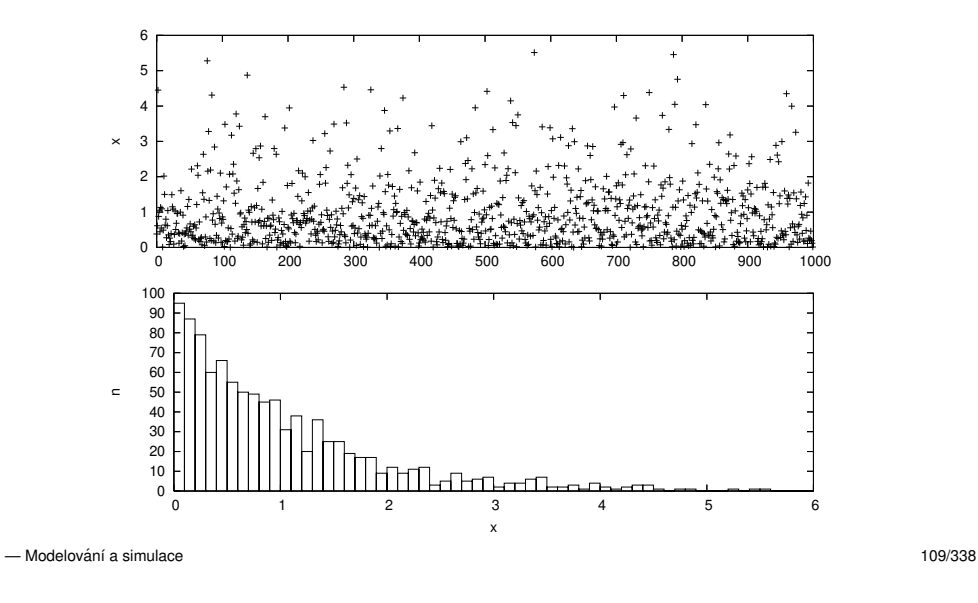

## Úvod Modely ... Diskrétní CA Spojité Kombi. ... Nástroje Random Nástroie Random MonteCarlo Testování generátorů náhodných čísel

Máme soubor (pseudo)náhodných čísel a chceme:

- Potvrdit hypotézu jeho příslušnosti k danému rozložení.
- Nalézt jeho rozložení (případně nejvíce podobné).
- Nalézt takové parametry rozložení, aby vzorek odpovídal danému rozložení s těmito parametry.

Existuje mnoho statistických testů a nástrojů pro testování náhodných čísel (např. programy *diehard, dieharder*)

**Poznámka:** náročné, problém interpretace výsledků

# Vzorek z Normal(5,1)

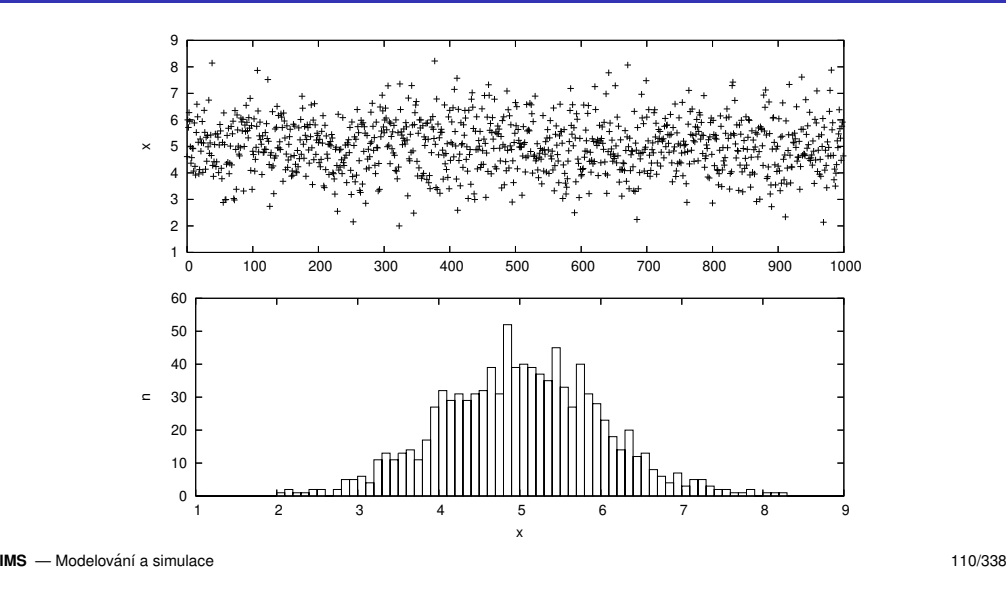

Úvod Modely ... Diskrétní CA Spojité Kombi. ... Nástroje Random Random MonteCarlo

# Test dobré shody  $\chi^{\bf 2}$

Příklad testování generátoru náhodné veličiny:

- 1 Vygenerujeme soubor *n* vzorků (např. *n* = 10000).
- **2 Vypočteme histogram souboru H (pro** *k***-kategorií)**.
- **3** Vypočteme teoretický (analytický) histogram rozložení h.

Výpočet: 
$$
\chi_{k-1}^2 = \sum_{j=1}^k \frac{(H_j - h_j)^2}{h_j}
$$
,

- $\bullet$  Výsledek testu zhodnotíme na základě tabulky  $\chi^2$ :
	- zvolená hladina významnosti  $\rho$  (např. 0.05),  $x_\rho$  je kvantil rozložení pro počet stupňů volnosti *k* − 1<br>is lis?
	- je-li  $\chi^2_{k-1} > x_p$ , pak generátor nevyhovuje

# Přesnější popis viz literatura

**IMS**

# Další metody testování

- testy rovnoměrnosti rozložení  $(\chi^2)$
- rovnoměrnost dvojic/trojic
- rovnoměrnost maxima z *n* členů
- testy náhodnosti
- test na intervaly, test sběratele kuponů
- poker test (celočíselný, 0  $\leq$  *x<sub>i</sub>*  $<$  *d* )
- Hammingův test
- ...

```
Poznámka:    Testování transformovaných rozložení
```
**IMS** — Modelování a simulace 113/338

Úvod Modely ... Diskrétní CA Spojité Kombi. ... Nástroje Random Nástroie Random MonteCarlo

# Aplikace metody Monte Carlo

- Historie: Buffonova úloha (π), projekt *"Manhattan"*
- Výpočet určitých integrálů
	- molekulární simulace (3*N*-rozměrný integrál)
	- počítačová grafika (*Path tracing*)
	- kontrola složení (např. salámu)
- Řešení diferenciálních rovnic (náhodné procházky)
- **o** Finance

Souvislosti: náhodné vzorkování, průzkumy, *oversampling*, některé optimalizační metody (např. *Simulované žíhání*), ...

### Úvod Modely ... Diskrétní CA Spojité Kombi. ... Nástroje Random Nástroje Random MonteCarlo

# Metoda Monte Carlo

Experimentální numerická (simulační) metoda (metody):

- ˇresˇ´ı danou ulohu experimentov ´ an´ ´ım se stochastickym modelem ´
- využívá vzájemného vztahu mezi hledanými veličinami a pravděpodobnostmi, se kterými nastanou určité jevy
- vyžaduje generování (pseudo)náhodných čísel
- není příliš přesná
- existuje ˇrada variant (*Metropolis, Quasi-MC*)

Postup:

- **1** vytvoříme stochastický model
- 2 provádíme náhodné experimenty
- $\bullet$  získanou pravděpodobnost nebo průměr použijeme pro výpočet výsledku

**IMS** — Modelování a simulace 114/338

Úvod Modely ... Diskrétní CA Spojité Kombi. ... Nástroje Random Nástroje Random MonteCarlo

# Přesnost metody Monte Carlo

Přesnost metody není velká — pro relativní chybu platí:

$$
\tau = \frac{1}{\sqrt{N}}
$$

kde *N* je počet provedených experimentů.

**Příklad:** Experiment — závislost chyby na počtu pokusů

 $e$ 

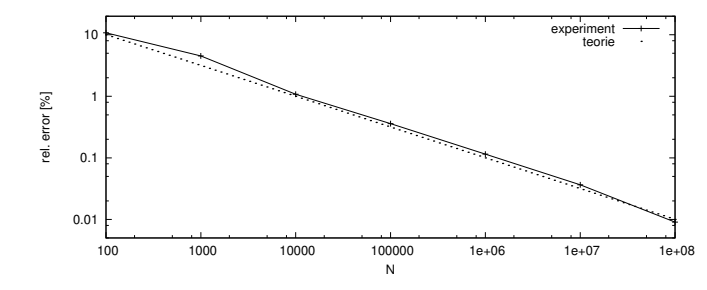

### Úvod Modely ... Diskrétní CA Spojité Kombi. ... Nástroje Random Nástroie Random MonteCarlo Příklad1 — výpočet jednoduchého určitého integrálu  $\int\limits_0^\pi \sin(x)dx$ 01 Generujeme *N* náhodných bodů  $(x_i, y_i)$  (rovnoměrně v rozsahu souˇradnic: *rozsah<sup>x</sup>* <sup>=</sup> ⟨0, <sup>π</sup>⟩, *rozsah<sup>y</sup>* <sup>=</sup> ⟨0, <sup>1</sup>⟩) 2 Vypočteme *pravděpodobnost P* jevu *y<sub>i</sub> < sin*(*x*<sub>*i*</sub>) 0 0.1 0.2 0.3 0.4 0.5 0.6 0.7 0.8 0.9 1 0 0.5 1 1.5 2 2.5 33 Výsledek je přibližně roven |*rozsah<sub>x</sub>*| ∗ |*rozsah<sub>y</sub>*| ∗ *P*:  $sin(x)$  $\int\limits_0^\pi {\sin (x)} \textit{dx } \approx \; \pi P$ 0**S** — Modelování a simulace  $\frac{117}{338}$

**IMS**

Úvod Modely ... Diskrétní CA Spojité Kombi. ... Nástroje Random Nástroje Random MonteCarlo

# Příklad2 — výpočet objemu tělesa

Výpočet objemu koule o poloměru *r* :

- Generujeme *N* náhodných bodů (*x<sub>i</sub>*, *y<sub>i</sub>*, *z<sub>i</sub>*). Pro zjednodušení použijeme jako těleso kouli a pro všechny osy jen rozsah  $\langle 0,r)$ , který odpovídá  $\frac{1}{8}$  koule.
- Vypočteme pravděpodobnost *P* jevu  $x_i^2 + y_i^2 + z_i^2 < r^2$
- Výsledek: *objem* ≈ 8*Pr*<sup>3</sup>

# **Poznamka: ´**

Metoda Monte Carlo je výhodná především pro vícerozměrné integrály, kdy běžné metody nejsou efektivní. Uvedené jednoduché příklady proto považujte pouze za ilustrační.

# Příklad1 — efektivnější metoda

$$
\int\limits_{0}^{\pi}\sin(x)dx
$$

Rychlejší a korektnější postup:

**1** Generujeme *N* náhodných hodnot:  $x_i \in (0, \pi)$  $2$  Vypočteme *průměr*:  $E = \frac{1}{N} \sum_{i=1}^{N}$ *N*  $\sum_{i=1}$  **sin**(**x**<sub>*i*</sub>) **3** Výsledek:  $\int\limits_{0}^{\pi}$ *sin*(*x*)*dx*  $\approx \pi E$ Lze dokázat, že pro  $N\rightarrow \infty$  platí rovnost:  $\int\limits_0^\pi$  $sin(x)dx = \pi E$ **Poznámka:** Nemusíme znát obor hodnot funkce. — Modelování a simulace terminace terminal control of the simulation of the simulation of the simulation of the simulation of the simulation of the simulation of the simulation of the simulation of the simulation of the si

Úvod Modely ... Diskrétní CA Spojité Kombi. ... Nástroje Random Nástroje Random MonteCarlo

Příklad3 — Dirichletova úloha (řešení PDR) — princip

$$
\frac{\partial^2 u}{\partial x^2} + \frac{\partial^2 u}{\partial y^2} = 0
$$

+ okrajové podmínky na hranici Γ: *u*(*Q*) = *f*(*Q*), *Q* ∈ Γ

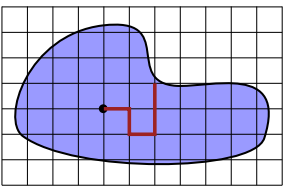

Postup řešení:

- $\bullet$  Volba čtvercové sítě, aproximace okrajů.
- 2 Provádíme náhodné procházky z výchozího bodu k okraji.
- $\bullet$  Průměrná hodnota koncových bodů náhodných procházek udává přibližnou hodnotu řešení *u* $(x, y)$  *ve výchozím bodu*.

**IMS** — Modelování a simulace 120/338

**IMS**

# Monte Carlo — shrnutí

- Velmi používaná metoda v případech, kdy běžné numerické metody jsou neefektivní nebo nepoužitelné (např. N-rozměrné integrály pro velké N).
- Jednoduchá implementace.
- Náročnost na kvalitu generátoru pseudonáhodných čísel.
- Relativně malá přesnost, nízká efektivita.
- Existují různé další varianty MC metod viz literatura.

### Úvod Modely ... **Diskrétní** CA Spojité Kombi. ... Petriho-sítě SHO Petriho sítě SHO SIMLIB Jazyky

# Diskrétní simulace

### Agenda:

- Popis diskrétních systémů
- Systémy hromadné obsluhy (*Queuing Systems*)
	- Aktivní entity: procesy, události
	- Pasivní entity: fronty, zařízení, sklady,
- · Příklady: Petriho sítě
- Implementace: Algoritmus řízení simulace, kalendář
- *"next-event"* simulace
- Nástroje pro sběr statistik
- Základní popis SIMLIB/C++
- Příklady: SIMLIB/C++

Úvod Modely ... **Diskrétní** CA Diskrétní CA Spojité Kombi. ... Petriho sítě SHO SIMLIB Jazyky

# Formy popisu diskrétních systémů

- Program v (simulačním) programovacím jazyce
- Petriho sítě (C. A. Petri, 1962, existují různé varianty)
- DEVS (*Discrete Event System Specification*)
- Automaty, sítě automatů
- Procesní algebry (CCS, CSP, ...)
- $\bullet$   $\pi$ -calculus
- CHAM, PRAM
- ...

### **IMS** — Modelování a simulace **122/338**

Úvod Modely ... **Diskrétní** CA Diskrétní CA Spojité Kombi. Petriho sítě SHO SIMLIB Jazyky

## **Procesy**

- V diskretn ´ ´ım modelovan´ ´ı pouzˇ´ıvame pojem ´ *proces*:
	- Process je posloupnost událostí
	- Paralelní procesy současně prováděné procesy
	- Kvaziparalelismus provádění "paralelních" procesů na jednoprocesorovém počítači

V modelovaných systémech často existuje mnoho paraleln<mark>ě</mark> probíhajících a vzájemně komunikujících procesů.

## **Poznamky: ´**

- nepreemptivn´ı implementace (napˇr. *coroutines*)
- zapouzdření, objekty, agenti

### Úvod Modely ... **Diskrétní** CA Spojité Kombi. ... <mark>Petriho sítě SHO</mark> Petriho sítě SHO SIMLIB Jazyky

# **Paralelismus**

## Popis jednotlivých procesů sekvencí kroků (program).

- Popis komunikace procesů zprávy (synchronní, asynchronní).
- Synchronizace při používání sdílených prostředků.

### Úvod Modely Úvod Modely ... **Diskrétní** CA Spojité Kombi. ... <mark>Petriho-sítě</mark> SHO Petriho sítě SHO SIMLIB Jazyky

## Petriho sítě

## Definice P/T Petriho sítě:

$$
\Sigma=(P,T,F,W,C,M_0)
$$

### kde:

- *P* je množina míst (stavy)
- *T* je množina přechodů,  $P \cap T = \emptyset$
- $I$ Incidenční relace  $\mathcal{F} \subseteq (\mathcal{P} \times \mathcal{T}) \cup (\mathcal{T} \times \mathcal{P})$
- Váhová funkce *W* : *F* → {1,2,...}
- Kapacity míst *C* : *P* → *N*<br>Pričkrští pričerí M
- Počáteční značení *M*<sub>0</sub> : *P → N*<br>∕ M se nazývá značení Petribo s (*M* se nazývá *značení* Petriho sítě)

### **IMS** — Modelování a simulace 126/338

Úvod Modely ... **Diskrétní** CA Spojité Kombi. ... <mark>Petriho-sítě</mark> SHO Petriho sítě SHO SIMLIB Jazyky

# Chování Petriho sítě

## Proveditelnost přechodu v Petriho síti:

Přechod je proveditelný při značení *M*, jestliže:

- ve vstupních místech čeká dostatek procesů
- a současně výstupní místa mají dostatečně volnou kapacitu.

## **Pr´ıklad: <sup>ˇ</sup>**

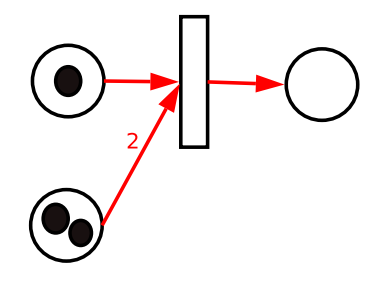

 $S -$ Modelování a simulace 127/338

## **IMS** — Modelování a simulace 125/338

### Úvod Modely ... **Diskrétní** CA Spojité Kombi. ... <mark>Petriho-sítě</mark> SHO Petriho sítě SHO SIMLIB Jazyky

# Graf Petriho sítě

Obvykle zadáváme Petriho síť formou grafu:

- Místa kružnice
- Přechody obdélníky
- Incidenční relace šipky (orientované hrany)
- Váhová funkce ohodnocení hran

## **Pr´ıklad: <sup>ˇ</sup>**

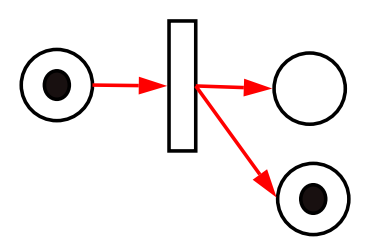

### Úvod Modely ... **Diskrétní** CA Spojité Kombi. ... <mark>Petriho-sítě</mark> SHO Petriho sítě SHO SIMLIB Jazyky

# Petriho sítě v modelování

Petriho sítě mohou modelovat:

- paralelismus procesů
- komunikaci a synchronizaci procesů
- **e** nedeterminismus

Pro modelování diskrétních systémů zavádíme do klasických P/T<br>-Petriho sítí několik rozšíření: priority, pravděpodobnosti a doby přechodů.

## **Dals´ı typy Petriho s´ıt´ı <sup>ˇ</sup>**

- Hierarchické do sebe vnořené sítě
- Barvené značky mají datový typ ("barvu")
- Objektově orientované OOPN, PNtalk
- Stochastické P/T síť s prioritami, pravděpodobnostmi a časováním přechodů.

```
...
```

```
S -Modelování a simulace 129/338
IMS
```
Úvod Modely ... **Diskrétní** CA Spojité Kombi. ... <mark>Petriho-sítě</mark> SHO Petriho sítě SHO SIMLIB Jazyky

# Prioritní přechody

- je-li více přechodů proveditelných z jednoho značení, můžeme jim<br>dát nrierity dát priority
- *pt* ∈ {0, <sup>1</sup>, <sup>2</sup>, <sup>3</sup>, <sup>4</sup>, ...}
- vyšší číslo ⇒ vyšší priorita<br>∷nalicitaš∶is arierita a
- implicitně je priorita  $\rho_t = 0$

# **Pr´ıklad: <sup>ˇ</sup>**

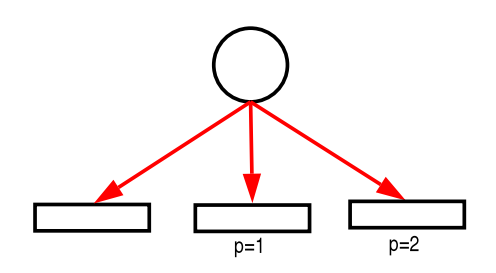

### Úvod Modely ... **Diskrétní** CA Spojité Kombi. ... <mark>Petriho-sítě</mark> SHO Petriho sítě SHO SIMLIB Jazyky

# Příklad: čtenáři a písaři

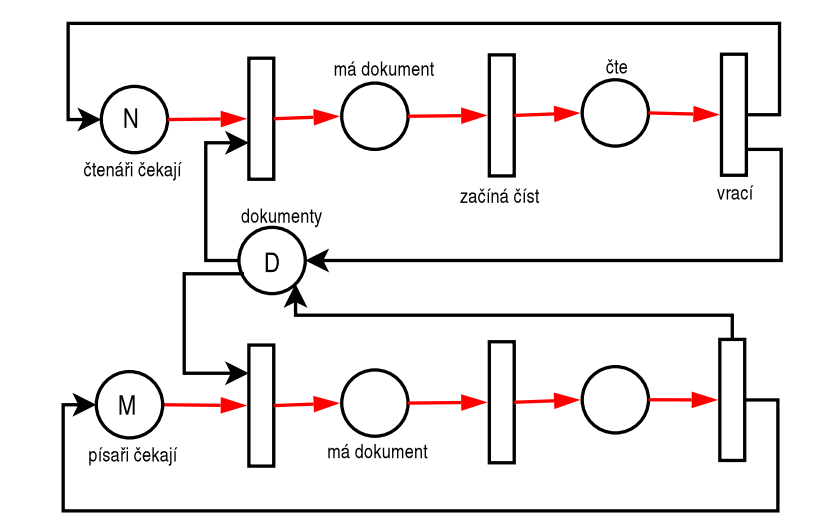

**IMS** — Modelování a simulace 130/338

### Úvod Modely ... **Diskrétní** CA Spojité Kombi. ... <mark>Petriho-sítě</mark> SHO Petriho sítě SHO SIMLIB Jazyky

# Poznámka: Inhibiční hrany

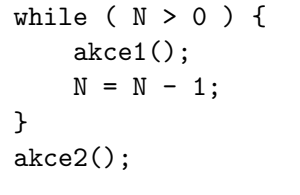

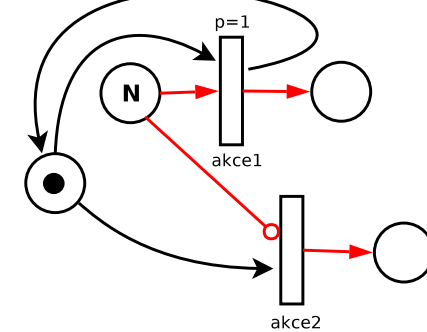

### Úvod Modely ... **Diskrétní** CA Diskrétní CA Spojité Kombi. Petriho sítě SHO SIMLIB Jazyky

# Pravděpodobnost provedení přechodu

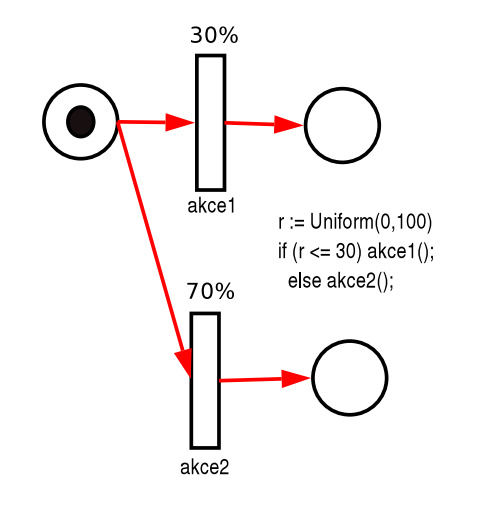

**IMS** — Modelování a simulace 133/338

**IMS** — Modelování a simulace 134/338

### Úvod Modely ... **Diskrétní** CA Diskrétní CA Spojité Kombi. Petriho sítě SHO SIMLIB Jazyky

# Časované Petriho sít<mark>ě</mark>

# Přidání modelového času:

 $\check{\mathcal{C}}$ *asovaný přechod* má parametr – dobu provádění:

- Konstantní čas čekán<mark>í</mark>
- Náhodně generovaná doba čekán<mark>í</mark>

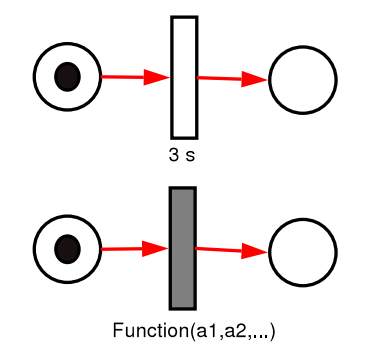

# Úvod Modely ... **Diskrétní** CA Sémantika časovaného přechodu

- Pokud je přechod je v čase *t* proveditelný, spustí se odpočet času
- Po celou dobu odpočítávání se nemění stav značek
- Na konci doby se provede přemístění značek

Diskrétní CA Spojité Kombi.

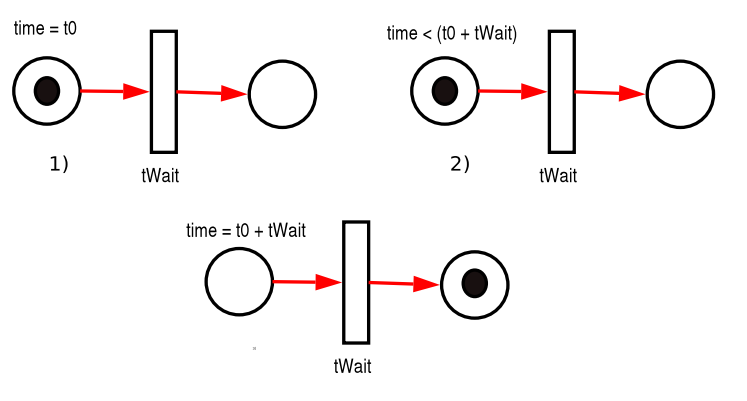

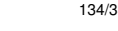

# Pravidla používání rozšířených přechodů

Diskrétní CA Spojité Kombi.

Přechod má pouze JEDEN parametr (priorita, pravděpodobnost, časování).

Petriho sítě SHO SIMLIB Jazyky

Petriho sítě SHO SIMLIB Jazyky

• Pozor: tento parametr NENÍ parametrem HRANY.

# **Pr´ıklad – CHYBN <sup>ˇ</sup> Eˇ**

Nejednoznačnost – přechod se provede s pravděpodobností 70%, ale prioritně = NESMYSL!

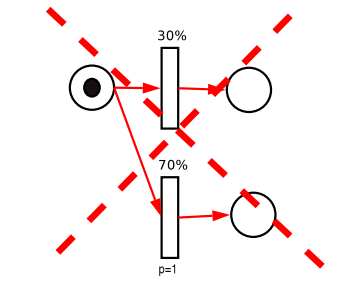

### Úvod Modely Úvod Modely ... **Diskrétní** CA Spojité Kombi. ... <mark>Petriho-sítě</mark> SHO Petriho sítě SHO SIMLIB Jazyky

# Sémantika časovaného přechodu 2

Běžný časovaný přechod neomezuje počet současně čekajících.

Někdy ale zavádíme kapacitu časovaného přechodu:

Kapacita přechodu udává kolik procesů může na přechodu čekat současn<mark>ě</mark>:

- jeden (implicitně), vzniká fronta
- více (nutno specifikovat poznámkou u přechodu)

## **Poznamka: ´**

Poznámka k sémantice časového přechodu: lze řešit i dočasným odstraněním značek na dobu odpočítávání času, ale to komplikuje další případy, jako je například přerušení čekání.

### **IMS** — Modelování a simulace 137/338

Úvod Modely ... **Diskrétní** CA Diskrétní CA Spojité Kombi. ... Petriho sítě SHO SIMLIB Jazyky

# Systémy hromadné obsluhy (SHO)

SHO (*Queueing Systems*) jsou systémy obsahující zařízení (s frontami), která poskytují obsluhu transakcím.

## Typicky SHO obsahuje: ´

- $\bullet$  transakce (=procesy) a popis jejich příchodů
- obslužné linky (více typů) a popis obsluhy
- fronty různých typů ve kterých transakce čekají

Co sledujeme při simulaci:

- informace o čase stráveném transakcí v systému
- doby čekání ve frontách
- vytížení obslužných linek

Cíl: odhalit různá zdržení, optimalizovat výkon, ...

### Úvod Modely ... **Diskrétní** CA Diskrétní CA Spojité Kombi. Petriho sítě SHO SIMLIB Jazyky

# Přechody ve Stochastické PN (SPN)

V SPN platí:

- Máme dva druhy přechodů: časované a okamžité<br>Jediným naveleným neremetrem časovaného nře
- Jediným povoleným parametrem časovaného přechodu je údaj o<br>čase (péhodný pabe kanatentní) čase (náhodný nebo konstantní)<br>-
- Parametry okamžitého přechodu: priorita, pravděpodobnost
- Okamžitý přechod má vždy vyšší prioritu než časovaný

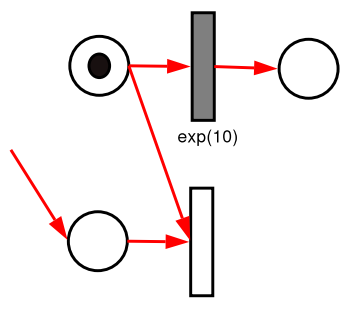

**IMS** — Modelování a simulace 138/338

Úvod Modely ... **Diskrétní** CA Diskrétní CA Spojité Kombi. Petriho sítě **SHO** SIMLIB Jazyky

# Vstupní tok požadavků

Obvykle jde o stochastický proces příchodů do systému

- Při modelování příchodů zadáváme:
	- Střední dobu mezi příchody (obvykle používáme exponenciální rozložení)<br>–
	- Počet příchodů za jednotku času (obvykle Poissonovo rozložení)<br>-Pojem: Intenzita příchodů požadavků

### Úvod Modely ... **Diskrétní** CA Diskrétní CA Spojité Kombi. Petriho sítě **SHO** SIMLIB Jazyky

# Fronty čekajících požadavků

Vytvoří se vždy, když požadavek chce být obsloužen již obsazeným zařízením. Pro fronty je charakteristické:

- řazení požadavků ve frontě (např. FIFO)
- způsob výběru požadavků z fronty
- největší možná délka fronty

Frontové řády : FIFO, LIFO, SIRO (Service in Random Order)

Nulova fronta ´ : pozadavek nem <sup>ˇ</sup> u˚ze vstoupit do fronty, jde o syst <sup>ˇ</sup> em se ´ ztrátami

Fronta konečná : omezení kapacity fronty

Fronta s netrpělivými požadavky <mark>∶ netrpělivý požadavek opoušt</mark>í systém, překročí-li doba čekání určitou mez (*time-out*)

```
IMS — Modelování a simulace 141/338
```
Úvod Modely ... **Diskrétní** CA Diskrétní CA Spojité Kombi. Petriho sítě **SHO** SIMLIB Jazyky

# Prioritní obsluha

- **1** Započatá obsluha se normálně ukončí (slabá priorita).
- **2** Obsluha se přeruší a začne obsluha požadavku s vyšší prioritou obsluhy (silná priorita). Požadavek, jehož obsluha byla přerušena:
	- odchází ze systému neobsloužen
	- nebo se vrací znovu do fronty a když je později znovu obsluhován, tak:
		- obsluha pokračuje od přerušeného místa,<br>poho zašíná znavy od zašátky
		- nebo začíná znovu od začátku.
- $\bullet$  Jsou-li všechny linky obsazeny a u každé je fronta, požadavek se sám rozhodne, do které fronty se zařadí.
- <sup>4</sup> Vytvářejí-li požadavky jednu společnou frontu, požadavek vstupuje do té obslužné linky, která se nejdříve uvolní.

### Úvod Modely ... **Diskrétní** CA Diskrétní CA Spojité Kombi. Petriho sítě **SHO** SIMLIB Jazyky

# Prioritní fronty, priorita obsluhy

- Přicházející požadavky nejsou rovnocenné požadavek na obsluhu může mít zvláštní prioritu.<br>-
- Prioritních úrovní může být více.
- U jedné obslužné linky lze vytvářet i několik front s různými prioritami.
- Vstupem požadavku s vyšší prioritou nastane jedna ze čtyř možností pro právě probíhající obsluhu požadavku s nižší prioritou – viz dále.

**IMS** — Modelování a simulace 142/338

Úvod Modely ... **Diskrétní** CA Diskrétní CA Spojité Kombi. Petriho sítě SHO SIMLIB Jazyky

# <mark>Obslužná s</mark>íť

Vznikne spojením několika obslužných linek.

- Otevřená obslužná síť <mark>výměna požadavků mezi sítí a okolím</mark>. Uzavřená obslužná síť – <mark>nedochází k výměně požadavků mezi sítí a</mark> okolím.
- Smíšená obslužná sí $\mathfrak{t}$  pro některé typy požadavků je sí $\mathfrak{t}$  otevřená, pro jiné uzavřená.
#### Úvod Modely Úvod Modely ... **Diskrétní** CA Spojité Kombi. ... Petriho-sítě SHO Petriho sítě **SHO** SIMLIB Jazyky

# Obslužná síť 2

Statické vlastnosti sítě jsou definovány:

- počtem a charakteristikou obslužných linek,
- topologií obslužné sítě.

Dynamické vlastnosti obslužné sítě jsou definovány:

- charakteristikou procesu příchodu požadavků
- charakteristikou procesu obsluhy požadavků
- charakteristikou procesu přechodu požadavků mezi obslužnými linkami
- strategií obsluhy požadavků v obslužných linkách sítě.

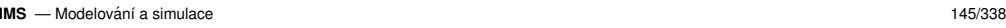

Úvod Modely ... **Diskrétní** CA Spojité Kombi. ... <mark>Petrihosítě SHO</mark> Petriho sítě SHO SIMLIB Jazyky

## Kendallova klasifikace SHO

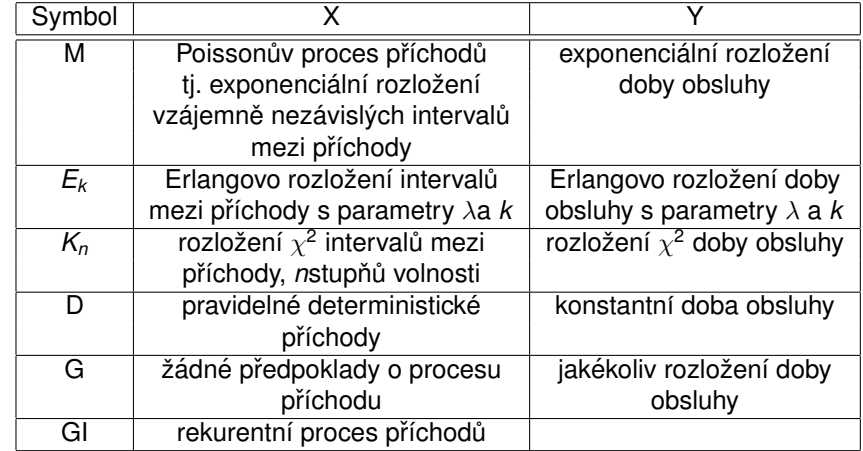

#### Úvod Modely ... **Diskrétní** CA Spojité Kombi. ... Petriho-sítě **SHO** Petriho sítě **SHO** SIMLIB Jazyky

## Kendallova klasifikace SHO

Standard stručného a přehledného vyjádření typu SHO (zavedl ji D. G. Kendall) – používá tři hlavní hlediska:

- **X** typ stochastického procesu popisujícího příchod požadavků k obsluze
- **Y** zákon rozložení délky obsluhy
- **c** počet dostupných obslužných linek

### Specifikace má tvar  $\,$  **X/Y/c**, kde:

- $\boldsymbol{X}, \boldsymbol{Y}$  ... velká písmena  $M, D, G, E_k, K_n, Gl -$ viz dále
- **c**  $\;\ldots$  přirozené číslo, včetně  $\infty$

### **Pr´ıklad: <sup>ˇ</sup>**

## systém M/M/1

**IMS** — Modelování a simulace 146/338

Úvod Modely ... **Diskrétní** CA Spojité Kombi. ... <mark>Petrihosítě SHO</mark> Petriho sítě SHO SIMLIB Jazyky

## Modelování SHO

Při modelování SHO popisujeme:

- Procesy (transakce) v systému (příchod procesu do systému, jeho činnost, odchod)
- Stav obslužných linek a front u zařízen<mark>í</mark>
- Průběh obsluhy transakcí v zařízeních

## **Poznamka ´**

Aproximace trvání doby obsluhy exponenciálním rozložením pravděpodobnosti přináší podstatné zjednodušení.

Předpokládáme, že pravděpodobnost ukončení obsluhy v průběhu krátkého časového intervalu je konstantní a nezávisí na tom, jak dlouho již obsluha probíhala.

# Typy obslužných linek

### Podle kapacity rozlišujeme:

*kapacita* <sup>=</sup> <sup>1</sup> Zaˇr´ızen´ı (*Facility*)

*kapacita* <sup>&</sup>gt; <sup>1</sup> Sklad (*Store*)

Modelujeme-li více zařízení stejného typu, pak:

- každé zařízení má vlastní frontu → pole zařízení<br><sup>1.</sup> za<sup>ží</sup>zením vede jediné franta → ekled naho pol
- k zařízením vede jediná fronta → sklad nebo pole zařízení se<br>sdílenou frontou sdílenou frontou

### **Pr´ıklad: <sup>ˇ</sup>** Samoobsluha

- vozíky sklad *x* vozíků (jedna fronta)
- dva prodavači např. dvě zařízení se sdílenou frontou
- pět pokladen pět samostatných zařízení (ke každé je zvláštní fronta)

### **IMS** — Modelování a simulace 149/338

Úvod Modely ... **Diskrétní** CA Spojité Kombi. ... <mark>Petrihosítě SHO</mark> Petriho sítě SHO SIMLIB Jazyky

## Obsazení zařízení

Obslužná linka s kapacitou 1 (Zařízení, Facility) je volná nebo obsazená.

Obslužná linka s kapacitou *N >* 1 (Sklad, Store) má obsazeno 0 až N<br>¨ míst.

Příklad: Obsazení zařízení (Seize) a skladu (Enter)

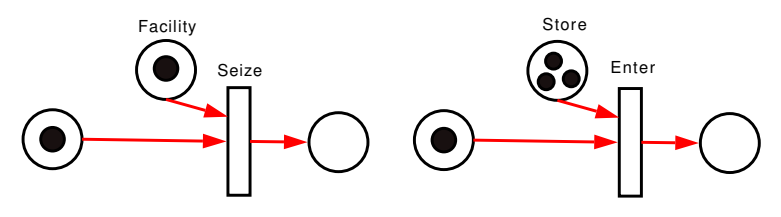

#### Úvod Modely ... **Diskrétní** CA Spojité Kombi. ... Petriho-sítě **SHO** Petriho sítě **SHO** SIMLIB Jazyky

## Příchod a odchod transakce

Generování příchodu transakcí (procesů) do systému:

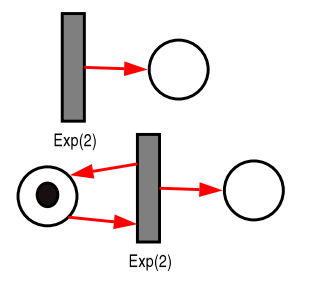

### Transakce opouští systém:

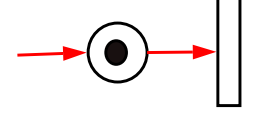

**IMS** — Modelování a simulace 150/338

Úvod Modely ... **Diskrétní** CA Spojité Kombi. ... <mark>Petrihosítě SHO</mark> Petriho sítě SHO SIMLIB Jazyky

## Neblokující obsazení zařízení

Transakce přistupuje k zařízení, ale nechce čekat ve frontě:

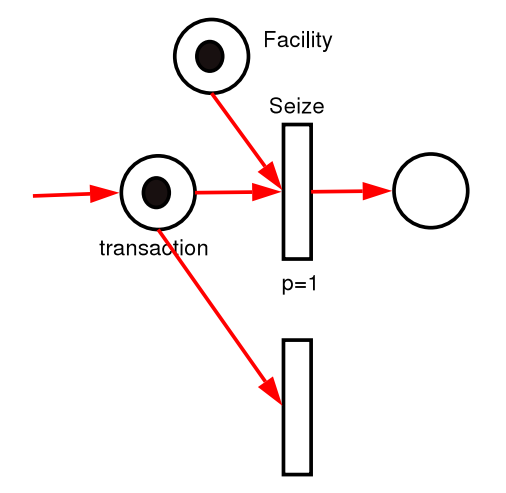

#### Úvod Modely ... **Diskrétní** CA Diskrétní CA Spojité Kombi. Petriho sítě **SHO** SIMLIB Jazyky

# Příklad: Přehled základních operací

Obsazení linky, vykonání obsluhy a uvolnění linky

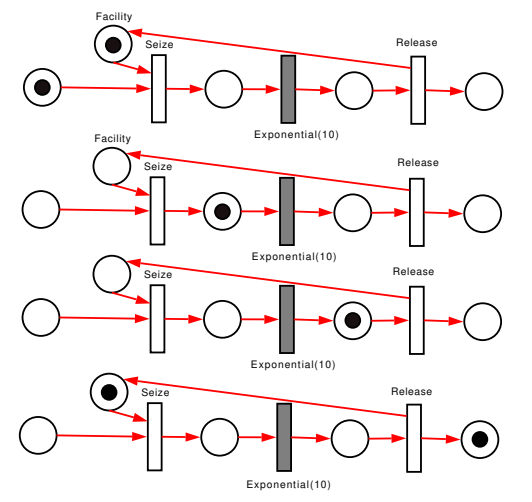

**IMS** — Modelování a simulace 153/338

#### Úvod Modely ... **Diskrétní** CA Diskrétní CA Spojité Kombi. Petriho sítě **SHO** SIMLIB Jazyky

# Výběr s prioritou zařízení

Transakce přistupuje prioritně k jednomu ze zařízení

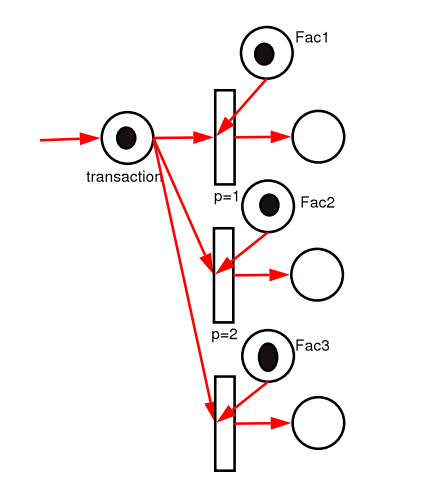

# Náhodný výběr zařízení

Transakce náhodně vybírá jedno ze zařízení

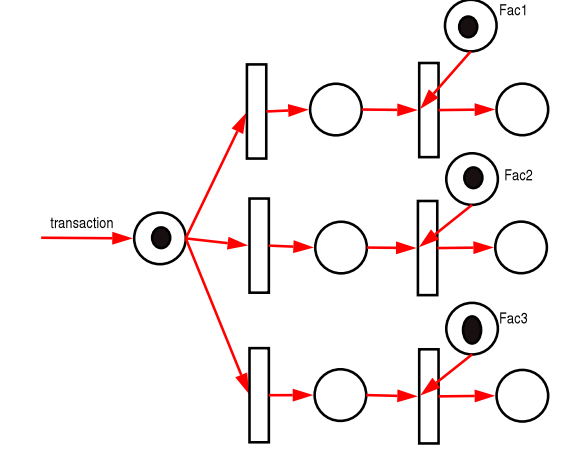

**IMS** — Modelování a simulace 154/338

Úvod Modely ... **Diskrétní** CA Diskrétní CA Spojité Kombi. Petriho sítě SHO SIMLIB Jazyky

## Příklad I – Zadání

Do opravářské dílny přicházejí zákazníci v intervalech daných exponenciálním rozložením pravděpodobnosti se střední hodnotou 20 minut.

V dílně jsou dva opraváři: jeden zpracovává normální zakázky a druhý<br>nárožná zakázky Koždá těstí zakázka je nárožná. Vyšízaní narmální náročné zakázky. Každá třetí zakázka je náročná. Vyřízení normální zakázky trvá 15 minut s exp. rozložením pravděpodobnosti, vyřízení náročné zakázky zabere 45 minut exp. Zákazník čeká na vyřízení své zakázky a pak systém opouští.

Modelujte systém pomocí stochastické Petriho sítě.

### Petriho sítě **SHO** SIMLIB Jazyky Petriho sítě **SHO** SIMLIB Jazyky Úvod Modely ... **Diskrétní** CA Spojité Kombi. ... <mark>Petriho sítě SHO</mark> Úvod Modely ... **Diskrétní** CA Spojité Kombi. ... Petriho-sítě **SHO** Příklad I – pokračování Příklad I – pokračování Struktura systému: Struktura systému:  $N$ arocne Narocne 33% 66%  $exp(20)$  $exp(20)$  $\bullet$ Normaln **IMS** — Modelování a simulace 157/338 **IMS** — Modelování a simulace 158/338 Petriho sítě SHO SIMLIB Jazyky Petriho sítě SHO SIMLIB Jazyky Úvod Modely ... **Diskrétní** CA Spojité Kombi. ... <mark>Petrihosítě SHO</mark> Úvod Modely ... **Diskrétní** CA Spojité Kombi. ... <mark>Petrihosítě SHO</mark> Příklad I – pokračování Příklad I – pokračování Struktura systému: Struktura systému: Narocne Narocne 33% 33% 66% 66%  $exp(20)$  $exp(20)$

**IMS** — Modelování a simulace 159/338

**IMS** — Modelování a simulace 160/338

Normaln

# Příklad I – pokračování

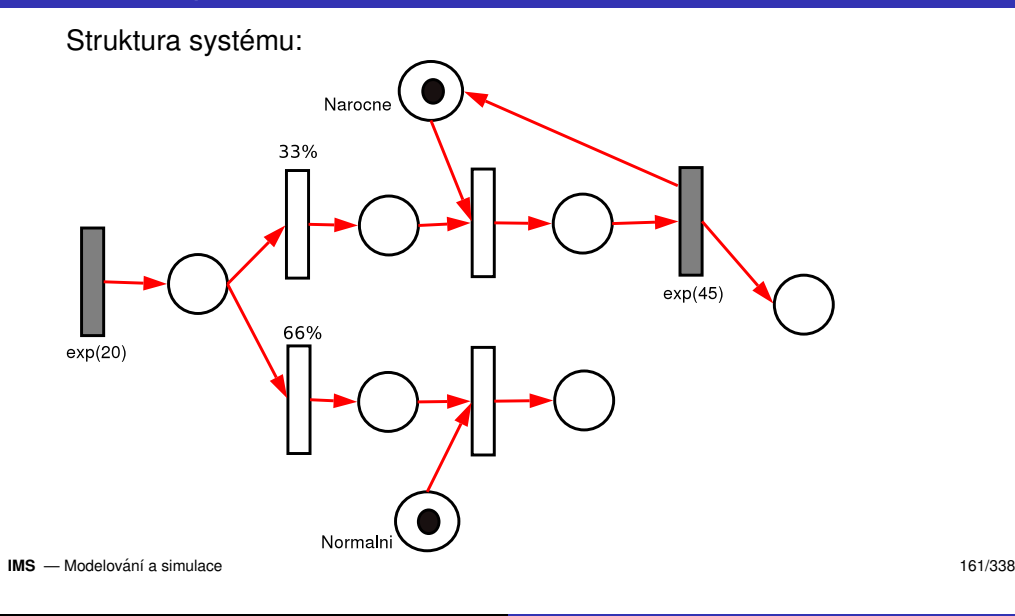

#### Úvod Modely ... **Diskrétní** CA Spojité Kombi. ... <mark>Petrihosítě SHO</mark> Petriho sítě **SHO** SIMLIB Jazyky

# Příklad I – pokračování

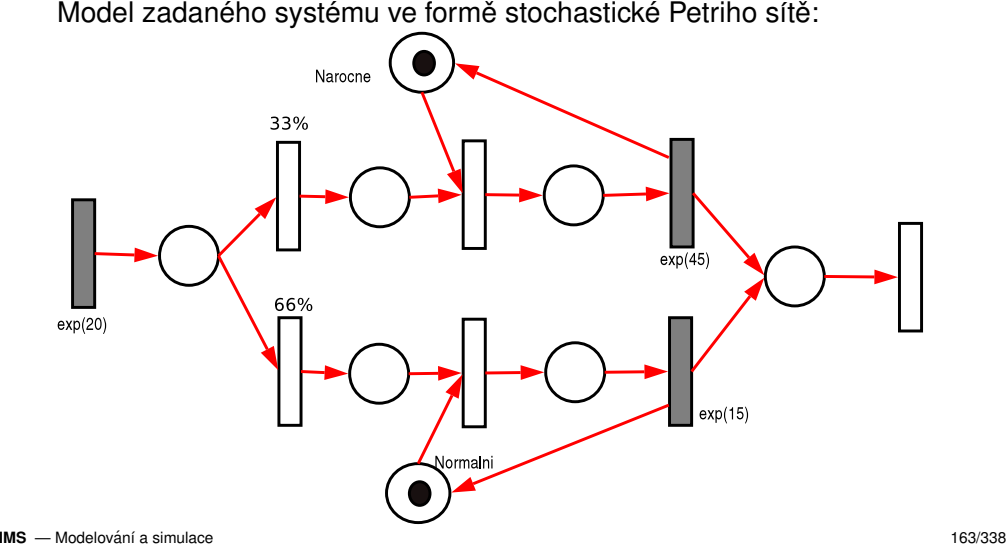

#### Úvod Modely ... **Diskrétní** CA Spojité Kombi. ... Petriho-sítě **SHO** Petriho sítě **SHO** SIMLIB Jazyky

# Příklad I – pokračování

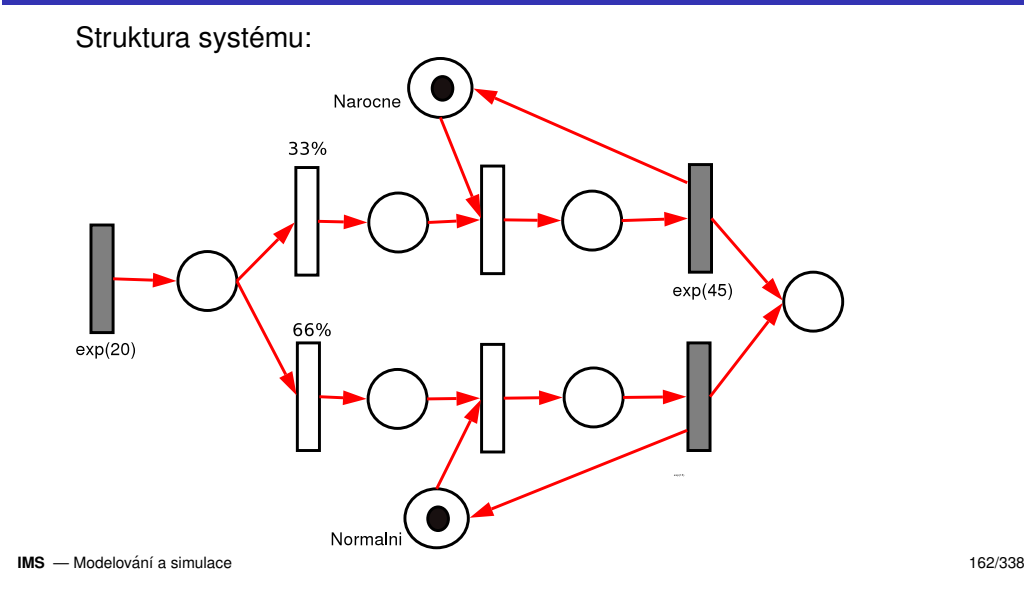

#### Úvod Modely ... **Diskrétní** CA Spojité Kombi. ... <mark>Petrihosítě SHO</mark> Petriho sítě SHO SIMLIB Jazyky

## Příklad I – model v SIMLIB

Facility narocne("Narocne");Facility normalni("Normalni");

```
class Zakaznik : public Process {void Behavior() {
if (Uniform(0,100) <= 33) {Seize(narocne);     // obsazení zařízení
       Wait(Exponential(45));Release(narocne); // uvolnění
    } else {...}}\cdot
```
### Příklad I – model v SIMLIB

```
class Generator : public Event {void Behavior() {
(new Zakaznik)->Activate();
Activate(Time + Exponential(20));}};int main() // popis experimentu{Init(0, 1000); // doba simulace
  (new Generator)->Activate();
Run(); // start simulace}
```
# Úvod Modely ... **Diskrétní** CA Spojité Kombi. ... Petriho-sítě SHO Přehled: diskrétní část SIMLIB

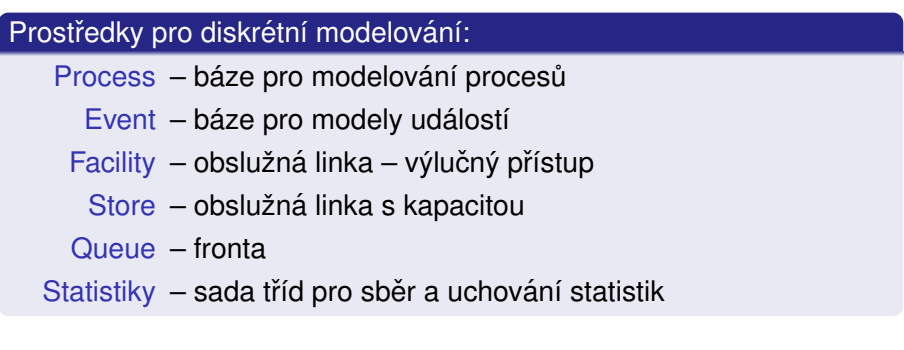

Petriho sítě SHO SIMLIB Jazyky

**Poznamka: ´** Podrobnosti viz WWW dokumentace

**IMS** — Modelování a simulace 165/338

**IMS** — Modelování a simulace 166/338

Úvod Modely ... Diskrétní CA Spojité Kombi. ... Petriho sítě SHO SIMLIB Jazyky

Obecná struktura modelu

#include "simlib.h"

<deklarace zaˇr´ızen´ı>

<deklarace tříd - procesy, události>

<popis simulaˇcn´ıho experimentu>

Simulační model v SIMLIB/C++ je program v jazyce C++. Všechny konstrukce/knihovny jazyka C++ jsou tedy použitelné.

# Úvod Modely ... Diskrétní CA Spojité Kombi. ... **Petriho sítě SHO SIMLIB** Jazyky

## Popis simulačního experimentu

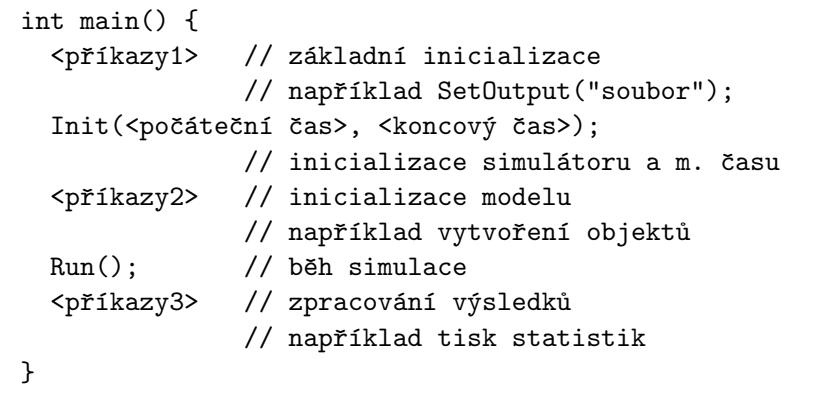

 $\sf{Sekvenci\quadInit(t0,t1); \ \ldots; \ Run(); \ \ldots; \ \ le\ libovolně opakovat.$ 

#### Úvod Modely Úvod Modely ... **Diskrétní** CA Spojité Kombi. ... Petriho-sítě SHO Petriho sítě SHO SIMLIB Jazyky

# Modelový čas

Modelový čas je reprezentován proměnnou:<br>`

double Time;

Do proměnné T $\,$ ime nelze zapisovat přiřazovacím příkazem. Zápis:

Time =  $10$ :

vyvolá chybu při překladu.

Posun času řídí výhradně jádro simulátoru.

Init(t0,t1); nastaví počáteční čas na t0.

**IMS** — Modelování a simulace 169/338

Úvod Modely ... **Diskrétní** CA Diskrétní CA Spojité Kombi. ... Petriho sítě SHO SIMLIB Jazyky

## Použití objektů

OOP – třídy a instance (objekty)

- OOP vzniklo pro účely modelování a simulace (Simula 67)
- Abstrakce, hierarchie, zapouzdření, modularita; paralelnost, typování, perzistence a souvislosti (více v přednášce o simulačních jazycích)

# Generátory pseudonáhodných čísel

```
double Random();-- rovnoměrné rozložení, R(0,1)
```
double Uniform(double L, double H);-- rovnoměrné rozložení, R(L,H)

double Exponential(double E);-- exponenciální rozložení se středem E

double Normal(double M, double S);-- normální rozložení se středem M a rozptylem S

**IMS** — Modelování a simulace 170/338

...

Úvod Modely ... **Diskrétní** CA Spojité Kombi. ... <mark>Petrihosítě SHO</mark> Petriho sítě SHO SIMLIB Jazyky

## Popis události

Událost je jednorázová (nepřerušitelná) akce provedená v určitém modelovém čase. V SIMLIB je vždy odvozena od abstraktní třídy Event (<mark>musíme definovat metodu</mark> Behavior()).

Často jsou nutné periodické události — událost naplánuje sama sebe:

```
class Udalost : public Event {void Behavior() {// ... příkazy události

Activate(Time + e); // periodicky aktivovat}\cdot// Plánování události:
(new Udalost)->Activate(); // plánuje na čas Time

(new Udalost)->Activate(t); // ˇcas t (pozor na t<Time)
```
## Příchod a odchod transakce

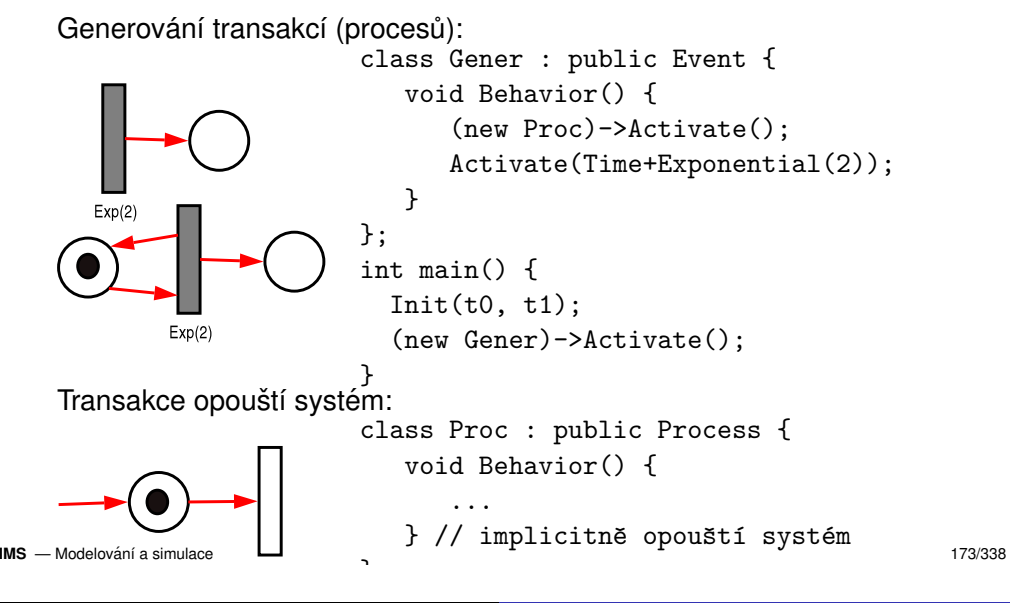

Úvod Modely ... **Diskrétní** CA Diskrétní CA Spojité Kombi. Petriho sítě SHO SIMLIB Jazyky

# Plánování procesu

Proces se provádí jako posloupnost událostí – např.:

```
void Behavior() {...
Wait(3);... // pokračování
}
```
Proces čeká 3 časové jednotky.

Při simulaci to znamená, že se naplánuje další jeho pokračování na  $\check{\text{c}}$ as *Time* + 3 (příkazem Activate(Time+3)).

Aktivační záznam této události je uložen do kalendáře a proces je přerušen (a spustí se první plánovaná akce v kalendáři).

**Poznámka:** Passivate() — pozastaví na neurčito.

#### Úvod Modely ... **Diskrétní** CA Spojité Kombi. ... Petriho-sítě SHO Petriho sítě SHO SIMLIB Jazyky

### Popis procesu

Procesy (transakce) jsou odvozeny z abstraktní třídy P $\,$ r $\,$ o $\,$ ces $\,$ s.

class Transakce : public Process {public: Transakce( parametry ) { // konstruktor// nepovinný popis inicializace procesu } void Behavior() {// popis chování procesu }};

Po aktivaci procesu se volá metoda Behavior (chování). Provádění metody je přerušeno při čekání<mark>:</mark>

- ve frontě u zařízení (v rámci Seize, Enter)
- při explicitním <sub>Wait</sub>(dt); (abstrakce nějaké činnosti trvající *dt*)<br>´´´

**IMS** — Modelování a simulace 174/338

Úvod Modely ... Diskrétní CA Spojité Kombi. ... **Petriho sítě SHO SIMLIB** Jazyky

# Kalendář událostí a algoritmus řízení simulace

Kalendář je uspořádaná datová struktura uchovávající aktivační záznamy budoucích událostí.

- Každá naplánovaná budoucí událost ("next event") má v kalendáři<br>záznam <sup>(</sup> asttime "nrierity "gyant) <sup>1</sup> zaznam ´ [(*acttime<sup>i</sup>* , *priority<sup>i</sup>*, *eventi*), ...]
- Kalendář umožňuje výběr prvního záznamu s nejmenším aktivačním časem a vkládání/rušení aktivačních záznamů.<br>`

## Algoritmus řízení diskrétní simulace typu "next-event"

Inicializace času, kalendáře, modelu, ...

while( Kalendář je neprázdný ) {

Vyjmi první záznam z kalendáře

if ( Aktivační čas události > T\_END )

Konec simulace

Nastav čas na aktivační čas události Proved' popis chování události

# Kvaziparalelismus a diskrétní simulace

Při simulaci v jednom okamžiku běží jen jeden proces (Process::Behavior()). Ostatní jsou pozastaveny — čekají ve<br>frontách nebo jsou registrovány v kalendáři (*Pending Event Se*i frontách nebo jsou registrovány v kalendáři (*Pending Event Set, PES*).

Proto nemůže být aktivní proces nedobrovolně přerušen a v době svého běhu má teoreticky neomezený přístup ke všem zdrojům<br>´ vseměna´ím nrearem:: (proměnným programu).

Provádění procesu je přerušeno až na jeho vlastní žádost (viz tzv. kooperativní multitasking).

### **Poznamka: ´**

Implementace přepínání procesů v SIMLIB/C++.

**IMS** — Modelování a simulace 177/338

Úvod Modely ... **Diskrétní** CA A Spojité Kombi. ... **Petriho sítě SHO SIMLIB** Jazyky

# Příklad: Timeout – přerušení čekání ve frontě

```
class Timeout : public Event {Process *Id;public:
Timeout(Process *p, double dt): Id(p) {Activate(Time+dt); // kdy bude}
void Behavior() {Id->Cancel(); // zrušení procesu ...
      Cancel();     // a zrušení této události
    }};
class MProc : public Process {void Behavior() {Timeout *t = new Timeout(this, 10);Seize(F);   // možné čekání ve frontě

delete t; // jen kdyˇz nebyl timeout
```
#### Úvod Modely ... **Diskrétní** CA Spojité Kombi. ... Petriho-sítě SHO Petriho sítě SHO SIMLIB Jazyky

# Vytvoření, registrování a zrušení procesu

Vytvoření instance třídy:

Transakce \*t = new Transakce;

Plánování (re)aktivace procesu do kalendáře:

t->Activate(tm);

Aktivuje se v čase *tm* (implicitně je to *tm = Time*, tj. okamžitě).<br>-Zrušení procesu i jeho registrace ve všech strukturách (fronty, kalendář):

 $t-\lambda$ Cancel(); // také lze použít delete t;

Suspendování běžícího procesu:

Passivate();

Pro události lze použít pouze Activate a Cancel.

**IMS** — Modelování a simulace 178/338

Úvod Modely ... **Diskrétní** CA Spojité Kombi. ... <mark>Petrihosítě SHO</mark> Petriho sítě SHO SIMLIB Jazyky

# Čekání procesu

Explicitní: pozastavení procesu příkazem Wait(expr) — do kalendáře<br>naplánuje událast reaktivece presesu na šes Time Lavre naplánuje událost reaktivace procesu na čas *Time* + *expr*. Implicitní: proces může čekat ve frontě po dobu neurčitou (např. při přístupu k zařízením typu Facility a Store):

Facility F("F");Store S("S", 100);

// kapacita 100 míst

Seize $(F)$ ; // před obsazením může čekat ve frontě  $Wait(5):$  // F "pracuje" 5 čas. jednotek  $Release(F):$  // uvolní zařízení

 $Enter(S, 3):$  // zabere 3 místa ve skladu nebo čeká  $Wait(50):$  // ... Leave(S, 1); // uvolní 1 místo

### Priorita procesu

Proces má atribut P $r$ io $r$ ity, který ovlivňuje jeho řazení do front.

```
class MProc : public Process {// ...
public:
MProc() : Process( PRIORITA1 ) { };void Behavior() {Priority = 3; // změna priority
   Seize(F);Priority = 0; // = implicitní priorita
 }
};
```
### **Poznamka: ´**

```
Neplést s prioritou obsluhy při obsazování zařízení!
```

```
IMS — Modelování a simulace 181/338
```
Úvod Modely ... **Diskrétní** CA Spojité Kombi. ... <mark>Petrihosítě SHO</mark> Petriho sítě SHO SIMLIB Jazyky

## Zařízení (*Facility*)

Zařízení je obsaditelné procesem (výlučný přístup).

Zařízení obsahuje dvě fronty požadavků:

- (vnější) fronta čekajících požadavků
- (vnitřní) fronta přerušených požadavků

Fac.Seize(Proces); // priorita obsluhy = 0Fac.Seize(Proces, PrioritaObsluhy);

### Je třeba rozlišovat dva typy priority v SIMLIB:

priorita procesu (<mark>řazení do front</mark>, Priority) priorita obsluhy <mark>v zařízení (2. parametr metody</mark> Seize)

### Úvod Modely ... **Diskrétní** CA Spojité Kombi. ... Petriho-sítě SHO Petriho sítě SHO SIMLIB Jazyky Fronty — tˇr´ıda *Queue*

### Queue q;

...

```
void Behavior() { // popis chování procesu
 q.Insert(this); // vloží se do fronty
 Passivate(); // suspenduje se
  ...}
```
Jiný proces (nebo událost) může z fronty vybírat:<br>`

```
...
if (!q.Empty()) {
Process *tmp = q.GetFirst();
tmp->Activate(); // aktivace}IMS — Modelování a simulace 182/338
```
Úvod Modely ... **Diskrétní** CA Spojité Kombi. ... <mark>Petrihosítě SHO</mark> Petriho sítě SHO SIMLIB Jazyky

## Zařízení — inicializace

Facility Fac2("Jmeno"); Facility Fac4("Jmeno", &moje\_fronta);Facility Fac5[10];

- $\blacksquare$  Jméno se tiskne ve statistikách
- 2 Možnost vnucení jiné fronty (např. společné s jiným zařízením)
- 3 Je moznˇ e kdykoli zm ´ enit (u fronty pozor na obsah): <sup>ˇ</sup>
	- Fac5[i].SetName("Jmeno")
	- Fac5[i].SetQueue(moje\_fronta)

#### Úvod Modely ... **Diskrétní** CA Diskrétní CA Spojité Kombi. Petriho sítě SHO SIMLIB Jazyky

## Příklad — obsazení zařízení

Obsazení linky, vykonání obsluhy a uvolnění linky

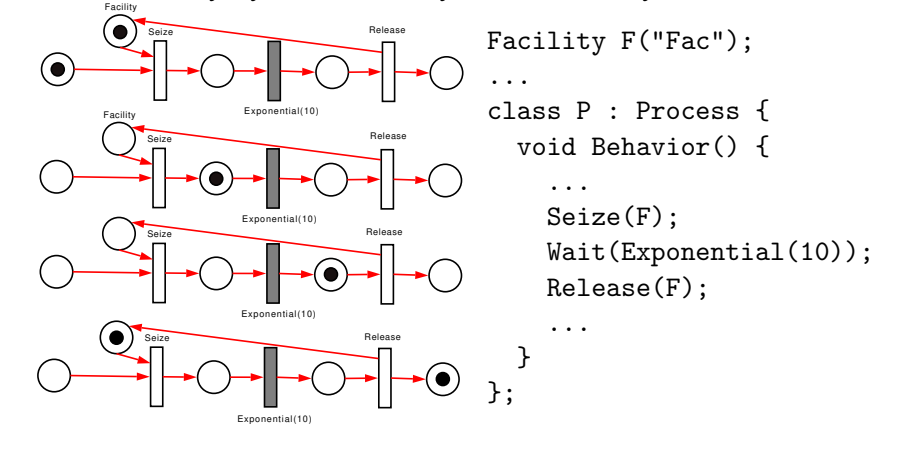

**IMS** — Modelování a simulace 185/338

Úvod Modely. Úvod Modely ... **Diskrétní** CA Spojité Kombi. ... <mark>Petriho sítě SHO</mark> Petriho sítě SHO SIMLIB Jazyky

## Sklad (*Store*)

Sklad umožňuje simultánní přístup ke zdroji s určitou kapacitou (parkoviště, paměť počítače, místa v autobuse).

Store Voziky("Voziky", 50);

Proces přistupuje ke skladu s požadavkem na obsazení kapacity *c*. Je-li dostupná kapacita volná, přidělí se (zmenší se množství dostupné kapacity). Není-li, proces čeká ve frontě. (Sklad nemá prioritu obsluhy.) Proces typicky provádí operace:

Enter(Voziky, 1);Leave(Voziky, 1);

Obdržená kapacita nesouvisí s procesem – vrátit ji může libovolný jiný<br>proces. Při vrazení se vratní kapacite s preshází se franta želísífah proces. Při vracení se uvolní kapacita a prochází se fronta čekajících. První čekající s uspokojitelným požadavkem je obsloužen (nemusí být první ve frontě). — Modelování a simulace (187/338) — Modelování a simulace (187/338) — Modelování a simulace (187/338) — Modelování a simulace (187/338) — Modelování a simulace (187/338) — Modelování a simulace (187/338) — Modelování a sim

#### Úvod Modely ... **Diskrétní** CA Diskrétní CA Spojité Kombi. Petriho sítě SHO SIMLIB Jazyky

## Zařízení — priorita obsluhy

Používá se pro modelování poruch. Jde o jiný typ priority, než je priorita procesu. Zařízení má druhou, vnitřní frontu přerušených procesů.

Seize(Fac);

...

V obsluze je proces A se standardní prioritou obsluhy (0).

...Seize(Fac, 1);

Jiný proces B žádá o obsluhu s vyšší prioritou obsluhy. Proces A je odstaven do vnitřní fronty a do obsluhy se dostává B.

Při uvolnění zařízení procesem B se vrátí k rozpracované obsluze proces z vnitřní fronty s nejvyšší prioritou obsluhy a dokončí se jeho obsluha.

**IMS** — Modelování a simulace 186/338

Úvod Modely ... **Diskrétní** CA Diskrétní CA Spojité Kombi. ... Petriho sítě SHO SIMLIB Jazyky

## Zařízení — neblokující obsazení linky

Transakce přistupuje k zařízení, ale nechce čekat ve front<mark>ě</mark>

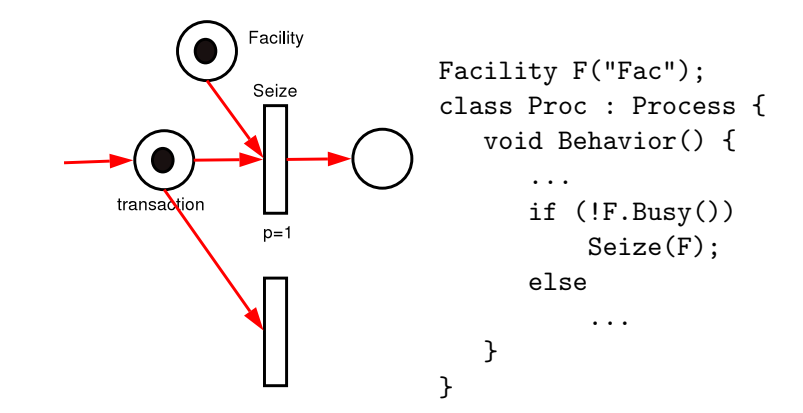

**IMS**

# Náhodný výběr z N zařízení

Transakce přistupuje (se staví do fronty) k jednomu ze tří zařízení (náhodně vybírá)

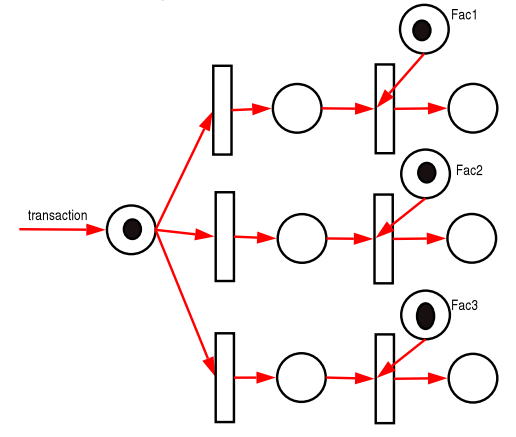

**IMS** — Modelování a simulace 189/338

#### Úvod Modely ... **Diskrétní** CA Spojité Kombi. ... <mark>Petrihosítě SHO</mark> Petriho sítě SHO SIMLIB Jazyky

# Výběr s prioritou

Transakce přistupuje k jednomu z N zařízení — vybírá první volné podle priority dané implicitně pořadím prohledávání pole (a pokud není volné žádné, vybere poslední):

```
const int N = 3;
Facility F[N];...int idx;
for(idx=0; idx < N-1; idx++)if(!F[idx].Busy())break; // první neobsazené
    Seize(F[idx]);...
```
#### Úvod Modely ... **Diskrétní** CA Spojité Kombi. ... Petriho-sítě SHO Petriho sítě SHO SIMLIB Jazyky

# Náhodný výběr z N zařízení

Nedeterminismus je třeba modelovat rovnoměrným rozložením.

```
const int N = 3;
Facility F[N];
```

```
class Proc : Process {
void Behavior() {...int idx = int( N * Random() );
      Seize(F[idx]);...
Release(F[idx]);...}
```
**IMS** — Modelování a simulace 190/338

};

### Úvod Modely ... **Diskrétní** CA Spojité Kombi. ... <mark>Petrihosítě SHO</mark> Petriho sítě SHO SIMLIB Jazyky Výběr s prioritou — Petriho síť

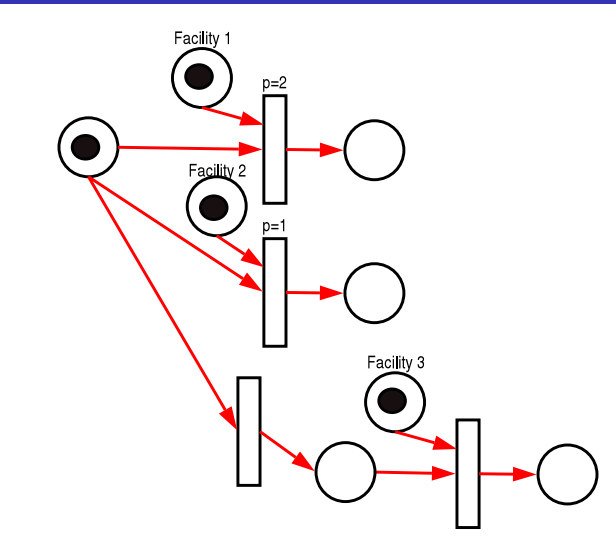

#### Úvod Modely ... **Diskrétní** CA Diskrétní CA Spojité Kombi. Petriho sítě SHO SIMLIB Jazyky

# Výběr podle délky fronty

const int  $N = 10$ ;

Transakce přistupuje k zařízení s nejkratší frontou (a pokud je stejně dlouhá u více zařízení, vybere první podle pořadí prohledávání):

```
Facility F[N];int idx=0;
for (int a=1; a < N; a++)
if (F[a].QueueLen() < F[idx].QueueLen())idx=a;
Seize(F[idx]);...
```
**IMS** — Modelování a simulace 193/338

Úvod Modely ... **Diskrétní** CA Diskrétní CA Spojité Kombi. ... Petriho sítě SHO SIMLIB Jazyky

Příklad: Samoobsluha — analýza

### Konceptuální model:

- příchody řídí se exponenciálním rozložením, střední hodnota je 8 minut
- proces provádí: (1) zabrat vozík, (2) 30% k lahůdkám, (3) nákup, (4) placení, (5) vrácení vozíků
- seřadiště vozíků 50 kusů, jedna fronta, sklad
- lahůdky jedna fronta ke dvěma prodavačkám, sklad
- pokladny 5 pokladen, ke každé stojí zvláštní fronta

## Příklad: Samoobsluha

Do samoobsluhy přicházejí zákazníci v intervalech daných exponenciálním rozložením se středem 8 minut. Každý zákazník si nejprve opatří vozík. Vozíky se koncentrují na seřadišti a je jich celkem 50. Zákazník vstoupí do prodejny a 30% jde okamžitě k pultíku s lahůdkami, kde obsluhují dvě prodavačky.  $\;$ Obsloužení zákazníka zde trvá 2 minuty (exponenciálně) a pak zákazník pokračuje běžným nákupem. Běžný nákup trvá 10-15 minut<br>. rovnoměrně. Nakonec přistupuje k jedné z pěti pokladen. Vybírá si pokladnu podle nejkratší fronty. Doba obsluhy u pokladny se řídí exponenciálním rozložením se středem 3 minuty. Při odchodu ze systému zákazník vrací vozík.

Zadání: analýza problému, model ve formě SPN, model ve formě<br>SIMLIP SIMLIB

**IMS** — Modelování a simulace 194/338

Úvod Modelv Úvod Modely ... **Diskrétní** CA Spojité Kombi. ... <mark>Petriho sítě SHO</mark> Petriho sítě SHO SIMLIB Jazyky Petriho síṫ — první část

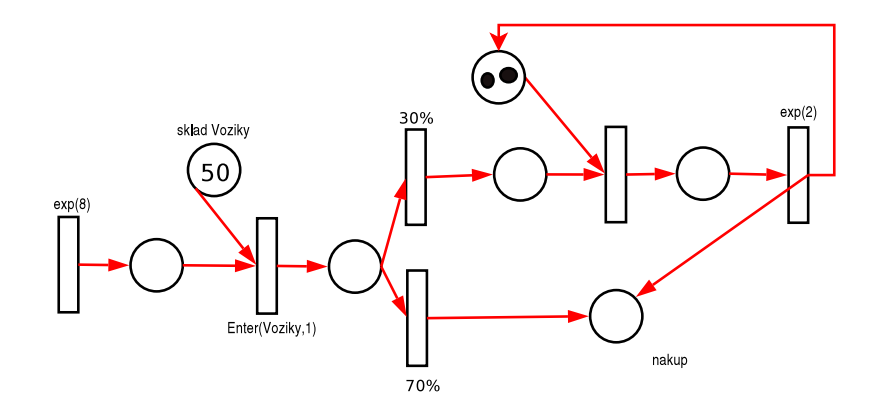

#### Úvod Modely Úvod Modely ... **Diskrétní** CA Spojité Kombi. ... Petriho-sítě SHO Petriho sítě SHO SIMLIB Jazyky

## Petriho sí $\mathfrak{t}$  — druhá část

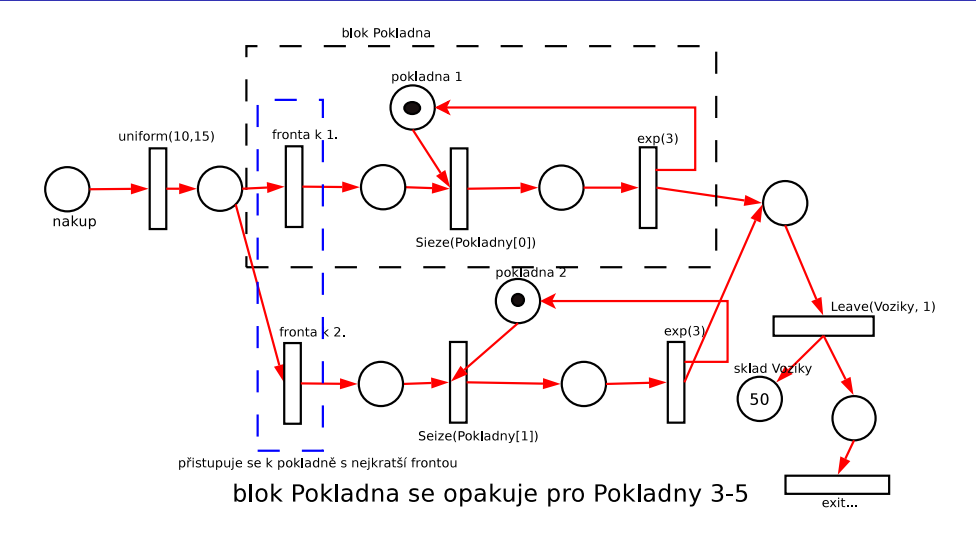

**IMS** — Modelování a simulace 197/338

Úvod Modely ... **Diskrétní** CA Diskrétní CA Spojité Kombi. Petriho sítě SHO SIMLIB Jazyky

# Statistiky v SIMLIB/C++

### Třídy:

- **o** Stat
- TStat
- **O** Histogram

Společné operace:

- s.Clear() inicializace
- s.Output() tisk
- $\mathbf{s}(\mathbf{x})$  záznam hodnoty  $\mathbf{x}$

#### Úvod Modely ... **Diskrétní** CA Spojité Kombi. ... Petriho-sítě SHO Petriho sítě SHO SIMLIB Jazyky

## Modelování SHO: Statistiky

Statistiky sbíráme pro zjištění:

- vytížení zařízení (procenta doby)
- délky front, doby čekání ve frontách
- využití kapacity skladů
- celková doba, kterou transakce existuje v systému (a poměr doby<br>…\*itožná žinnesti/čelání ve frentě) užitečné činnosti/čekání ve front<mark>ě</mark>)

### Statistiky:

- minimum
- maximum
- střední hodnota
- rozptyl a směrodatná odchylka

**IMS** — Modelování a simulace 198/338

Úvod Modely Úvod Modely ... **Diskrétní** CA Spojité Kombi. ... <mark>Petriho sítě SHO</mark> Petriho sítě SHO SIMLIB Jazyky

## **Třída Stat**

Objekty třídy Stat uchovávají tyto hodnoty:

- součet vstupních hodnot *s<sub>x</sub>*
- součet čtverců vstupních hodnot  $s_\mathsf{x}^2$
- minimální vstupní hodnotu
- maximální vstupní hodnotu
- počet zaznamenaných hodnot *n*

Metoda <sub>Output</sub> tiskne některé tyto hodnoty a navíc průměrnou hodnotu a směrodatnou odchylku:

$$
\sqrt{\frac{1}{n-1}(s_x^2-n\mu^2)}
$$

Třída *Stat* — příklad

```
int main() {
Stat p;
for (int a=0; a<1000; a++)p(Uniform(0, 100));p.Output();}+------------------------------------------------+|\text{STAT}|+Min = 0.403416 Max = 99.9598
     Number of records = 1000
   | Average value = 49.8424Standard deviation = 28.8042+------------------------------------------------+IMS— Modelování a simulace 201/338
```
Úvod Modely ... Diskrétní CA Spojité Kombi. ... Petriho sítě SHO SIMLIB Jazyky

## Příklad histogramu

//Histogram("Jméno pro tisk", OdHodnoty, Krok, PocetTrid); Histogram expo("Expo", 0, 1, 15);... for (int a=0; a<1000; a++)expo(Exponential(3));+-----------------------------------------------+| HISTOGRAM Expo +-----------------------------------------------+| STATISTIC Expo | +-----------------------------------------------+ | Min = 0.00037629 Max = 24.8161 | $Number of records =  $10000$$ | Average value =  $2.94477$ Standard deviation  $= 2.91307$  +-----------------------------------------------+**IMS** — Modelování a simulace  $\mathbf{S}$  — Modelování a simulace 203/338

#### Úvod Modely ... **Diskrétní** CA Spojité Kombi. ... Petriho-sítě SHO Petriho sítě SHO SIMLIB Jazyky

# Tˇr´ıda *TStat*

Objekty třídy TStat sledují časový průběh vstupní veličiny. Používají se k výpočtu průměrné hodnoty vstupu (např. délky fronty) za určitý časový interval.

Objekty třídy TStat uchovávají tyto hodnoty:

- sumu součinu vstupní hodnoty a časového intervalu
- sumu součinu čtverce vstupní hodnoty a časového intervalu
- minimální vstupní hodnotu
- maximální vstupní hodnotu
- počet vstupních hodnot
- počáteční čas

Metoda Output tiskne kromě vybraných uložených hodnot také průměrnou hodnotu vstupu za čas od inicializace statistiky (C $1$ ea $\bm{{\rm r}}$ ) do okamžiku volání metody 0utput.

**IMS** — Modelování a simulace 202/338

Úvod Modely ... Diskrétní CA Spojité Kombi. ... **Petriho sítě SHO SIMLIB** Jazyky

# Příklad histogramu — pokračován<mark>í</mark>

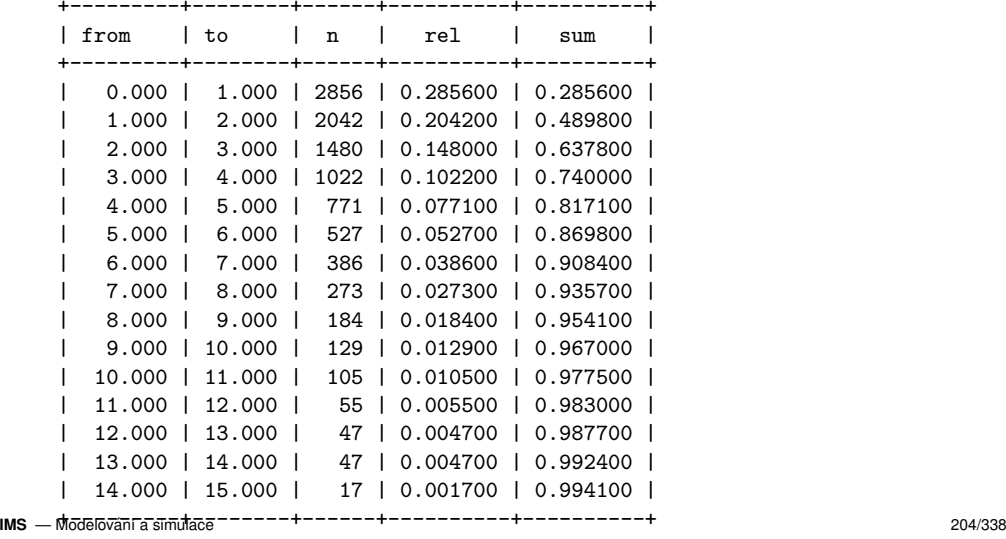

## Příklad: Samoobsluha v SIMLIB

#include "simlib.h"

const int POC\_POKLADEN = 5;

// zařízení: Facility Pokladny[POC\_POKLADEN];Store Lahudky("Oddĕlení lahůdek", 2); Store Voziky("Seřadiště vozíků", 50);

```
Histogram celk("Celková doba v systému", 0, 5, 20);
```
**IMS** — Modelování a simulace 205/338

Úvod Modely ... Diskrétní CA Spojité Kombi. ... Petriho sítě SHO SIMLIB Jazyky

# Příklad: Samoobsluha — pokračován<mark>í</mark>

// ...pokračování Seize(Pokladny[i]); // u pokladnyWait(Exponential(3)); Release(Pokladny[i]); Leave(Voziky, 1);celk(Time-prichod); // záznam času } // Behavior }; // Zakaznikclass Prichody : public Event {void Behavior() { (new Zakaznik)->Activate(); Activate( Time + Exponential(8) );}

### }; **IMS** $S -$ Modelování a simulace  $207/338$

```
Úvod Modely ... Diskrétní CA Spojité Kombi. ... Petriho-sítě SHO
                                                 Petriho sítě SHO SIMLIB Jazyky
```
# Příklad: Samoobsluha — pokračován<mark>í</mark>

```
class Zakaznik : public Process {void Behavior() {double prichod = Time;
                               // záznam času příchodu
   Enter(Voziky, 1);
if ( Random() < 0.30 ) { // 30% pravdˇepodobnostEnter(Lahudky, 1);
Wait(Exponential(2)); // extra obsluhaLeave(Lahudky, 1);}Wait(Uniform(10, 15)); // běžný nákup
   // výběr pokladny podle délky fronty:
   int i = 0:

for (int a=1; a < POC_POKLADEN; a++)
if (Pokladny[a].QueueLen() < Pokladny[i].QueueLen())i=a;// pokračování...
```
**IMS** — Modelování a simulace 206/338

### Úvod Modely ... **Diskrétní** CA Spojité Kombi. ... <mark>Petrihosítě SHO</mark> Petriho sítě SHO SIMLIB Jazyky Příklad: Samoobsluha — dokončení

```
int main() \frac{1}{2} // popis experimentu
{SetOutput("samoo.dat");Init(0, 1000);(new Prichody)->Activate(); // start generátoru
  Run(); // both simulate// tisk statistik:celk.Output();
Lahudky.Output();
Voziky.Output();
for (int a=0; a < POC_POKLADEN; a++)Pokladny[a].Output();}
```
#### Úvod Modely ... **Diskrétní** CA Diskrétní CA Spojité Kombi. Petriho sítě SHO SIMLIB Jazyky

# Diskrétní simulační jazyky

Základní přehled:

- Simula67 procesy
- Simscript popis událostmi, …
- SIMAN/Cinema, Arena kombinované, bloky
- GPSS procesy, bloky
- ...

### **Příklady:** viz WWW

## **Poznamky: ´**

```
SIMLIB/C++, SimPack, SimPy, ...ns-3, OMNeT++
```
**IMS** — Modelování a simulace 209/338

Úvod Modely ... Diskrétní **CA** Úvod Okolí Implementace Pravidla Klasifikace

# Celulární automaty (CA) – úvod

- Historie: J. von Neumann, J. Conway, S. Wolfram, ...
- **•** Princip CA
- Varianty CA: diskrétní, spojité, stochastické
- Použití:
	- Simulace prostorových dynamických sytémů v oblastech: doprava, šíření epidemie/požáru, chemie, růst krystalů, koroze, šíření vln/trhlin, sypání písku/sněhu, proudění tekutin, ...
	- Modely umělého života, evoluce
	- Grafika: generování textur, fraktálů
	- Výpočty: některé CA jsou *Turing-complete*
- Souvislosti: teorie chaosu, složitost, fraktály, přírodní CA, kryptografie, ...

#### Úvod Modely Úvod Modely ... **Diskrétní** CA Spojité Kombi. ... <mark>Petriho sítě SHO</mark> Petriho sítě SHO SIMLIB Jazyky

### Shrnutí

- použití diskrétní simulace
- popis modelu (události, procesy)
- generování pseudonáhodných čísel
- systémy hromadné obsluhy
- diskrétní simulační jazyky
- implementace: fronty, kalendář událostí algoritmus řízení simulace "next-event"

### **Poznamky: ´**

Paralelní a distribuovaná simulace Speciální typy diskrétní simulace (číslicové systémy, ...)

**IMS** — Modelování a simulace 210/338

#### Úvod Modely ... Diskrétní **CA** Úvod Okolí Implementace Pravidla Klasifikace

## Definice CA

CA je typicky diskrétní systém:

- Buňka (*Cell*): základní element, může být v jednom z konečného počtu stavů (například  $\{0, 1\}$ ).
- Pole buněk (*Lattice*): n-rozměrné, obvykle 1D nebo 2D,
	- rovnoměrné rozdělení prostoru,
	- může být konečné nebo nekonečné.
- Okolí (*Neighbourhood*): Různé typy liší se počtem a pozicí okolních buněk se kterými se pracuje.
- Pravidla (*Rules*): Funkce stavu buňky a jejího okolí definující nový stav buňky v čase:

$$
s(t+1) = f(s(t), N_s(t))
$$

## **Typy okolí**

Zavis ´ ´ı na rozmeru prostoru a tvaru bun <sup>ˇ</sup> ek. <sup>ˇ</sup> Příklady pro 2D a čtvercové buňky:

- Von-Neumann
- Moore, Extended Moore
- **•** Margolus

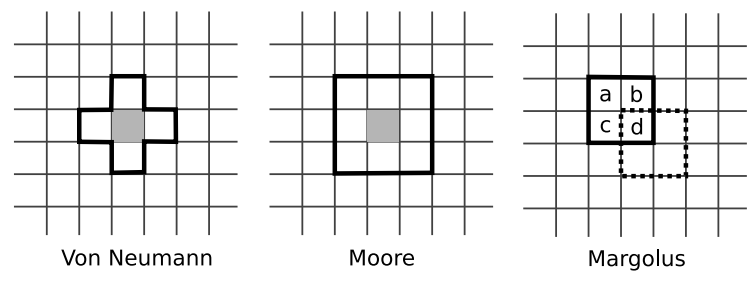

**Poznámka:** Existuje celá řada jiných typů okolí

**IMS** — Modelování a simulace 213/338

Úvod Modely ... Diskrétní **CA** Úvod Okolí Implementace Pravidla Klasifikace

# Okrajové podmínky

#### Úvod Modely ... Diskrétní **CA** Úvod Okolí Implementace Pravidla Klasifikace

# Typy okolí – pokračování

Šestiúhelníkové okol<mark>í</mark>

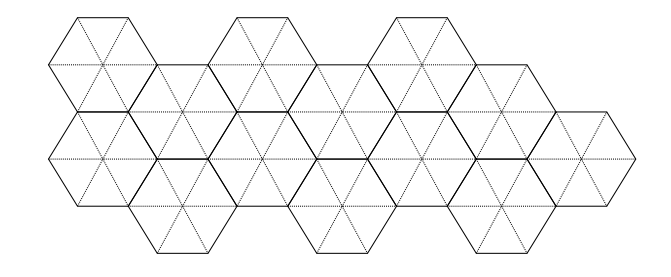

### **Poznamka: ´**

Implementace: převod šestiůhelníková  $\rightarrow$  čtvercová struktura

Použití: např. růst krystalů, šíření vln (FHP,...)

**IMS** — Modelování a simulace 214/338

Úvod Modely ... Diskrétní **CA** Úvod Okolí Implementace Pravidla Klasifikace

## Implementace CA

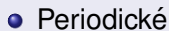

- Pevné (*Fixed*): konstantní hodnota
- Adiabatic: hodnota vedlejší buňky (= nulový gradient)
- *Reflection*: hodnota předposlední buňky

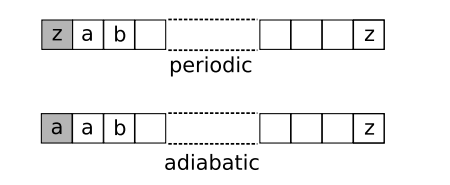

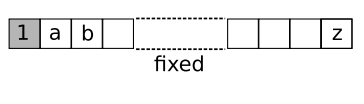

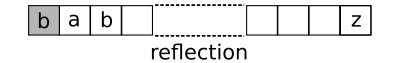

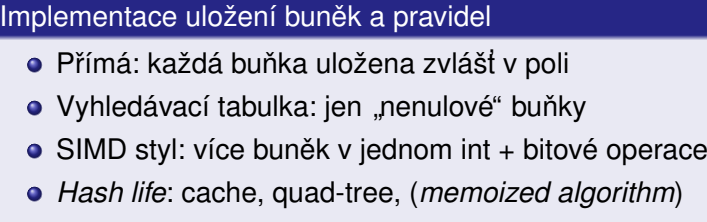

...

### **Poznámka:** Snadno paralelizovatelné

### Příklad1: hra Life

Hra *Life*: CA, který nastavíme na počáteční stav a spustíme.

### Definice automatu pro hru Life

- Buňka: stavy '0' nebo '1'
- Pole buněk: dvourozměrné (2D)<br>Obolí člán člán člán člán člán
- Okolí (typu *Moore*): 8 okolních buněk
- Pravidla: závislost na počtu '1' v okolí:
	- buňka '1' zůstane ve stavu '1', když má 2–3 sousedy '1'
	- buňka '0' se změní na '1', když má právě 3 sousedy '1'<br>¨nak bude navý stav bužky '0'
	- jinak bude nový stav buňky '0'

I takto jednoduchý CA vykazuje velmi zajímavé chování – viz příklady na WWW

#### **IMS**— Modelování a simulace 217/338

Úvod Modely ... Diskrétní **CA** Úvod Okolí Implementace Pravidla Klasifikace

## Pˇr´ıklad3: *Ant rule*

Hypoteticky mravenec ( ´ *Langton's ant*):

- Čtvercové pole buněk
- Buňky jsou bílé nebo šedé
- **•** Pravidla:
	- Při příchodu na bílou buňku
		- zmenˇ ´ı smer o 90 stup <sup>ˇ</sup> nˇu doleva a obarv ˚ ´ı ji na sedou <sup>ˇ</sup>
	- Při příchodu na šedou buňku změní směr o 90 stupňů doprava a obarví ji na bílou
- Vykazuje překvapivě zajímavé a složité chování

### **Poznámka:** viz demo

## Příklad2: sypání písku

- Sypání písku (*sand rule, sandpile* model)
	- Okolí typu Margolus
	- **•** Pravidla:

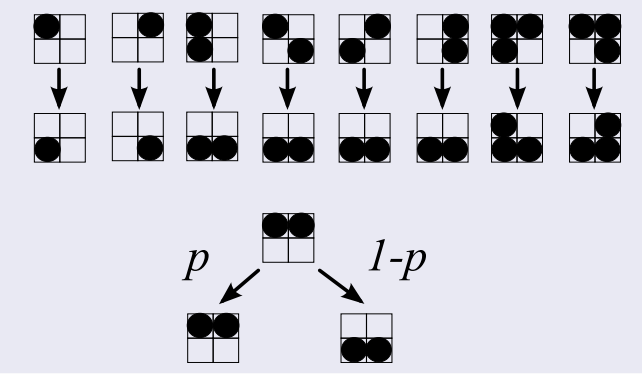

**IMS** — Modelování a simulace 218/338

#### Úvod Modely ... Diskrétní **CA** Úvod Okolí Implementace Pravidla Klasifikace

## Příklad4: FHP

Např. model pohybu tekutiny:

- Šestiúhelníkové okol<mark>í</mark>
- Buňky obsahují částice a jejich směr pohybu<br>Der tille studení slovenské pohybu zatitíř
- Pravidla viz obrázky + volný průlet v ostatních případech

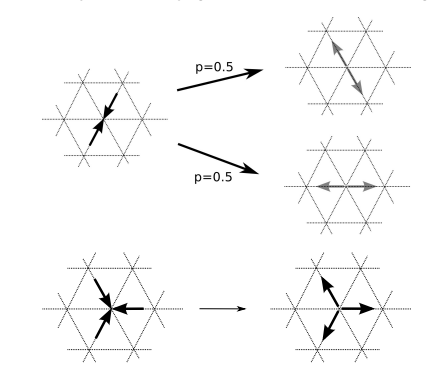

## Příklad5: doprava – model provozu na komunikacích

### Nagel-Schreckenberg model

- Silnice je rozdělena na úseky (cca 7m)
- Úsek je buď prázdný nebo je v něm auto
- Stav auta *j*: rychlost (*<sup>v</sup><sup>j</sup>* <sup>=</sup> <sup>0</sup>, <sup>1</sup>, ..., *<sup>v</sup>max* )
- Pravidla provádíme v pevném pořadí:
	- R1: Akcelerace rychlost *<sup>v</sup><sup>j</sup>* zvy´sˇ´ıme o 1, max na *<sup>v</sup>max*
	- R2: Brzdění podle vzdálenosti *d<sub>j</sub>* buněk od předchozího auta  $v_j = min(d_j, v_j)$
	- R3: Náhodná změna rychlosti na *max*(*v<sub>j</sub>* − 1, 0) s pravděpodobností *p*
	- $R4:$  Posun auta o  $v_j(t + 1)$  buněk

Poznámka: pouze minimální model, existují různé varianty.<br>'titlisésía:imise

**IMS**— Modelování a simulace 221/338

Úvod Modely ... Diskrétní **CA** Úvod Okolí Implementace Pravidla Klasifikace

## Reverzibilní automaty

Reverzibilní automat je systém, který neztrácí informaci při svém vývoji v čase. Proto je v každém okamžiku možno otočit běh času nazpátek<br>s vraset as k nředebazím stovům a vracet se k předchozím stavům.

Například pokud definujeme nový stav buňky takto:

$$
s(t + 1) = f(s(t), N_s(t)) - s(t - 1)
$$

je možné pro libovolné *f* počítat předchozí stav:

$$
s(t-1)=f(s(t),N_s(t))-s(t+1)
$$

## Pravidla – obecně

Musí popisovat změnu stavu pro všechny možnosti.

$$
s(t+1) = f(s(t), N_s(t))
$$

**•** Typy pravidel:

"legal"– z nulového vstupního stavu nesmí vzniknout nenulový stav "totalistic"– rozhoduje *součet* vstupních stavů

Počet možných pravidel závisí na počtu stavů a velikosti okolí. Například pro jednorozměrné okolí, na vstupu 3 prvky se stavy 0/1 (tzv. elementární automat) existuje celkem 2 $^3$   $=$  8 možností vstupu a tedy 2 $^8$   $=$  256 všech možných funkcí/pravidel.

**IMS** — Modelování a simulace 222/338

Úvod Modely ... Diskrétní **CA** Úvod Okolí Implementace Pravidla Klasifikace

# Obecné vlastnosti CA

- Konfigurace CA je definována jako stav všech buněk
- Stav CA se vyvíjí v čase a prostoru podle zadaných pravidel
- Čas i prostor jsou diskretizovány
- Počet stavů buňky je konečný
- Buňky jsou identické
- Následující stav buňky závisí pouze na aktuálním stavu

### Klasifikace CA

Celulární automaty můžeme rozdělit podle jejich dynamického chování do 4 kategorií:

### Třídy CA

- třída 1: Po konečném počtu kroků dosáhnou jednoho konkrétního ustáleného stavu
- třída 2: Dosáhnou periodického opakování (s krátkou periodou) nebo zůstanou stabilní.
- třída 3: Chaotické chování (výsledné posloupnosti konfigurací tvoří speciální fraktální útvary).
- třída 4: Kombinace běžného a chaotického chování (například Life), nejsou reverzibilní.

### Zdroj: Wolfram S.: *New Kind of Science*, Wolfram Media, 2002

**IMS** — Modelování a simulace 225/338

Úvod Modely ... Diskrétní CA Num. Metody Příklady Jazyky Nástroje SIMLIB Modelica

# Spojitá simulace

## Úvod Modely ... Diskrétní **CA** Přehled implementací CA

Možné problémy: nekonečné pole buněk, vizualizace, ...

Úvod Okolí Implementace Pravidla Klasifikace

Existuje řada volně dostupných nástrojů.

## Příklady simulátorů CA

- **•** Golly (HashLife)
- různé Java applety viz WWW,
- SimCell (dynamické CA),
- Xtoys (jednoduche, C, xlib), ´
- cage (Python),
- ...

**IMS** — Modelování a simulace 226/338

Úvod Modely ... Diskrétní CA

# Aplikace spojité simulace

- Elektrické a elektronické obvody
- Řízení (automatizace)
- **•** Fyzika
- Chemie
- Astronomie (pohyb planet)
- Biologie (model srdce)
- Ekologie (rozptyl znečištění)
- ...

**Poznámka:** Konkrétní příklady viz WWW

### Obsah:

- Typické aplikace spojité simulace
- Formy popisu spojitých modelů
- Převod rovnic na blokové schéma
- Numerické metody
- Spojité simulační jazyky
- Příklady

## Popis spojitých systémů

- Soustavy obyč. diferenciálních rovnic (ODE)
- Soustavy algebraických rovnic
- Algebraicko-diferenciální rovnice (DAE)
- Bloková schémata
- Parciální diferenciální rovnice (PDE)
- Elektrická schémata
- ...
- Grafy signálových toků
- Kompartmentové systémy
- Systémová dynamika
- "Bond-graphs"

### **IMS** — Modelování a simulace 229/338

Úvod Modely ... Diskrétní CA Num. Metody Příklady Jazyky Nástroje SIMLIB Modelica

## Typy dif. rovnic

Úvod Modely ... Diskrétní CA

# Soustavy dif. rovnic: maticový popis

$$
\frac{d}{dt}\vec{w}(t) = \mathbf{A}(t)\vec{w}(t) + \mathbf{B}(t)\vec{x}(t) \n\vec{y}(t) = \mathbf{C}(t)\vec{w}(t) + \mathbf{D}(t)\vec{x}(t)
$$

kde  $\vec{x}$  je vektor *m* vstupů,  $\vec{w}$  vektor *n* stavových proměnných,  $\vec{y}$  vektor  $k$  výstupů a **A**, **B**, **C**, **D** matice koeficientů

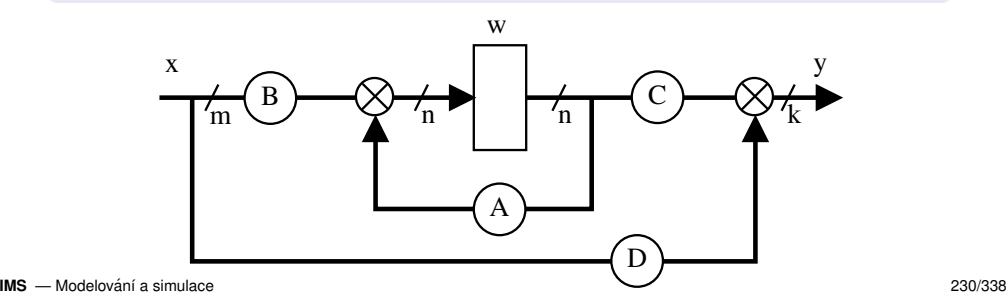

Úvod Modely ... Diskrétní CA Diskrétní CA Spojité Kombi. ... Num. Metody Příklady Jazyky Nástroje SIMLIB Modelica

# Grafový popis – bloky

Koeficienty (prvky matic **<sup>A</sup>**, **<sup>B</sup>**, **<sup>C</sup>**, **<sup>D</sup>**) mohou byt: ´

- nezávislé na čase (stacionární systémy),
- časově proměnné,
- konstanty (lineární systémy),
- nelineární funkce (nelineární systémy).

**Poznámka:** Problémy při analytickém řešení

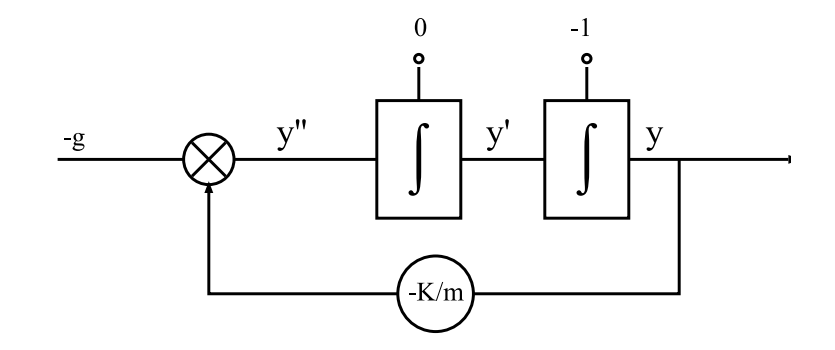

## **Poznámka:** Souvislost s analogovými počítači

### Úvod Modely ... Diskrétní CA

## Typy bloků

### Funkční bloky (Bezpaměťové):

- **•** konstanty
- T (modelový čas)
- Sin, Cos, Log, ...
- +, <sup>−</sup>, <sup>∗</sup>, /
- Uživatelem definované funkce

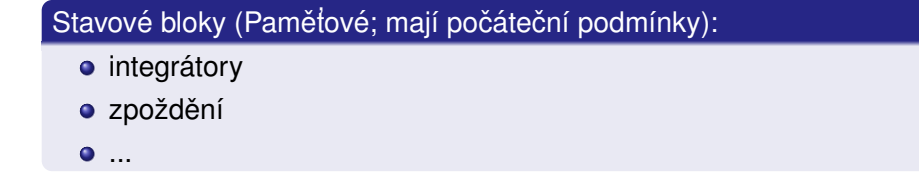

## **Poznámka:** Hierarchie: složené bloky (i kombinované)

**IMS** — Modelování a simulace 233/338

Úvod Modely ... Diskrétní CA **Spojité** Kombi. ... Num. Metody Příklady Jazyky Nástroje SIMLIB Modelica

Num. Metody Příklady Jazyky Nástroje SIMLIB Modelica

# Metoda snižování řádu derivace

- **1** Osamostatnit nejvyšší řád derivace (viz příklad)
- <sup>2</sup> Zapojit všechny integrátory za sebe a ke vstupu prvního připojit pravou stranu z (1)

Podmínka: nesmí být derivace vstupů (*x'*, *x''*, ...)

Příklad: rovnice *y''* – 2*y'* + *y* = *x* 

$$
y'' = 2y' - y + x
$$
  
\n
$$
y' = \int y''
$$
  
\n
$$
y = \int y'
$$

### **Poznamky: ´**

- Typický tvar blokového schématu
- Pozor na počáteční podmínky

### Úvod Modely ... Diskrétní CA

# Převod rovnic vyššího řádu

Rovnice vyšších řádů musíme převést na soustavu rovnic prvního řádu, pro které máme vhodné numerické metody.

### Metody převodu:

- Snižování řádu derivace
- Postupná integrace
- Jiné speciální metody

### **Poznamky: ´**

Pozor na podmínky pro převod Existují i num. metody pro řešení rovnic vyššího řádu

**IMS** — Modelování a simulace 234/338

Úvod Modely ... Diskrétní CA

# Příklad: Blokové schéma

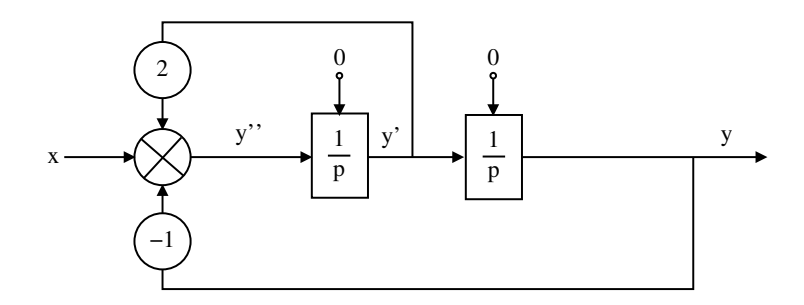

# Metoda postupné integrace

Vhodná pro rovnice s derivacemi vstupů na pravé stran<mark>ě</mark>

- **1** Osamostatnit nejvyšší řád derivace
- <sup>2</sup> Postupná integrace rovnice a zavádění nových stavových proměnných<br>.
- 3 Výpočet nových počátečních podmínek

Podmínka: konstantní koeficienty

 $P^2Y + 2py + y = p^2x + 3px + 2x$ 

 $p^2y = p^2x + p(3x - 2y) + (2x - y)$  $py = px + (3x - 2y) + \frac{1}{p}(2x - y)$ , proměnná  $w_1 = \frac{1}{p}(2x - y)$  *py px* + (3*<sup>x</sup>* <sup>−</sup> <sup>2</sup>*y*) + *<sup>w</sup>*<sup>1</sup>  $y =$ *y* = *x* + <sup>1</sup><sub>*p*</sub>(3*x* − 2*y* + *w*<sub>1</sub>), proměnná *w*<sub>2</sub> = <sup>1</sup><sub>*p*</sub>(3*x* − 2*y* + *w*<sub>1</sub>) *y* = *x* + *w*<sub>2</sub>

**IMS**— Modelování a simulace 237/338

Úvod Modely ... Diskrétní CA Num. Metody Příklady Jazyky Nástroje SIMLIB Modelica

# Numerické metody

Při spojité simulaci potřebujeme metody pro:

- ˇresen <sup>ˇ</sup> ´ı ODR 1. ˇradu ( ´ *Initial Value Problem*)
- řešení algebraických rovnic (hledání kořenů řešení tzv. rychlých smyček)
- (také řešení PDR atd., ale ne v tomto předmětu)

### **Poznamky: ´**

- Existuje celá řada metod (viz např *Netlib*)
- Je nutné znát vlastnosti numerických metod

# Úvod Modely ... Diskrétní CA

# Metoda postupné integrace – příklad

## Výsledná soustava rovnic:

$$
w_1 = \frac{1}{p}(2x - y), \qquad w_1(0) = y'(0) - x'(0) - 3x(0) + 2y(0)
$$
  
\n
$$
w_2 = \frac{1}{p}(3x - 2y + w_1), \qquad w_2(0) = y(0) - x(0)
$$
  
\n
$$
y = x + w_2
$$

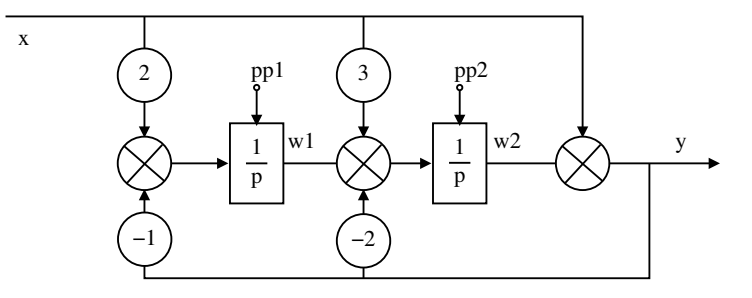

**IMS** — Modelování a simulace 238/338

Úvod Modely ... Diskrétní CA Num. Metody Příklady Jazyky Nástroje SIMLIB Modelica

# Metody pro řešení ODR 1.řádu

Hledáme řešení rovnice

*y*′ = *<sup>f</sup>*(*<sup>t</sup>*, *<sup>y</sup>*)

které má tvar:

$$
y(T) = y_0 + \int_0^T f(t, y) dt
$$

Na pocˇ´ıtaci je <sup>ˇ</sup> ˇresen <sup>ˇ</sup> ´ı aproximovano v bodech ´ *<sup>t</sup>*0, *<sup>t</sup>*1, *<sup>t</sup>*2, ...*t<sup>n</sup>*

 $\textsf{Integrační krok:} \quad h_i = t_{i+1} - t_i$ 

**Poznámka:** Integrační krok nemusí být konstantní

**IMS** — Modelování a simulace 240/338

### Princip, klasifikace

## Obecný princip metody *N*-tého řádu:

- **1 Aproximace** *y*(*T*) polynomem *N*-tého stupně (Taylorův rozvoj)<br>
•
- **2** Extrapolace výpočet  $y(t + h)$

### Klasifikace metod:

- Jednokrokové vychází jen z aktuálního stavu
- Vícekrokové používají historii stavů/vstupů

## Další možné dělení:

- Explicitní výsledek získáme dosazením do vzorce
- Implicitní vyžadují řešení algebraických rovnic v každém kroku

### **IMS** — Modelování a simulace 241/338

Úvod Modely ... Diskrétní CA Num. Metody Příklady Jazyky Nástroje SIMLIB Modelica

Eulerova metoda — princip

*y*(*t* + *h*) = *y*(*t*) + *hf*(*t*, *y*(*t*)) y $t+h$ h time y(time)

### Úvod Modely ... Diskrétní CA Num. Metody Příklady Jazyky Nástroje SIMLIB Modelica

# Jednokrokové metody

Princip jednokrokových metod (RK4):

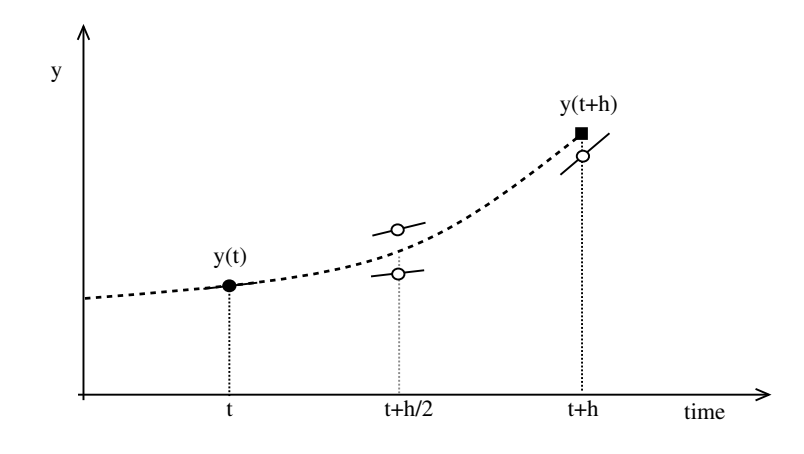

**IMS** — Modelování a simulace 242/338

### Úvod Modely ... Diskrétní CA Num. Metody Příklady Jazyky Nástroje SIMLIB Modelica Eulerova metoda — implementace a příklad

double  $\text{yin}[2]$ ,  $\text{y}[2] = \{ 0.0, 1.0 \}$ , time = 0, h = 0.001; void Dynamic() { // f(t,y): výpočet vstupů integrátorů  $\[\text{yin}[0] = \text{y}[1]; \qquad \frac{1}{y'}\]$  $// v'$  $\text{vin}[1] = -v[0];$ }void Euler\_step() { // výpočet jednoho kroku integrace Dynamic(); // vyhodnocení vstupů integrátorů for (int i = 0; i < 2; i++) // pro každý integrátor y[i] += h \* yin[i]; // vypočteme nový stav time  $+=$  h;  $//$  posun modelového času }int main() { // Experiment: kruhový test, čas 0..20 while (time  $< 20$ ) { printf("%10f %10f\n", time, y[0]);Euler\_step();}}

#### Úvod Modely ... Diskrétní CA Diskrétní CA Spojité Kombi. ... Num. Metody Příklady Jazyky Nástroje SIMLIB Modelica

## Příklad: Absolutní chyba Eulerovy metody

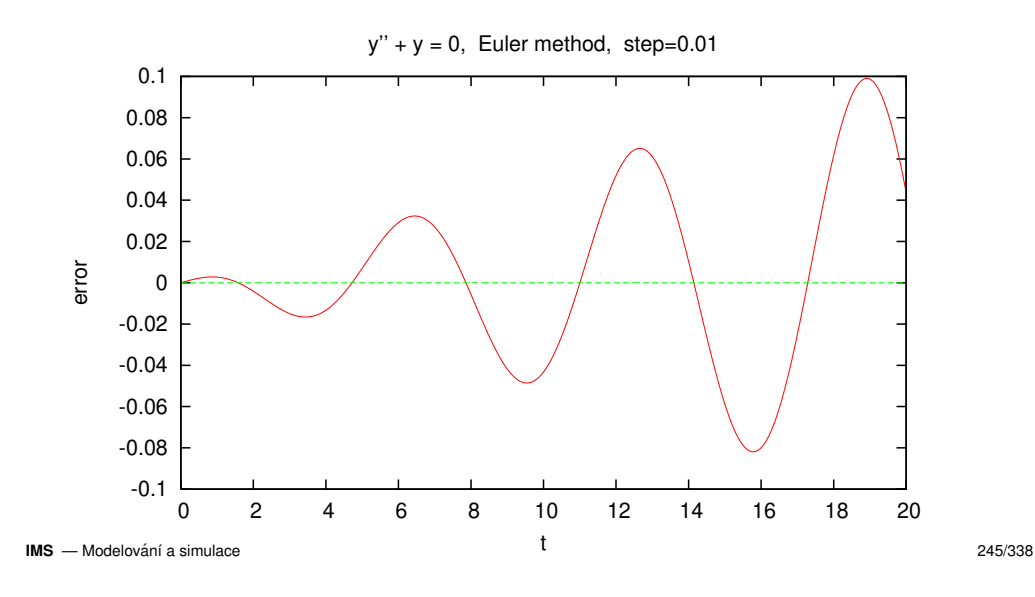

### Úvod Modely ... Diskrétní CA Diskrétní CA Spojité Kombi. ... Num. Metody Příklady Jazyky Nástroje SIMLIB Modelica

## Metody Runge-Kutta

Skupina metod: RK1=Euler, RK2, RK4, RK8, ...

### RK2: 2. řád

 $k_1 = hf(t, y(t))$  $k_2 = hf(t + \frac{h}{2}, y(t) + \frac{k_1}{2})$ *y*(*t* + *h*) = *y*(*t*) + *k*<sub>2</sub>

### RK4: 4. řád

 $k_1 = hf(t, y(t))$  $k_2 = hf(t + \frac{h}{2}, y(t) + \frac{k_1}{2})$  $k_3 = hf(t + \frac{h}{2}, y(t) + \frac{k_2}{2})$  $k_4 = hf(t + h, y(t) + k_3)$  $y(t+h) = y(t) + \frac{k_1}{6} + \frac{k_2}{3} + \frac{k_3}{3} + \frac{k_4}{6}$ 

#### Úvod Modely ... Diskrétní CA Spojité Kombi. Num. Metody Příklady Jazyky Nástroje SIMLIB Modelica Příklad: vliv velikosti kroku

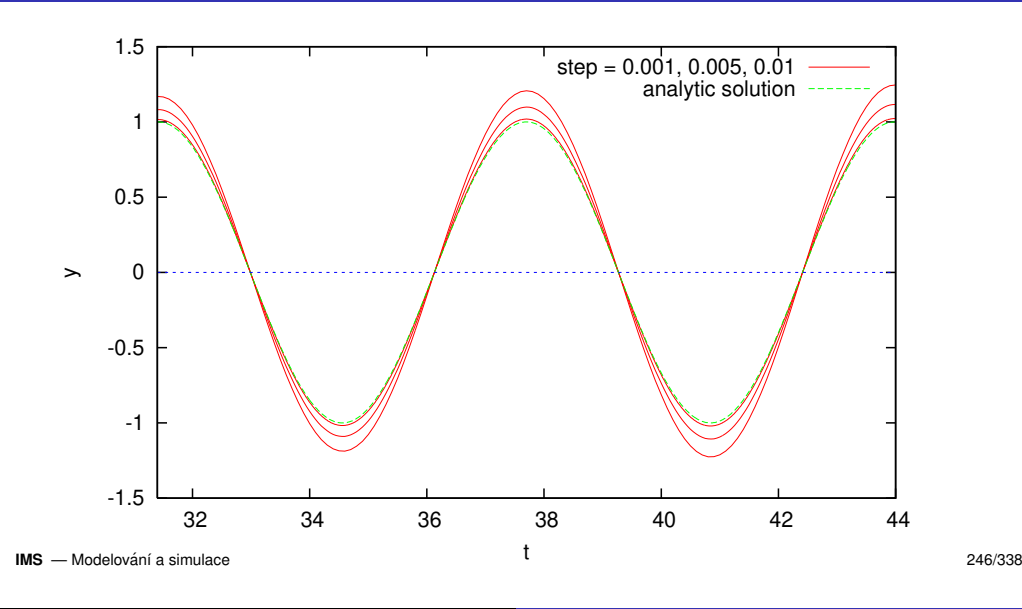

Úvod Modely ... Diskrétní CA Diskrétní CA Spojité Kombi. ... Num. Metody Příklady Jazyky Nástroje SIMLIB Modelica

# Metody Runge-Kutta — pokračování

Často používané metody — každý spojitý simulační systém obsahuje alespoň jednu RK metodu

### **Poznamky: ´**

- Implementace viz WWW
- Různé další varianty (např. Dormand-Prince 45)
- Specifikace metody tabulkou: *Butcher tableau*
- Odhad chyby
- Změna kroku na základě odhadu chyby
- Existují také implicitní metody RK viz WWW

#### Úvod Modely ... Diskrétní CA Diskrétní CA Spojité Kombi. ... Num. Metody Příklady Jazyky Nástroje SIMLIB Modelica

## Přesnost metody Runge-Kutta — příklad

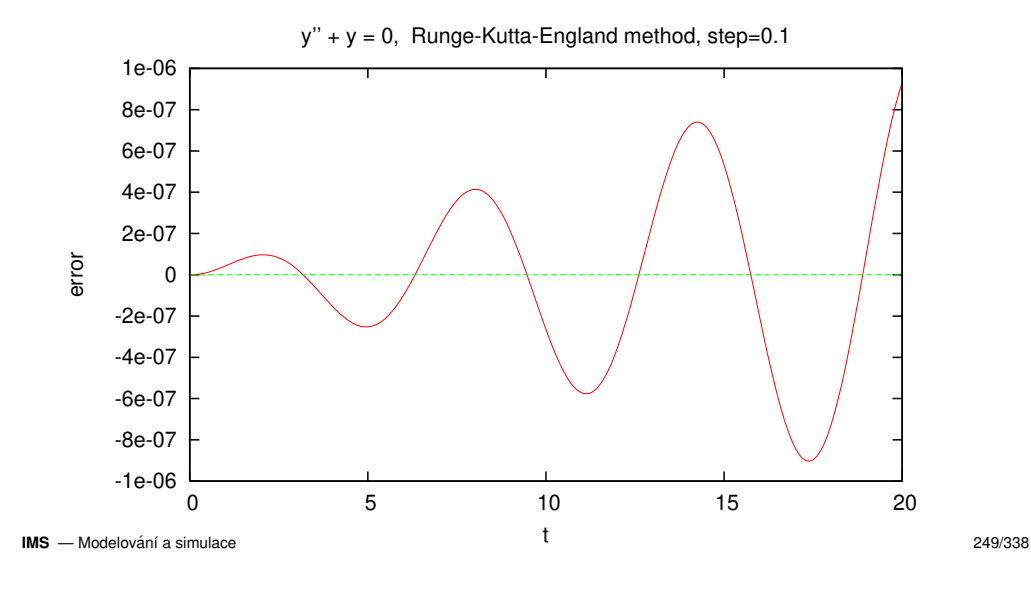

#### Úvod Modely ... Diskrétní CA Diskrétní CA Spojité Kombi. ... Num. Metody Příklady Jazyky Nástroje SIMLIB Modelica

# Vícekrokové metody

Ada

ms-Bashforth:  
\n
$$
y_{n+1} = y_n + \frac{h}{24}(55f_n - 59f_{n-1} + 37f_{n-2} - 9f_{n-3})
$$

Metody typu *prediktor/korektor* zpřesňují výsledek:

### Adams-Bashforth-Moulton:

$$
y_{n+1} = y_n + \frac{h}{24}(9f_{n+1} + 19f_n - 5f_{n-1} + f_{n-2})
$$

### **Poznamky: ´**

Problém startu metody (řešení: např. použití jednokrokové metody pro první kroky).

Existují i samostartující vícekrokové metody.

### **IMS** — Modelování a simulace 251/338

#### Úvod Modely Diskrétní CA Spojité Kombi. Num. Metody Příklady Jazyky Nástroje SIMLIB Modelica

# Vícekrokové metody – princip

## Používají hodnoty zapamatované z předchozích kroků

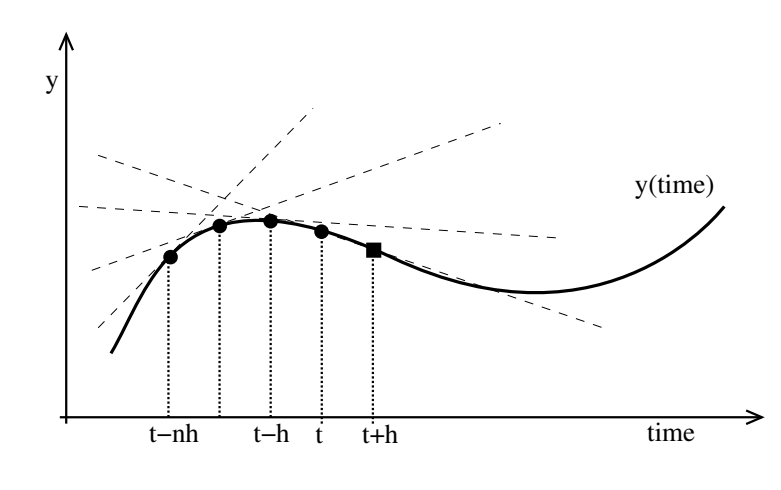

**IMS** — Modelování a simulace 250/338

### Úvod Modely ... Diskrétní CA Num. Metody Příklady Jazyky Nástroje SIMLIB Modelica Vlastnosti integračních metod

### Chyba metody:

- Lokální chyba (v jednom kroku)
	- Chyba zaokrouhlovací (*round-off error*)
	- Chyba aproximace (*truncation error*)
- Akumulovaná (globální) chyba maximum odchylky od přesného řešen<mark>í</mark>.

### Stabilita metody:

- Stabilita numerického řešen<mark>í</mark>
- Vliv velikosti integračního kroku na stabilitu

**Poznámka:** Příklady nestability/nepřesnosti

#### Úvod Modely Diskrétní CA Spojité Kombi. Num. Metody Příklady Jazyky Nástroje SIMLIB Modelica

# Lokální chyba numerické metody

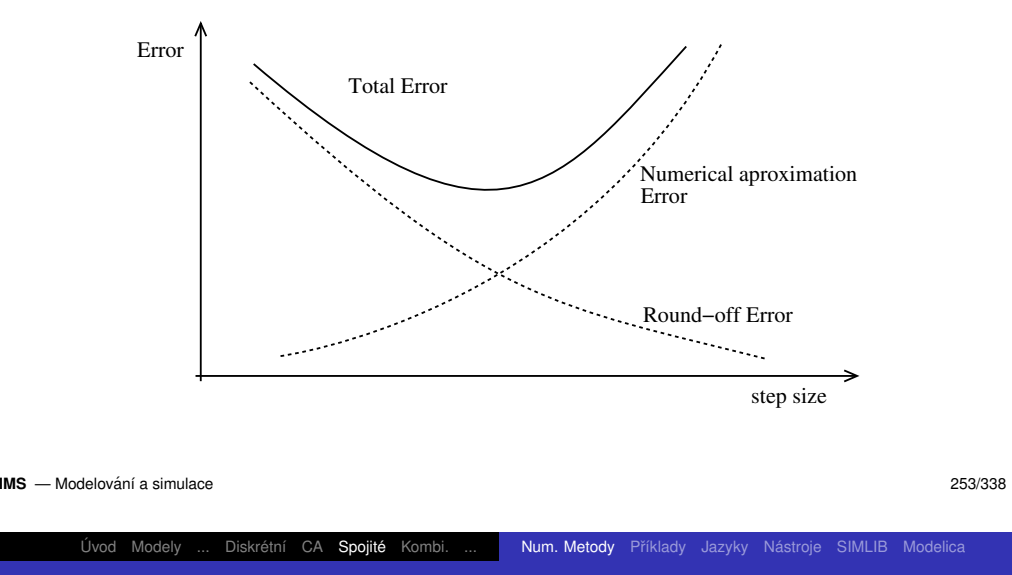

# Tuhé systémy (stiff systems)

Problém: velmi rozdílné časové konstanty

Příklad tuhého systému/rovnice:

$$
y'' + 101y' + 100y = 0
$$

Řešen<mark>í</mark>:

- Použití speciálních integračních metod (implicitních)
- Zkrácení kroku často nelze (akumulace chyb, malá efektivita výpočtu)

**Poznámky:** Koeficient tuhosti, explicitní/implicitní metody, oblast stability, A-stabilita, atd. (Podrobnosti viz literatura.)

Úvod Modely ... Diskrétní CA Spojité Kombi. Num. Metody Příklady Jazyky Nástroje SIMLIB Modelica

# Stabilita numerické metody — příklad

Rovnice: *y′* = −20*y*, počáteční podmínka: *y*(0) = 1

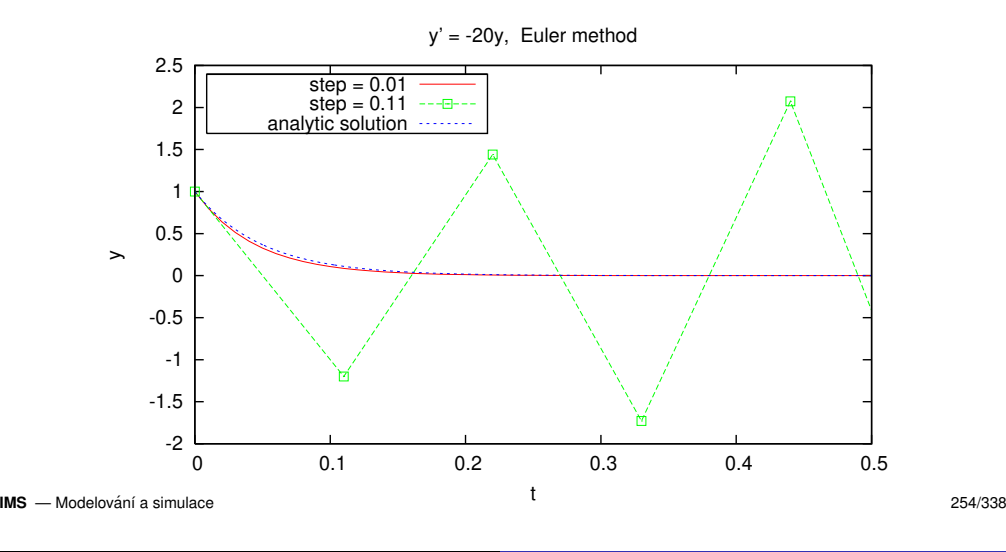

Úvod Modely ... Diskrétní CA Num. Metody Příklady Jazyky Nástroje SIMLIB Modelica

# Výběr integrační metody

Neexistuje univerzální (nejlepší) metoda.

- Obvykle vyhovuje některá varianta metody Runge-Kutta 4. řádu.
- Nespojitosti ve funkci *f* $(t, y)$  snižují efektivitu vícekrokových metod (časté startování).
- Tuhé systémy vyžadují speciální implicitní metody.
- Pro ověření přesnosti výsledků je třeba vyzkoušet různé integrační metody nebo různé velikosti kroku.
- Existují meze velikosti kroku (viz stabilita, přesnost).
- Některé metody umí tzv. "*dense outpuť*" (interpolaci výsledného<br>n<sup>a</sup>chšky vysnitě kratov průběhu uvnitř kroku).

# Příklad: Systém dravec–kořist

Rovnice systému dravec-kořist (*Lotka-Volterra*):

$$
\frac{dx}{dt} = k_1 x - k_2 xy
$$

$$
\frac{dy}{dt} = k_2 xy - k_3 y
$$

kde:

- *x* množství kořisti
- *y* množství dravců

Zobrazení výsledků:

- v čase
- ve fázové rovině (*phase space*)

### **IMS** — Modelování a simulace 257/338

Úvod Modely ... Diskrétní CA **Spojité** Kombi. ... Num. Metody **Příklady** Jazyky Nástroje SIMLIB Modelica

# Příklad: dravec–kořist, fázová rovina

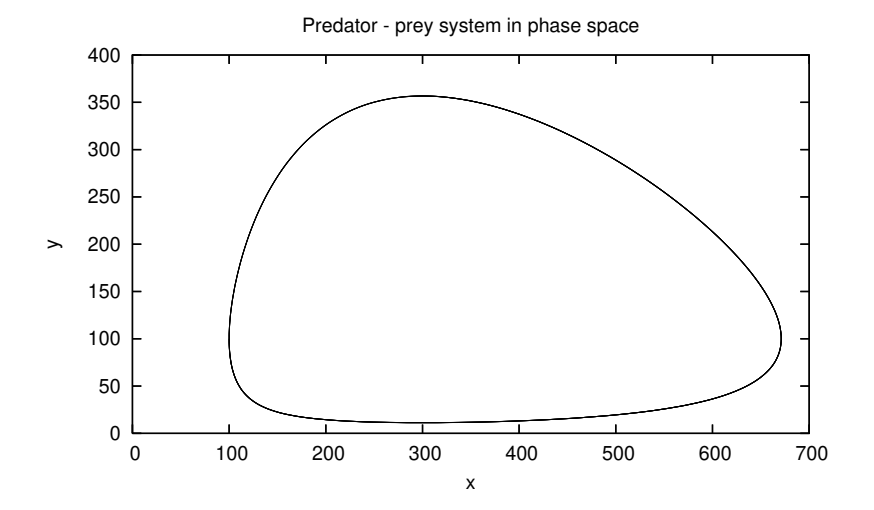

### Úvod Modely ... Diskrétní CA

Num. Metody Příklady Jazyky Nástroje SIMLIB Modelica

# Příklad: dravec–kořist, zobrazení v čase

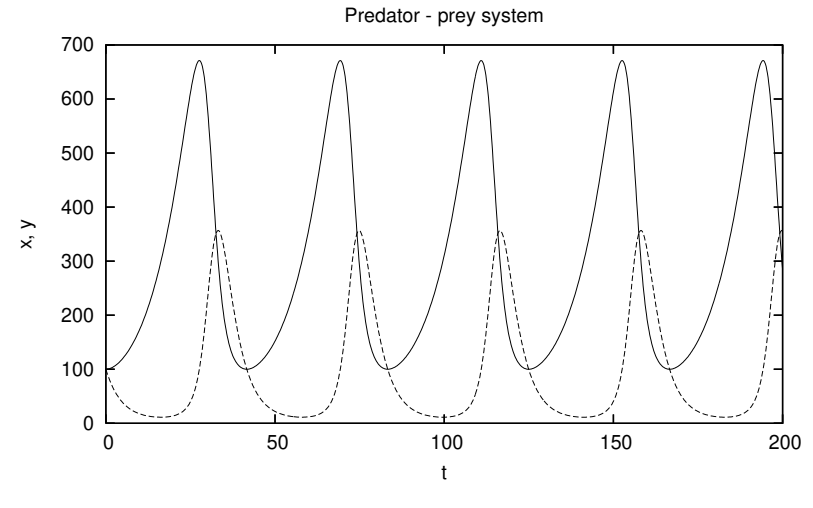

**IMS** — Modelování a simulace 258/338

Úvod Modely ... Diskrétní CA Num. Metody Příklady Jazyky Nástroje SIMLIB Modelica Příklad: chaos (*Lorenz equations*)

Nelineární diferenciální rovnice

$$
\frac{dx}{dt} = \sigma(y - x)
$$

$$
\frac{dy}{dt} = x(\rho - z) - y
$$

$$
\frac{dz}{dt} = xy - \beta * z
$$

- Parametery:  $\sigma = 10$   $\rho = 28$   $\beta = 8/3$
- Chaotické chován<mark>í</mark>
- Příklad  $x(0) = 2$   $y(0) = 1$   $z(0) = 1$

# Příklad: chaos – výsledky

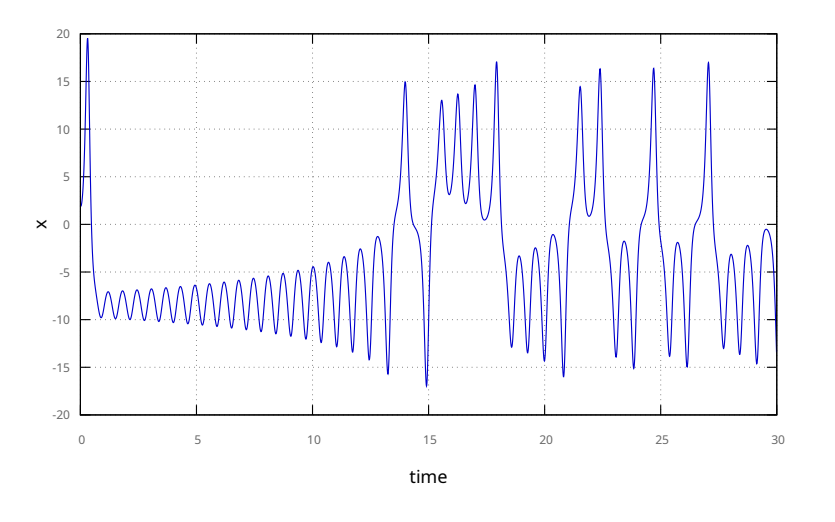

### **IMS** — Modelování a simulace 261/338

#### Úvod Modely ... Diskrétní CA Num. Metody Příklady Jazyky Nástroje SIMLIB Modelica

# Spojité simulační jazyky

Nástroje na popis modelu + popis experimentů

### Algoritmus řízení spojité simulace:

- $\bullet$  Inicializace (nastavit počáteční stav)
- <sup>2</sup> Cyklus dokud není konec simulace:
	- **D** Pokud je vhodný čas provedeme výstup (tisk)
	- 2 Vyhodnocení derivací a výpočet nového stavu
	- 3 Posun modelového času
- <sup>3</sup> Ukončení, výstup

**Poznámky:** Pořadí vyhodnocování. Přesné dokročení na koncový čas.

# Příklad: chaos – výsledky 3D

... Diskrétní CA Spojité Kombi.

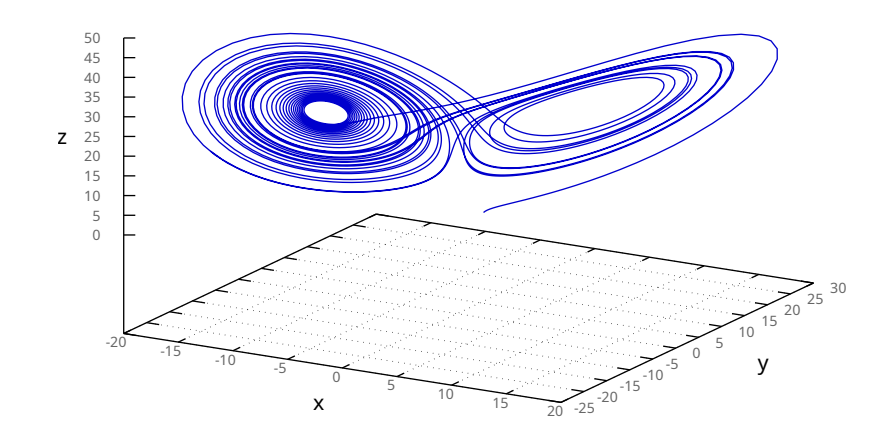

Num. Metody Příklady Jazyky Nástroje SIMLIB Modelica

**IMS** — Modelování a simulace 262/338

Úvod Modely

Úvod Modely ... Diskrétní CA Num. Metody Příklady Jazyky Nástroje SIMLIB Modelica

# Problém uspořádání funkčních bloků

Výpočet závisí na pořadí vyhodnocování *funkčních* bloků Příklad<sup>.</sup>

 $a = fa(1,b)$  # b ještě není vypočítáno = chyba  $b = fb(a)$ c = fc(a,b)

### ...

## Řešení:

- Seřazení funkčních bloků (*topological sort*)
- Vyhodnocování na žádost (viz SIMLIB/C++)

**Poznámka:** Paměťové bloky (integrátory) mají oddělený vstup a výstup, proto jsou nezávislé na pořadí vyhodnocování.

**IMS** — Modelování a simulace  $\mathbf{S}$  — Modelování a simulace 263/338

# Řazení funkčních bloků

Princip algoritmu (hledání silných komponent grafu):

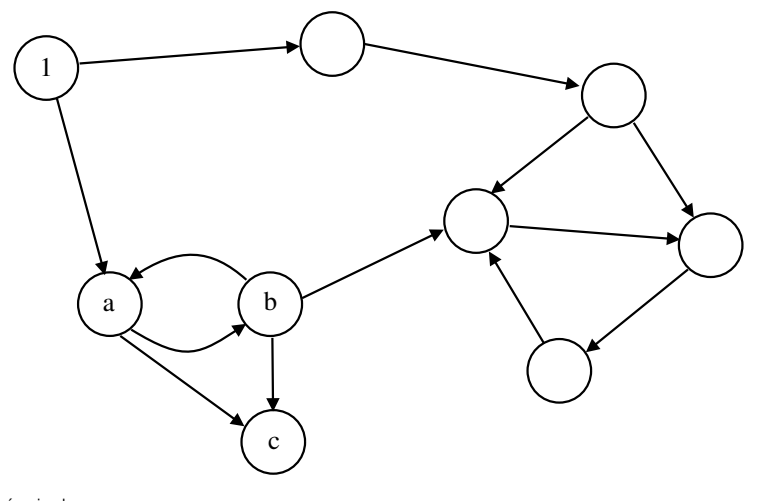

### **IMS** — Modelování a simulace 265/338

Úvod Modely ... Diskrétní CA Diskrétní CA Spojité Kombi. ... Num. Metody Příklady Jazyky Nástroje SIMLIB Modelica Rychlé smyčky — obrázek 1

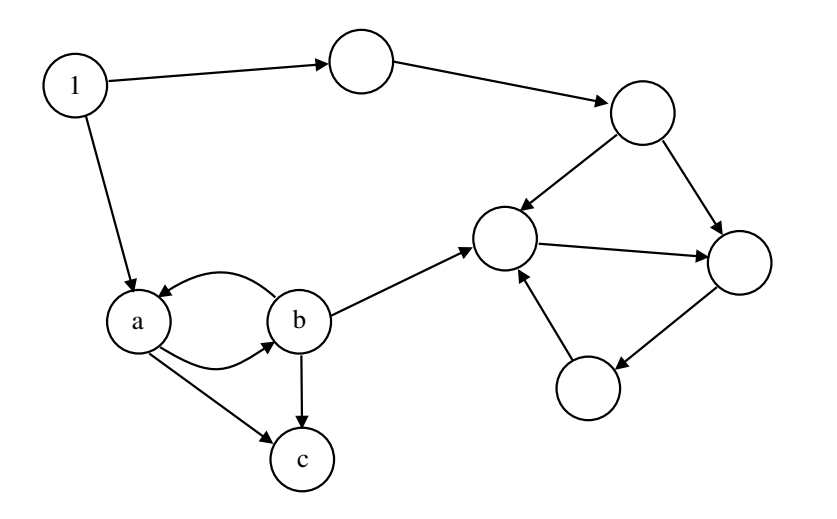

# Rychlé smyčky

Problém: cyklus v grafu závislostí funkčních bloků (způsobeno například příliš vysokou úrovní abstrakce)

Řešení:

Rozpojení cyklu speciálním blokem, který (například iteračně) řeší algebraické rovnice.

Metody: půlení intervalu, Regula-falsi, Newtonova, ...

Přepracování modelu na model bez smyček, například zpřesnění modelu (vložení integrátoru).

**IMS** — Modelování a simulace 266/338

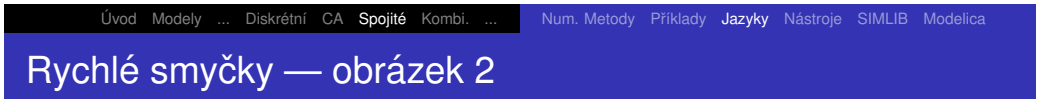

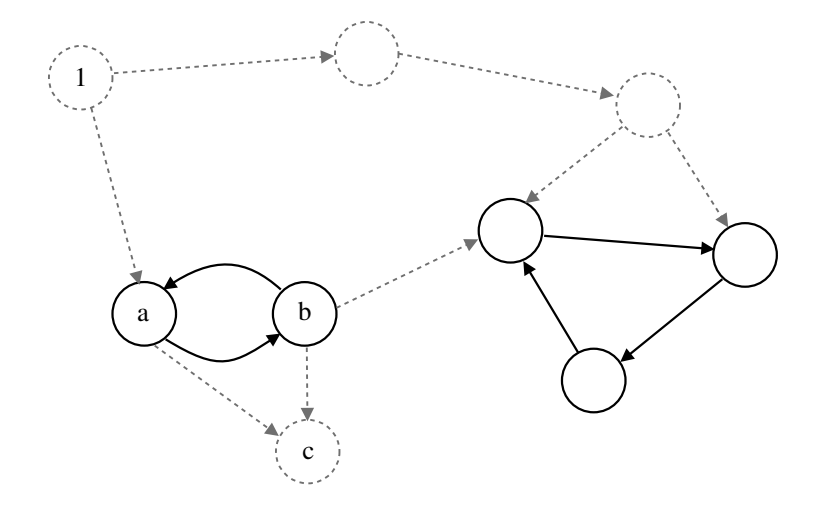

# Rychlé smyčky — možné řešení

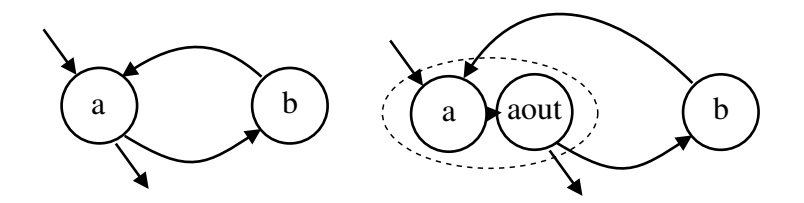

# Parciální diferenciální rovnice (PDR, *PDE*)

Obsahuj´ı derivace podle *<sup>v</sup>´ıce promenn <sup>ˇ</sup> ych ´* (napˇr. prostorovych ´ souřadnic)

Řešení: diskretizace v prostoru = nahrazení prostorových derivací diferencemi (metoda přímek)

Příklad: kmitající struna — řešení wiz WWW<br>`

Úvod Modely ... Diskrétní CA

$$
\frac{\partial^2 y}{\partial t^2} = a \frac{\partial^2 y}{\partial x^2}
$$

Num. Metody Příklady Jazyky Nástroje SIMLIB Modelica

Num. Metody Příklady Jazyky Nástroje SIMLIB Modelica

Počáteční podmínky:  $y(x, 0) = -\frac{4}{\sqrt{2}}x$  $^{2}$   $+$ Počáteční podmínky:  $y(x, 0) = -\frac{4}{l^2}x^2 + \frac{4}{l}x$  a  $y'(x, 0) = 0$ <br>Okrajové podmínky:  $y(0, t) = y(l, t) = 0$ Diskretizace:

$$
\frac{\partial^2 y}{\partial x^2}\bigg|_{x_i} = \frac{y_{i+1} - 2y_i + y_{i-1}}{\Delta x^2}
$$

**IMS** — Modelování a simulace 270/338

**IMS** — Modelování a simulace 269/338

Úvod Modely ... Diskrétní CA Diskrétní CA Spojité Kombi. ... Num. Metody Příklady Jazyky Nástroje SIMLIB Modelica

## Shrnutí

Spojité simulační nástroje – přehled

- Oblasti použití spojité simulace
- Popis modelu
- Numerické metody a jejich základní vlastnosti
- Jazyky, implementace, problémy
- Nároky na výkon počítače

**Poznámky:** Paralelní simulace, superpočítače

- Matlab/Simulink (R), SciLab, GNU Octave
- Modelica: Dymola (R), OpenModelica
- ...
- $\bullet$  SIMLIB/C<sub>++</sub>

Úvod Modely ... Diskrétní CA

- **o** SciPy
- **GNU Scientific Library**
- více viz odkazy na WWW

**Poznamka: ´** Netlib, SUNDIALS, ...

## SIMLIB/C++

C++ knihovna pro spojitou i diskrétní simulaci

Přehled prostředků pro spojitou simulaci:

- Globální proměnné (typicky jsou pouze pro čtení): StepSize, MinStep, MaxStep, ...
- Bloky: Integrator, Constant, ...
- Blok reprezentující modelový čas: <sup>™</sup>
- Odkaz na blokový výraz: Input (a blok Expression)

Doplňky: kombinovaná simulace, 2D, 3D, fuzzy, optimalizace

#### Úvod Modely ... Diskrétní CA Num. Metody Příklady Jazyky Nástroje SIMLIB Modelica

# Blokové výrazy v SIMLIB/C++

- Automatická konstrukce výrazových stromů (používá přetěžování<br>aperáterů v C··· operátorů v C++)
- Metoda bloku double Value() vyhodnotí vstupy voláním jejich metody Value <mark>a vrátí výsledek</mark>
- **Příklad:** Expression e = (a + b) \* c

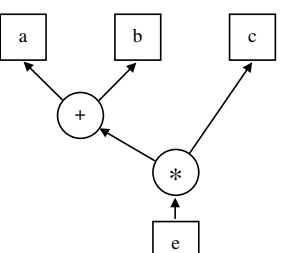

**Poznámka:** Pozor: Blok T reprezentuje modelový čas, protože proměnnou Time nelze použít.

**IMS** — Modelování a simulace 273/338

Úvod Modely ... Diskrétní CA Num. Metody Příklady Jazyky Nástroje SIMLIB Modelica

# SIMLIB – typy bloků

Třídy definované v SIMLIB/C++:

- Konstanty, parametry, proměnné<mark>:</mark> Constant, Parameter, Variable
- Funkční bloky:

Function, Sin, Exp, Max, Sqrt, Abs, ... Lim, DeadZone, Frict, ... pro blokové výrazy: \_Add, \_Mu1, ...

- Stavové bloky:
	- **o** Integrator
	- Nelinearity se stavem: Hysteresis, Relay, Blash

**Poznámka:** Re $\frac{1}{2}$  přesně detekuje okamžik přepnutí

**IMS** — Modelování a simulace 274/338

Úvod Modely ... Diskrétní CA Num. Metody Příklady Jazyky Nástroje SIMLIB Modelica

## SIMLIB – popis experimentu

Sledování stavu modelu:

- třída Sampler periodické volání funkce
- funkce Set0utput(filename) <mark>– přesměrová</mark>ní výstupu
- funkce Print(fmt,...) tisk typu printf

Nastavení parametrů simulace:

- krok SetStep(minstep,maxstep)
- $\tt požadovaná přesnost SetAccuracy(abs,rel)$
- $\mathsf{integral}(\mathsf{model} \mathtt{SetMethod}(\mathtt{name})$

(Metody: "abm4", "euler", "rke"(default), "rkf3", "rkf5", "rkf8")

Řízení simulace:

- Init(t0,t1), Run()
- Stop() ukončení aktuálního experimentu (běhu)
- Abort() <mark>– ukončení program</mark>u

## SIMLIB – příklad

```
// kmitání kola (verze 2 - několik experimentů)
  // popis systému: y'' = ( F - D * y' - k * y ) / M
  // nulové počáteční podmínky
  #include "simlib.h"struct Kolo { // popis systému
    Parameter M, D, k;Integrator v, y;
Kolo(Input F, double _M, double _D, double _k):M(_M), D(_D), k(_k),     // parametry systému
      v( (F - D*v - k*v) / M ), // rychlost

y( v ) {} // v´ychylkavoid PrintParameters() {
Print("# hmotnost = %g kg \n", M.Value());}} ;<br>
S — Modelování a simulace 277/338
```
Úvod Modely ... Diskrétní CA Num. Metody Příklady Jazyky Nástroje SIMLIB Modelica

## SIMLIB – příklad

**IMS**

int main() {  $\frac{1}{2}$  // Popis experimentuْ ... SetOutput("kolo2.dat");\_Print("# KOLO2 - model kola (více experimentů)\n"); for(double  $m = m/2$ ;  $m \le m * 5$ ;  $m * = 1.2$ ) {  $k.M = m$ ; // parametr M k.D = \_d; // parametr D k.k = \_k; // parametr kk.PrintParameters(); Print("# Time y v \n"); Init(0, 0.3); // inicializace experimentuSetAccuracy(1e-6, 0.001); // max. chyba integraceRun();  $\frac{1}{2}$  // simulace Print("\n"); // oddělí výstupy experimentů (GnuPlot) }} **IMS** $\mathbf{S}$  — Modelování a simulace 279/338

#### Úvod Modely ... Diskrétní CA Num. Metody Příklady Jazyky Nástroje SIMLIB Modelica

## SIMLIB – příklad

```
// Parametry:double _m=5, _d=500, _k=5e4; // implicitní hodnoty
```
// Objekty modelu:Constant  $F(100)$ ;  $//$  síla působící na kolo // instance modelu kola Kolo k $(F, m, d, k)$ ;

// Sledování stavu modelu: void Sample() { Print("%f %g %g\n", T.Value(),k.y.Value(),k.v.Value());}Sampler S(Sample, 0.001);

**IMS** — Modelování a simulace 278/338

Úvod Modely ... Diskrétní CA Num. Metody Příklady Jazyky Nástroje SIMLIB Modelica Dymola, OpenModelica

- Integrované prostředí *Dymola = Modelica + GUI + knihovny*
- Modelica simulační jazyk
- Modelica library std. knihovna
- Nástroj pro modelování fyzikálních systémů
- Dymola je komerční program (Demo verze pro Windows je volně k dispozici)

**Poznámka:** Existují volně dostupné (OpenModelica) i komerční alternativy.

#### Úvod Modely ... Diskrétní CA Diskrétní CA Spojité Kombi. ... Num. Metody Příklady Jazyky Nástroje SIMLIB Modelica

# Grafické rozhran<mark>í</mark>

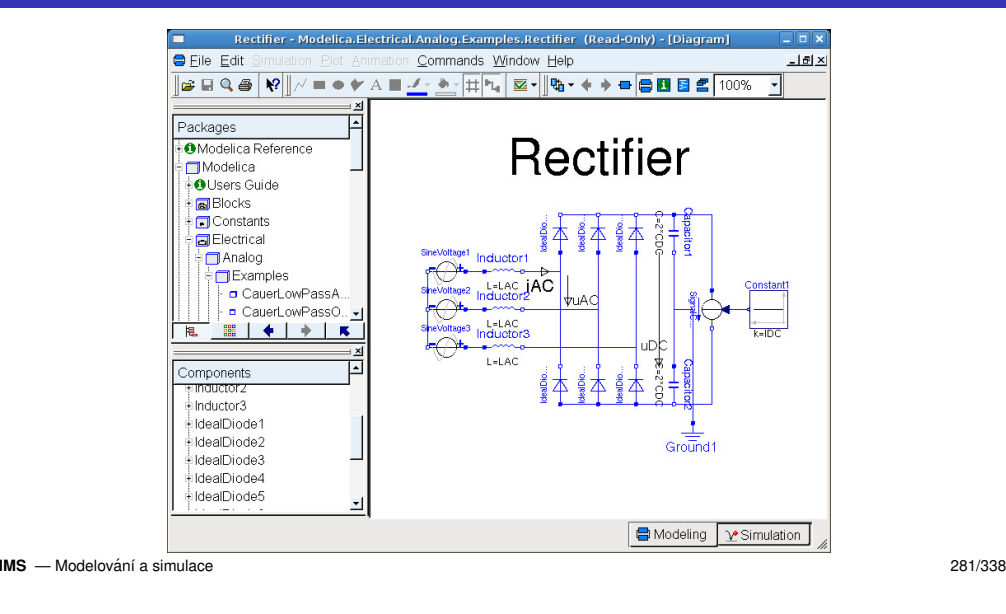

Úvod Modely ... Diskrétní CA Num. Metody Příklady Jazyky Nástroje SIMLIB Modelica

# Jazyk Modelica

Úvod Modely ... Diskrétní CA Spojité Kombi. Num. Metody Příklady Jazyky Nástroje SIMLIB Modelica

### Přehled vlastností

- Překlad Modelica → C, závislost na překladači C<br>Vádece (festa čelená dinita) o Mallech
- Výstupní formát kompatibilní s MatLab
- Snadné skládání modelů z komponent (knihovny)
- Snadno rozšiřitelné
- Symbolické řešení některých rovnic (algebraické smyčky, soustavy algebraických rovnic, ...) redukuje náročnost numerického řešení modelu
- Efektivní (umožňuje *real-time hardware-in-the-loop* simulaci)

**IMS** — Modelování a simulace 282/338

Úvod Modely ... Diskrétní CA Num. Metody Příklady Jazyky Nástroje SIMLIB Modelica

# Modely v Modelice

- Simulační jazyk vyvíjený od roku 1996
- Vznikla oddělením od Dymoly
- Neziskova organizace: ´ *Modelica Association*
- Objektově orientovaný jazyk
- Popis rovnicemi: diferenciální, algebraické, diskrétní
- Může kontrolovat fyzikální jednotky
- Multimodely pro různé fyzikální systémy
- Existuje standardní knihovna komponent
- Použití: průmysl, výzkum, <mark>..</mark>.
- Různé knihovny komponent (modelů):<br>``
	- Mechanické: např. převodovky, motory, roboty
	- Elektrické a elektronické obvody: RLC, diody
	- Hydraulické: čerpadla, potrubí<br>–
	- Tepelné: chladiče, vedení tepla
	- ...
- Vytváření nových komponent/knihoven
- Modely řídicích systémů, <mark>...</mark>

# Příklad: elektrický obvod – RC článek

```
model rc "Model obvodu RC"Resistor R(R=1000);C(C=0.001):
 Capacitor

SineVoltage U(offset=5, V=0.5, freqHz=1);Ground ground:
equationconnect(U.n, C.n);
                      // propojovací rovnice
 connect(U.p, R.p);
connect(R.n, C.p);
connect(U.n, ground.p);end rc;
```
**IMS** — Modelování a simulace 285/338

Úvod Modely ... Diskrétní CA Num. Metody Příklady Jazyky Nástroje SIMLIB Modelica

## Ideální rezistor a kondenzátor

```
model Resistor "ideální rezistor"
  extends OnePort;
parameter Real R(unit="Ohm") "odpor";equationR * i = v:
                   // Ohmův zákon
end Resistor;model Capacitor "ideální kondenzátor"
  extends OnePort;
parameter Real C(unit="F") "kapacita";equation
```

```
C * der(v) = i; // diferencialní rovniceend Capacitor;
```
Úvod Modely ... Diskrétní CA Num. Metody Příklady Jazyky Nástroje SIMLIB Modelica

# Definice základních komponent obvodu

```
connector PinVoltage v;flow Current i; // flow => součet=0
end;partial model OnePort "abstraktní bázová třída"
 Pin p, n;Voltage v:
            // napětí

Current i; // proudequationv = p.v - n.v;
0 = p.i + n.i;i = p.i;
end OnePort;
```
**IMS** — Modelování a simulace 286/338

Úvod Modely ... Diskrétní CA Num. Metody Příklady Jazyky Nástroje SIMLIB Modelica

# Modelica – shrnutí

- V praxi používané systémy (Dymola, OpenModelica)
- Otevřený jazyk Modelica + std. knihovna
- Numerické metody (DASSL, ...)
- Výhody
- Nevýhody
- Instalováno na učebně (zastaralá verze, jen pro OS Linux, grant FRVŠ)
- Doporučení: použijte OMEdit viz www.openmodelica.org
### Úvod Modely ... Diskrétní CA Spojité **Kombi.** ...

# Kombinovaná (hybridní) simulace

= spojitá simulace + diskrétní simulace + jejich propojení

- Problém kombinace událostí a numerické integrace
- *Stavove podm ´ ´ınky* a detekce jejich zmenˇ
- Změna stavové podmínky způsobí *stavovou událost*<br>-
- Problém zkracování kroku ("dokročení"na stavovou událost)
- Skokové změny spojitého stavu a jejich vliv na použitou<br>numeriekou metadu numerickou metodu
- ...

### **IMS** — Modelování a simulace 289/338

Úvod Modely ... Diskrétní CA Spojité **Kombi.** ...

# Problémy detekce změn stavových podmínek

Problém: nedetekování stavové události způsobené

- nepřesností výpočtu
- příliš dlouhým krokem (překročení dvou změn)

## **Pr´ıklady: <sup>ˇ</sup>**

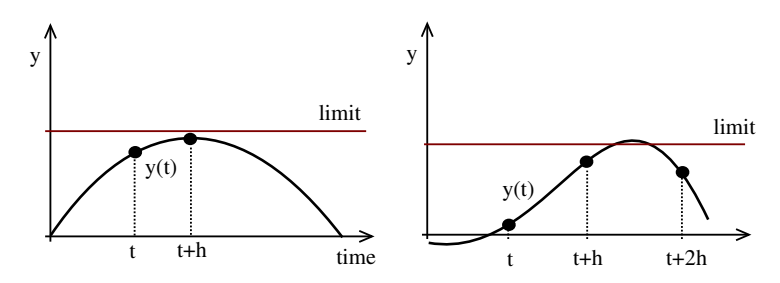

# Stavové podmínky (*State Conditions*)

### Problém:

*Stavová událost* nastane po dosažení zadané hodnoty spojité veličiny (tj. při změně stavové podmínky) – nelze ji naplánovat.

**Příklad:** Detekce dopadu míčku na zem<br>Uledéme řečení elsebrejské revnice *zví* \* Hledáme řešení algebraické rovnice  $y(t) = 0$ 

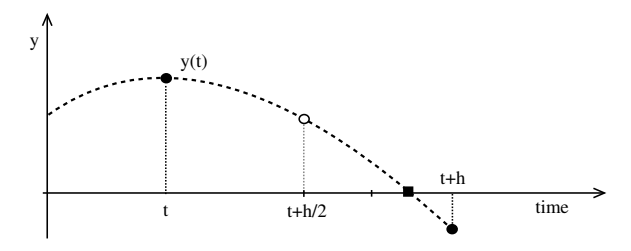

**IMS** — Modelování a simulace 290/338

Metody: půlení intervalu, Regula-falsi, Newtonova, ...

### Úvod Modely ... Diskrétní CA Spojité **Kombi.** ...

# Stavové podmínky v SIMLIB/C++

Speciální bloky – abstraktní třídy:

Condition (detekce jakékoli změny),<br>Genelití v Uru (změna falas v trua)  $\text{ConditionUp (změna false} \rightarrow \text{true}),$ Condition $\text{Down (změna true)}$ , fals ConditionDown (změna true  $\rightarrow$  false)

Odvozené třídy musí definovat metodu void Action() <mark>s popis</mark>em stavové události.

Podmínka je vždy ve tvaru ( $v$ stup >= 0)

**Poznámka:** SIMLIB používá metodu půlení intervalu při které zkracuje krok až k MinStep

# Algoritmus řízení simulace – pseudokód

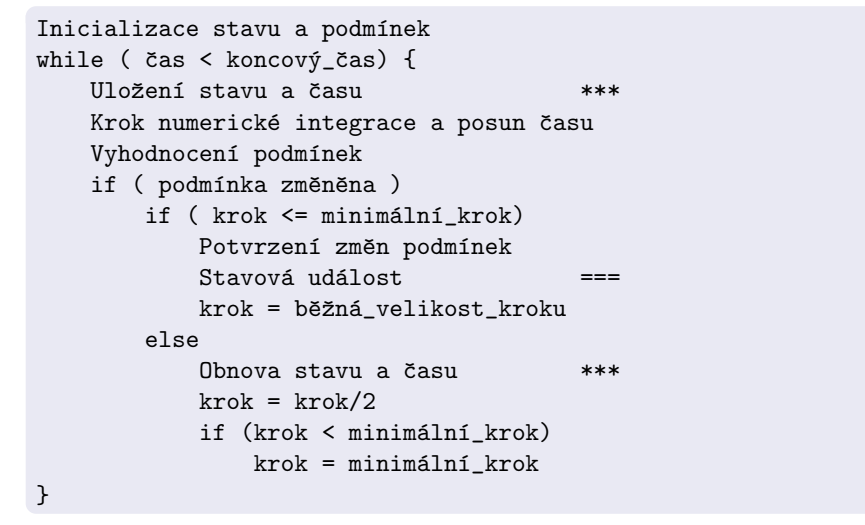

### **IMS** — Modelování a simulace 293/338

### Úvod Modely ... Diskrétní CA Spojité **Kombi.** ...

## Příklad: skákající míček (SIMLIB)

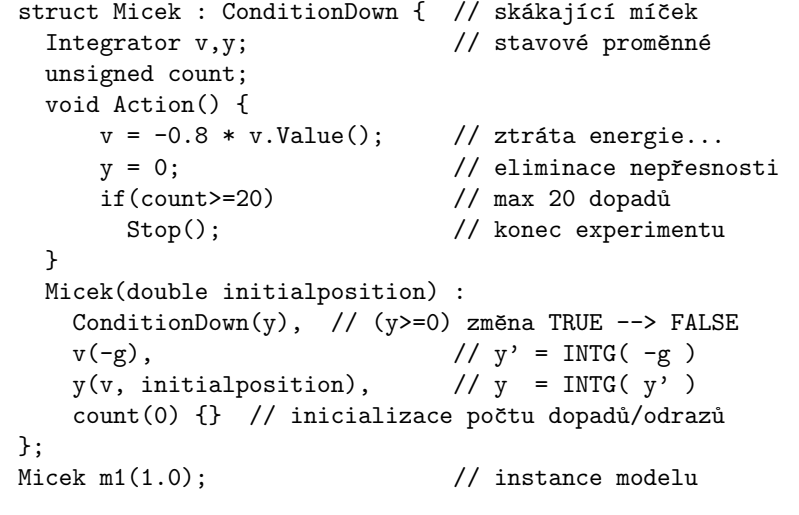

### Úvod Modely ... Diskrétní CA Spojité **Kombi.** ...

# Algoritmus řízení simulace – poznámky

- Jde pouze o část algoritmu řízení kombinované simulace
- Pseudokód patří do algoritmu *next-event* místo:
	- Time = čas příští události
- koncový\_čas j<mark>e čas příští události nebo čas konce simulace</mark>
- Stavová událost může plánovat událost (a tím změnit<br>konovná \* an) koncový\_čas).
- Krok numerické integrace délka posledního kroku před koncovým časem musí být vhodně upravena – tzv "dokročení", ale může nastat problém s minimální délkou kroku, proto je dobré<br>naužít násladující kády použít následující kód:
	- if (Time + krok\*1.01 > koncový\_čas)  $krok = koncov\acute{y}_\text{L} \check{c}$ as - Time;

### **IMS** — Modelování a simulace 294/338

### Úvod Modely ... Diskrétní CA Spojité **Kombi.** ...

# Příklad: skákající míček – výsledek

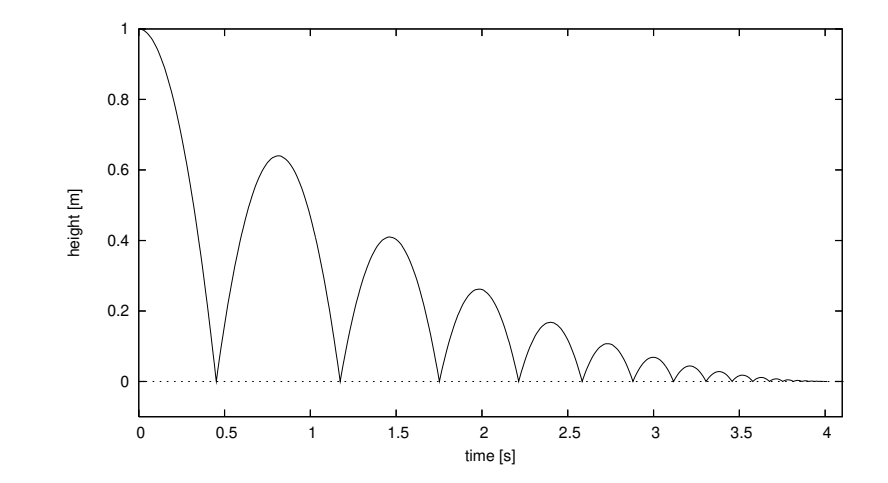

**IMS** — Modelování a simulace 295/338

**IMC** Modelování a aimulace  $\mathbf{S}$  — Modelování a simulace 296/338

### Úvod Modely ... Diskrétní CA Spojité **Kombi.** ...

# Příklad: míček – chyba detekce (Minstep $=10^{-9}$ )

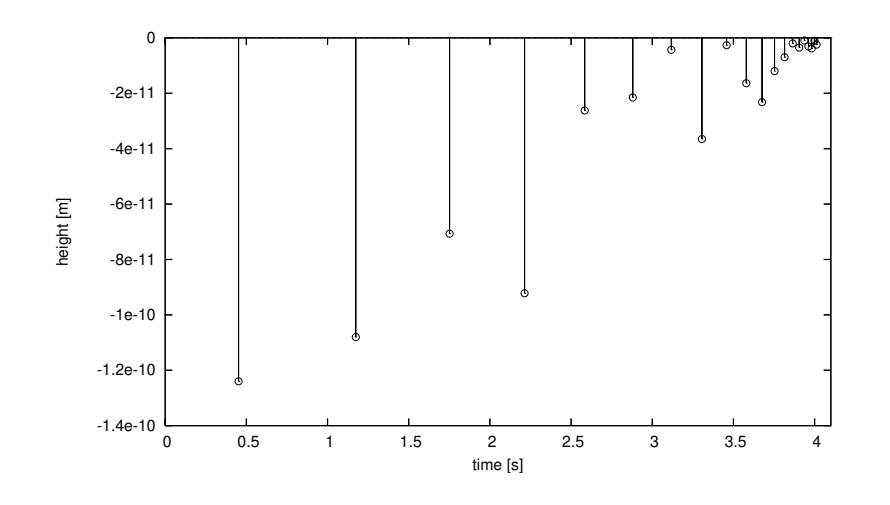

### **IMS** — Modelování a simulace 297/338

Úvod Modely ... Diskrétní CA Číslicové Heterogenní Fuzzy Optimalizace \

## Modely signálů

## Modely signálu

- Dvojhodnotové: jen 0 a 1 (málo používané, rychlé)<br>–
- Trojhodnotové: + neurčitá úroveň X
- 5-hodnotové: 0, 1, X, R (Rise=růst) a F (Fall=sestup) výhoda: přesnější popis, odhalí více hazardů nevýhoda: pomalé
- VHDL používá 9 hodnot ("UX01ZWLH-")

## Další možné hodnoty:

Stav Z (vysoká impedance), různá "síla"signálu (u CMOS) Statický (\_/\\_) a dynamický (\_/\/~) hazard, ...

#### Úvod Modely ... Diskrétní CA Spojité Kombi. Číslicové Heterogenní Fuzzy Optimalizace

# Simulace číslicových systémů – přehled

## Úrovně popisu:

- Elektrická tranzistory, rezistory, kondenzátory (spojité modely)
- Logická hradla, klopné obvody (diskrétní modely)
- Meziregistrové přenosy čítače, řadiče, ALU (diskrétní modely)
- Systémová procesory, paměti, periferie (diskrétní modely,<br>hromadná obeluhe výkonnest) hromadná obsluha, výkonnost)

Používají se specializované nástroje a techniky:

- SPICE: elektrická úroveň
- VHDL: logická, RTL
- ...

**IMS** — Modelování a simulace 298/338

Úvod Modely ... Diskrétní CA Číslicové Heterogenní Fuzzy Optimalizace \

## Modely zpoždění

## Zpoždění logických členů:

- 0 nulové (jen pro ověření log. funkce)
- 1 jednotkové (většinou nevhodné)
- $t_d$  přiřaditelné (zvláš $t$  pro 0 $\rightarrow$ 1 a 1 $\rightarrow$ 0)
- $\langle t_1, t_2 \rangle$  přesné (rozsah od–do)

## **Poznamky: ´**

Zpoždění na spojích

Kontrola časování (např. dodržení předstihu a přesahu u klopných obvodů)

## Simulační algoritmus

Řízení událostmi ⇒ problém velkého množství událostí v kalendáři<br><sub>(evistují i další metody – nan</sub>ř. s nevným krokem) (existují i další metody – např. s pevným krokem)

Selektivní sledování: vyhodnocování jen u prvků které jsou ovlivněny změnou na vstupu.

Implementace popisu modelu:

- $\bullet$  řízení tabulkami (interpretace)
- kompilovaný model (provádění kódu)

## **Poznamky: ´**

problém zpětných vazeb u sekvenčních obvodů (možné je např. iterační řešení),

problém inicializace (počáteční hodnoty signálů)

```
IMS — Modelování a simulace 301/338
```
Úvod Modely ... Diskrétní CA Číslicové Heterogenní Fuzzy Optimalizace V

## Simulace poruch

## Typy poruch:

- trvalá 0
- trvalá 1
- zkrat mezi funkčními vodiči

## Činnost:

- Specifikace poruch které poruchy budou modelovány
- Injekce poruch převod modelu na model s poruchou
- Šíření poruch modelem
- Detekce poruch projeví se porucha?
- Zpracování výsledků vytvoření podkladů pro testy

**Poznámka:** Ověřování úplnosti diagnostického systému (vše opakovat pro každou poruchu) je časově náročné

```
Algoritmus řízení simulace číslicových obvodů
   Dvoufázový algoritmus (selektivní sledování):
   inicializace, plánování události pro nový vstup
   while (je plánována událost) {
      nastavit hodnotu modelového času na T
      for (u in všechny plánované události na čas T) {
```
přidat všechny připojené prvky do množiny M

výběr záznamu události u z kalendáře

aktualizace hodnoty signálu

plánování nové události

for (p in množina prvků M) { vyhodnocení prvku p if (změna jeho výstupu)

Číslicové Heterogenní Fuzzy Optimalizace

}}

```
IMS — Modelování a simulace 302/338
```
}

Úvod Modely ... Diskrétní CA Číslicové Heterogenní Fuzzy Optimalizace

# Jazyky pro popis číslicových systémů

VHDL: vhodné pro složité systémy

Úrovně popisu (lze kombinovat):

- $\bullet$  Popis struktury propojení hradel
- Popis chování

Úvod Modely ... Diskrétní CA

- $\bullet$  algoritmem proces
- data flow RTL (Register Transfer Level)
- např. o <= transport i1 + i2 after 10 ns;

## Knihovny prvků

## **Poznámka:** Příklady viz WWW — Například

http://www.cs.ucr.edu/content/esd/labs/tutorial/

## VHDL – příklad

```
-- AND hradlo (ESD book figure 2.3)
```
- -- převzato z
- -- http://www.cs.ucr.edu/content/esd/labs/tutorial/

```
library ieee;
use ieee.std_logic_1164.all;
```

```
entity AND_ent isport(
x: in std_logic;
y: in std_logic;
F: out std_logic);
end AND_ent;
```
**IMS** — Modelování a simulace 305/338

Úvod Modely ... Diskrétní CA Číslicové Heterogenní Fuzzy Optimalizace V

## Heterogenní modely

= Použití více různých forem popisu pro různé části modelu

Příklad heterogenního modelu řídicího systému:

- spojitá část (spojitý popis)
- A/D převod (vzorkování spojitého stavu)
- číslicový řídicí systém (např. Petriho síť)
- nebo použití fuzzy logiky (popis neurčitosti)
- případně použití neuronových sítí (učení)
- D/A převod (kombinace spojitý/diskrétní)
- $\bullet$  ...

**Poznámka:** Jsou nutné odpovídající nástroje

Úvod Modely ... Diskrétní CA Číslicové Heterogenní Fuzzy Optimalizace V

## VHDL – příklad

```
architecture behav1 of AND_ent isbegin
process(x, y)begin -- popis chování
         if ((x='1') and (y='1')) then
            F \leq 1':
        elseF \leq v '0';
        end if;
end process;end behav1;
-- varianta 2
architecture behav2 of AND_ent isbeginF \leq x and y;
end behav2;
```
**IMS** — Modelování a simulace 306/338

#### Úvod Modely ... Diskrétní CA Číslicové Heterogenní Fuzzy Optimalizace V

# SIMLIB – některá rozšířen<mark>í</mark>

- Vektorové bloky a blokové výrazy
	- 2D vektorové diferenciální rovnice
	- 3D vektorové diferenciální rovnice
- *Fuzzy* popis modelů s neurčitostí
	- fuzzy množiny
	- $\bullet$  fuzzy bloky fuzzification, inference, defuzzification
	- editor fuzzy množin (Java)
- Optimalizační metody
- + další doplňky…

## **Poznamka: ´**

Jde o prototypy = ne zcela úplné, používat opatrn<mark>ě</mark>

# Fuzzy logika – základy

- Jde o popis jednoho typu neurčitosti "vágnost" (co znamená, že něco je "malé" nebo "velké"?)
- Rozšíření Booleovské logiky (1965, Lofti Zadeh)
- Vyjádření míry určité vlastnosti pravdivostní hodnota, stupeň příslušnosti (Pozor – vůbec nesouvisí s pravděpodobností.)
- Pojmy: fuzzy množina, funkce příslušnosti
- Použití fuzzy logiky: řízení, expertní systémy, ...

**Poznámka:** Podrobnosti viz např. PDF na WWW: Navara M., Olšák P.: *Základy fuzzy množin*, ČVUT, Praha, 2002

#### Úvod Modely ... Diskrétní CA Číslicové Heterogenní Fuzzy Optimalizace V

# Fuzzy množina, funkce příslušnosti

Př: teplota v místnosti, 3 fuzzy množiny a jejich funkce příslušnosti: malá – střední – velká ("cold"– "normal"– "hot")

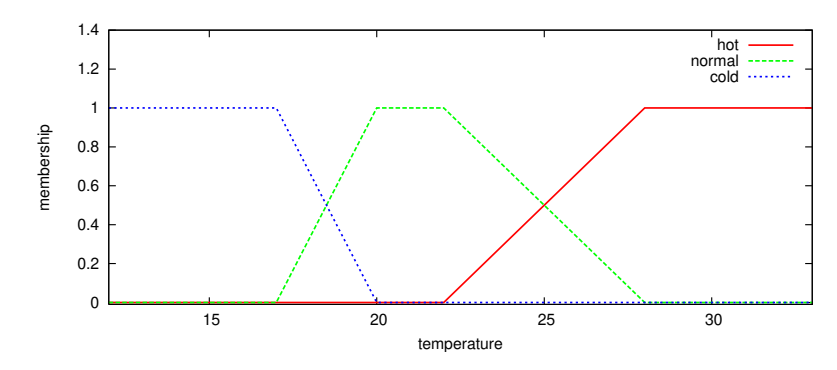

Fuzzifikace: převod "ostré" hodnoty na míru příslušnosti<br>´Dříklad: 1986 → cald:05 sermal:05 bat:0) (Příklad: 18 °C → cold:0.5, normal:0.5, hot:0)<br>Modelování a simulace

**IMS** — Modelování a simulace 309/338 Úvod Modely Diskrétní CA Spojité Kombi. Číslicové Heterogenní Fuzzy Optimalizace V

**Operace** 

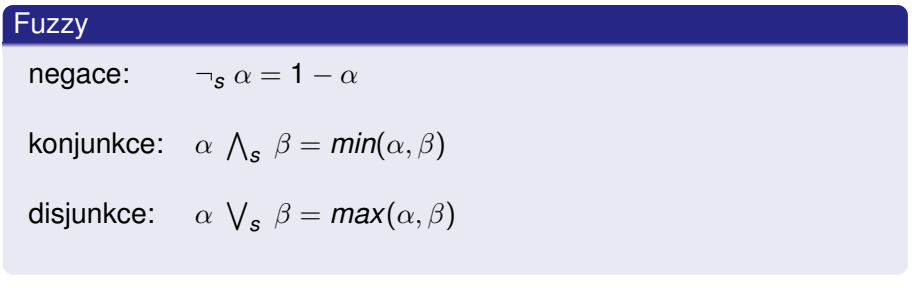

**Poznámka:** Existují i jiné definice operací

## **IMS** — Modelování a simulace 310/338

Úvod Modely ... Diskrétní CA Číslicové Heterogenní Fuzzy Optimalizace V

## Fuzzy blok

Postup vyhodnocování:

- převod vstupu na míru příslušnosti (*fuzzification*)
- aplikace pravidel (*if-then rules*)Příklad pravidel:
	- IF teplota IS malá THEN topit=hodně
	- THEN topit=málo IF teplota IS střední
	- THEN topit=chladit IF teplota IS velká
- spojení výstupů pravidel (*aggregation*)
- pˇrevod na "ostre" hodnoty ( ´ *defuzzification*)

# Fuzzy blok – obrázek

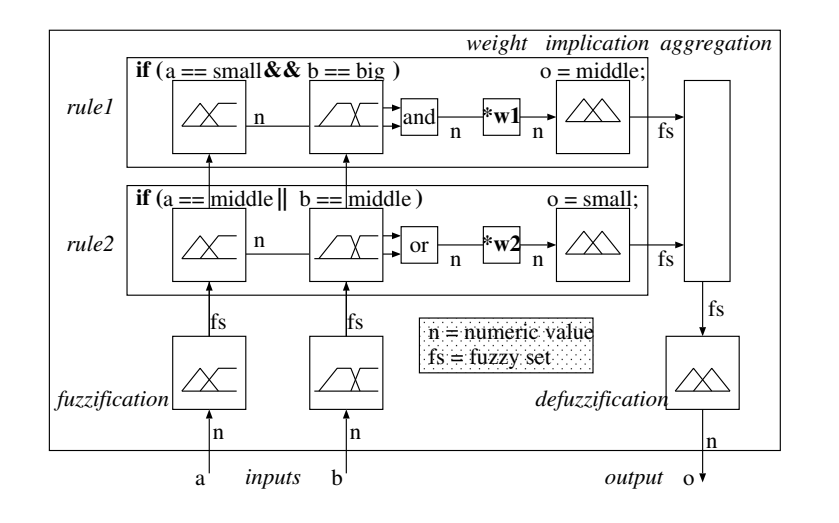

**IMS** — Modelování a simulace 313/338

Úvod Modely ... Diskrétní CA Číslicové Heterogenní Fuzzy Optimalizace

# Optimalizace parametrů modelu

Cíl: nalezení optimálních hodnot parametrů modelu

Pojmy: operační výzkum, lineární/nelineární programování

Optimalizační metody:

- **o** gradientní
- simulované žíhání (Simulated Annealing)
- **o** genetické
- ...

Nástroje: Scilab, MATLAB+OptimizationToolbox, ...

**Poznámka:** Složitost optimalizačních úloh

#### Úvod Modely ... Diskrétní CA Číslicové Heterogenní Fuzzy Optimalizace

## Příklad v SIMLIB – pouze pro ilustraci možností

```
// Fuzzy množiny:

FuzzySet itype("itype", 0, 40,
FuzzyTrapez("small", 0,0,18,20),
FuzzyTrapez("medium", 18,20,22,28),FuzzyTrapez("big", 22,28,40,40));class MyBlock : public FuzzyBlock {FuzzyInput in;
FuzzyOutput o, o2;
void Behavior() { // Pravidla:
if(in=="small") weight(0.9), o="big";
if(in=="big" || in=="medium") o="small", o2="z";
if(in=="big" || in=="medium") { o="small"; o2="z"; }} // ...};
```
**IMS** — Modelování a simulace 314/338

#### Úvod Modely ... Diskrétní CA Číslicové Heterogenní Fuzzy Optimalizace

## **Optimalizace**

Hledame ´ *<sup>x</sup>* pro minimum nebo maximum *cenove´* funkce *<sup>F</sup>*(⃗*x*).

Minimalizace je algoritmus, který počítá:

$$
\vec{x} : F(\vec{x}) = min \wedge C(\vec{x})
$$

### kde:

 $\vec{x}$  je vektor hodnot parametrů

*F* je cenová (*Objective*) funkce

*C* reprezentuje různá omezení (*Constraints*) – například meze hodnot  $\vec{x}$ .

## **Poznamky: ´**

Maximalizace ⇒ použijeme *−F*.<br>Prahlám: lakální minime → použí

Problém: lokální minima ⇒ používáme *globální optimalizační metody*<br><sub>Modelování a simulace</sub>

**IMS** — Modelování a simulace 316/338

## Optimalizace – příklad

Ukázka hledání minima, 3 různé metody:

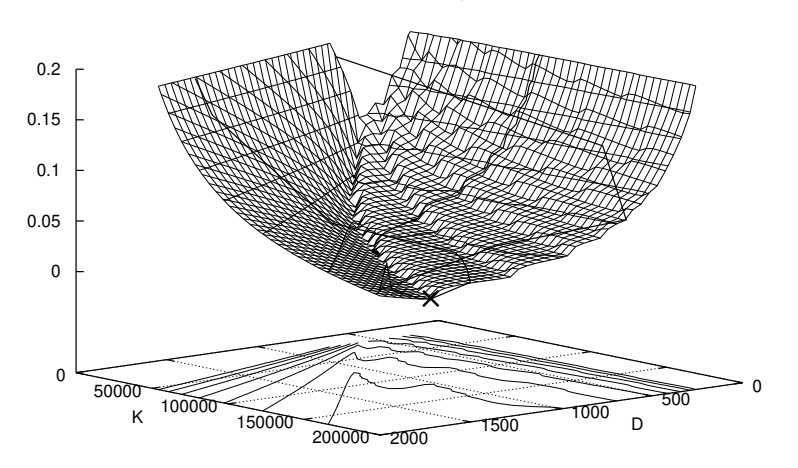

**IMS** — Modelování a simulace 317/338

Číslicové Heterogenní Fuzzy Optimalizace V

#### Úvod Modely ... Diskrétní CA Číslicové Heterogenní Fuzzy Optimalizace V

# Vizualizace výsledků simulace

Vizualizace znamená použití interaktivních vizuálních reprezentací dat pro zlepšení našeho chápání problému.

- interaktivní diagramy
- animace
- 3D zobrazení
- $\bullet$  video, ...
- virtuální realita

Nástroje:

- univerzální: Gnuplot, GNU plotutils, ...
- specializované: viz WWW

**Poznamka: ´** *client-server*, ...

**IMS** — Modelování a simulace 318/338

Úvod Modely ... Diskrétní CA Spojité Kombi. **... <mark>Analytické</mark> S**polehlivost

# Analytické řešení modelů

Čistě matematické řešení modelu.

- výhody: efektivní, výsledky jsou obecné a přesné
- nevýhody: analytické řešení pro většinu modelů neznáme/neexistuje

Postup:

- analýza problému
- formulace matematického modelu
- zjednodušení modelu (linearizace, ...)
- matematické řešení <mark>model</mark>u

## **Poznámka:** Porovnat se simulací

3D interaktivní vizualizace a simulace

- prostředí, které je simulováno počítačem<br>...
- člověk je připojen na speciální rozhraní a vstupuje do simulovaného prostředí
- interakce člověk stroj

Úvod Modely ... Diskrétní CA

Virtuální realita a simulace

**Poznámka:** Souvislost s počítačovými hrami

### Úvod Modely ... Diskrétní CA Spojité Kombi. **... Analytické** Spolehlivost

# Markovovy procesy a řetězce

- Při zkoumání dějů v SHO se často předpokládá, že v nich obsažené náhodné procesy jsou *Markovské*.
- Markovské procesy jsou náhodné procesy, které splňují *Markovovu vlastnost*: následující stav procesu závisí jen na aktuálním stavu (ne na minulosti).
- Náhodný proces *X*(*t*) s diskrétním časem a diskrétními stavy,<br>který má Merkovovy vlastnest, se nazývá *Merkovův š*etězec který má Markovovu vlastnost, se nazývá *Markovův řetězec.* Je ekvivalentní konečnému automatu s pravděpodobnostmi přechodů
- Pravděpodobnost stavu *s<sub>i</sub>* v čase *t* ∈ *N* označíme symbolem  $\pi_i(t) := p(X(t) = s_i).$

```
IMS — Modelování a simulace 321/338
```
Úvod Modely ... Diskrétní CA Analytické Spolehlivost

# Systémy M/M/1

M/M/1 – viz Kendallova klasifikace SHO

- máme jedno zařízení s neomezenou FIFO frontou
- příchody požadavků: exponenciální intervaly s konstantním parametrem  $\lambda > 0$ , nezávisí na stavu modelu a čase
- obsluha: exponenciální trvání s parametrem  $\mu > 0$ .

Počet požadavků v systému  $\mathit{X}(t)$  je Markovský proces.

### Popis:

- Vektor pravděpodobností jednotlivých stavů
- Spojitý ča<mark>s</mark>
- Používáme matici *intenzit* přechodů mezi stavy

### Úvod Modely ... Diskrétní CA Spojité Kombi. **... Analytické** Spolehlivost

# Markovovy řetězce

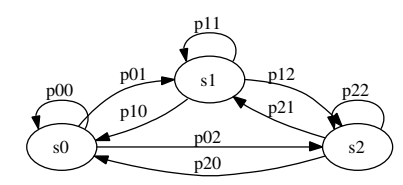

Matice pravděpodobností přechodů:  $P =$  $\sqrt{2}$  $\overline{\mathsf{L}}$ *p*00 *<sup>p</sup>*<sup>01</sup> *<sup>p</sup>*<sup>02</sup> *p*10 *<sup>p</sup>*<sup>11</sup> *<sup>p</sup>*<sup>12</sup> *p*<sub>20</sub> *p*<sub>21</sub> *p*<sub>22</sub> *<sup>p</sup>*<sup>21</sup> *<sup>p</sup>*<sup>22</sup>  $\overline{\phantom{a}}$ 

(součet na řádku musí být 1)

Aplikace: SHO, náhodná procházka, hry – házení kostkou

**IMS** — Modelování a simulace 322/338

Úvod Modely ... Diskrétní CA Diskrétní CA Spojité Kombi. ... **Analytické** Spolehlivost

## Příklad 1

Jedno zařízení bez fronty – přijde-li požadavek a nemůže být<br>skalaužan, anauští avetám obsloužen, opouští systém.<br>-

Parametry — příchody: 15 za hodinu, obsluha: 5 minut.

Jaká je pravděpodobnost, že požadavek odchází neobsloužen?

 $\lambda = 15$ ,  $\mu = \frac{60}{5} = 12$  za hodinu, (poznámka: stabilita).

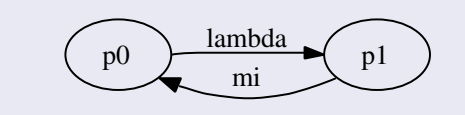

**IMS** — Modelování a simulace  $\mathbf{S}$  — Modelování a simulace 324/338

### Úvod Modely ... Diskrétní CA Spojité Kombi. **... Analytické** Spolehlivost

# Příklad 1 – ustálený stav

V ustáleném stavu se pravděpodobnosti již nemění, proto intenzita<br>nřechodů násehoné pravděpodobností stavu musí být v rovnovéze přechodů násobená pravděpodobností stavu musí být v rovnováze.

Pro *ustalen ´ y stav ´* plat´ı:

 $-\lambda p_0 + \mu p_1 = 0$ , a také  $p_0 = 1 - p_1$ Dosadíme a úpravami získáme výsledek:  $-\lambda(1 - p_1) + \mu p_1 = 0$  $-\lambda + \lambda p_1 + \mu p_1 = 0$  $p_1(\lambda + \mu) = \lambda$  $p_1 = \frac{\lambda}{\lambda + \mu}$ 

Pro naše parametry je pravděpodobnost obsazeného zařízení:  $p_1=\frac{5}{9}$ 

**IMS** — Modelování a simulace 325/338

Úvod Modely ... Diskrétní CA Spojité Kombi. **... <mark>Analytické</mark> S**polehlivost

# Příklad 2 – rovnice pro ustálený stav

Rovnice:  $\vec{\pi}(\infty)A = \vec{0}$ 

$$
\underbrace{\text{lambda} \quad \text{lambda} \quad \text{min} \quad \text{lambda} \quad \text{min} \quad \text{min} \quad \
$$

$$
-\lambda p_0 + \mu p_1 = 0
$$
  
\n
$$
p_1 = \frac{\lambda}{\mu} p_0 = \rho p_0 \text{ kde jsmé zavedli } \rho = \frac{\lambda}{\mu}
$$
  
\n
$$
\lambda p_0 - \lambda p_1 - \mu p_1 + \mu p_2 = 0
$$
  
\n
$$
p_2 = -\frac{\lambda}{\mu} p_0 + \frac{\lambda}{\mu} \frac{\lambda}{\mu} p_0 + \frac{\lambda}{\mu} p_0 = \frac{\lambda^2}{\mu^2} p_0 \implies p_2 = \rho^2 p_0
$$
  
\n...  
\n
$$
p_k = \rho^k p_0
$$

**IMS**— Modelovan´ ´ı a simulace 327/338

### Úvod Modely ... Diskrétní CA Spojité Kombi. **... Analytické** Spolehlivost

## Příklad 2

Systém M/M/1 – výdejna obědů.<br>E Přichází 3 požadavky za minutu, výdej 15 sekund.

Jaká je

- pravděpodobnost  $\rho_{0}$ , že strávník nebude čekat,
- průměrná délka fronty *L<sub>w</sub>*,
- průměrná doba čekání ve frontě  $T_w$  a
- průměrná doba strávená v systému  $\, {\cal T}_s \, ? \,$
- $\lambda = \frac{\textit{pocet}}{\textit{cas}} = \frac{3}{1} = 3$  příchody za minutu
- $\mu =$  4 dokončené obsluhy za minutu (doba obsluhy  $\mathcal{T}_o = \frac{1}{\mu}$ )

Systém je stabilní ( $\lambda < \mu$ ).

**IMS** — Modelování a simulace 326/338

Úvod Modely ... Diskrétní CA Spojité Kombi. **... <mark>Analytické</mark> S**polehlivost

# Příklad 2 – výpočet pravděpodobností

Součet pravděpodobností stavů musí být 1:

$$
p_0 + p_1 + p_2 + \ldots = 1
$$

Potom použijeme vzorec pro součet geometrické řady (*S* = <del>⊿<sub>7−q</sub></del>):

$$
p_0 + \rho p_0 + \rho^2 p_0 + \dots = \frac{p_0}{1 - \rho} = 1
$$

a po úpravě dostaneme výsledek:  $\;$   $p_0 = 1 - \rho$ 

### **V´ysledek**

Pravděpodobnost, že nebude čekat:  $\rho_0 = 1 - \rho = \frac{1}{4} = 0.25$ 

**Poznámka:** To znamená, že s pravděpodobností  $p_0$  zařízení nepracuje (průměrné využití zařízení je: 1 –  $p_0 = \rho = \frac{3}{4}$ ).

**IMS** — Modelování a simulace 328/338

### Úvod Modely ... Diskrétní CA Spojité Kombi. **... Analytické** Spolehlivost

# Příklad 2 – délka fronty

Průměrná délka fronty v ustáleném stavu je suma součinů (délka<br>. fronty \* pravděpodobnost stavu s touto délkou fronty) pro všechny možné délky fronty:

$$
L_{w} = \sum_{k=1}^{\infty} k \cdot \pi_{k+1}(\infty) = \sum_{k=1}^{\infty} k \cdot \rho^{k+1} (1 - \rho) =
$$
  
=  $(1 - \rho)\rho^{2} + 2(1 - \rho)\rho^{3} + 3(1 - \rho)\rho^{4} + ... =$   
=  $\rho^{2} - \rho^{3} + 2\rho^{3} - 2\rho^{4} + 3\rho^{4} + ... =$   
=  $\rho^{2} + \rho^{3} + \rho^{4} + ... = \frac{\rho^{2}}{1 - \rho}$  // součet řady

## **V´ysledek**

V našem příkladu je průměrná délka fronty:

$$
L_{w} = \frac{\rho^{2}}{1-\rho} = 2.25
$$

**IMS** — Modelování a simulace 329/338

Úvod Modely ... Diskrétní CA Analytické Spolehlivost

# Příklad 2 – simulační řešení

Pro srovnání provedeme simulační experimenty v SIMLIB/C++:

Výsledky pro různou dobu simulace (od 1000 do 10<sup>7</sup> sekund):

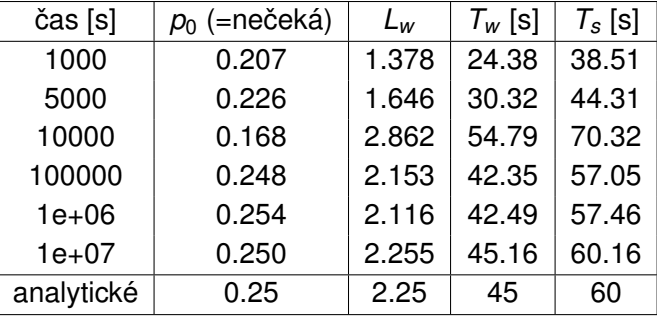

Výsledky se blíží přesným hodnotám získaným analyticky.

### Úvod Modely ... Diskrétní CA Spojité Kombi. **... Analytické** Spolehlivost

# Příklad 2 – doba čekání ve front<mark>ě</mark>

Doba čekání ve frontě *T<sub>w</sub>* je úměrná počtu transakcí *N* v systému:<br>◇

$$
T_w = T_o.N = T_o \sum_{k=1}^{\infty} k \cdot \pi_k(\infty) = \frac{1}{\mu} \sum k \cdot \rho^k (1 - \rho)
$$
  
=  $\frac{1}{\mu} \frac{1}{\rho} (\sum k \cdot \rho^{k+1} (1 - \rho)) =$  // obsah závorky již známe  
=  $\frac{1}{\mu} \frac{1}{\rho} \frac{\rho^2}{1 - \rho} = \frac{1}{\mu} \frac{\rho}{1 - \rho} =$   
=  $\frac{1}{\mu} \frac{\rho}{1 - \frac{\lambda}{\mu}} = \frac{\rho}{\mu - \lambda} = 45s$   
 $T_s = T_w + T_o = \frac{\rho}{\mu - \lambda} + \frac{1}{\mu} = \frac{\lambda + \mu - \lambda}{\mu(\mu - \lambda)} = \frac{1}{\mu - \lambda} = 60s$ 

Pro náš příklad je průměrná doba čekání ve frontě 45*s* a průměrná doba strávená v systému je 60*s*.

**IMS** — Modelování a simulace 330/338

Úvod Modely ... Diskrétní CA Spojité Kombi. ... <mark>Analytické Spolehlivost</mark>

## Modely spolehlivosti

Spolehlivost = schopnost plnit požadované funkce podle stanovených podmínek

Pojem *spolehlivost* může zahrnovat:

- **·** bezporuchovost
- životnost
- ...

## **Poznamky: ´**

- Kvalita, ISO9000
- Modely spolehlivosti: kombinatorické, markovské, ...
- *Fail-safe* systémy

### Úvod Modely ... Diskrétní CA Spojité Kombi. ... <mark>Analytické Spolehlivost</mark>

## Ukazatele spolehlivosti

- Pravděpodobnost bezporuchové činnosti  $R(t)$ v intervalu  $\langle 0, t \rangle$  :  $R(t) = e^{-\lambda t}$
- Pohotovost (*availability*) *a*(*t*) = pravděpodobnost, že v čase *t* bude systém v provozuschopném stavu. (Vlivy: četnost výpadků, rychlost oprav)
- Střední doba bezporuchové činnosti:  $T_s = \int_0^\infty R(t)dt$ Anglicky: MTBF (Mean Time Between Failures)
- Intenzita poruch  $\lambda(t) = \frac{1}{\mathcal{T}_s}$

## **Poznamka: ´**

Odolné systémy tolerují poruchy, pojem "*high-availability*".

### Úvod Modely ... Diskrétní CA Spojité Kombi. ... <mark>Analytické Spolehlivost</mark>

## Intenzita poruch

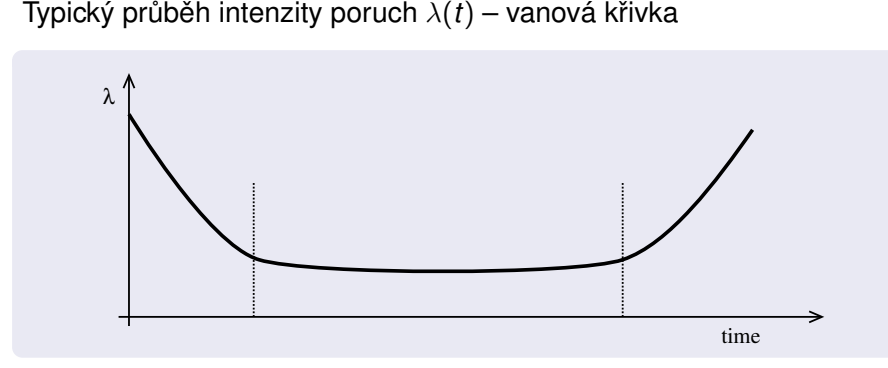

**Poznámka:** Rané poruchy — provoz — stáří.

**IMS** — Modelování a simulace 334/338

Úvod Modely ... Diskrétní CA Spojité Kombi. ... <mark>Analytické Spolehlivost</mark>

## Kombinatorické modely spolehlivosti

Sériové spolehlivostní zapojení:

$$
R(t)=\prod_{i=1}^n R_i(t)
$$

**IMS** — Modelování a simulace 333/338

· Paralelní spolehlivostní zapojení:

$$
R(t) = 1 - \prod_{i=1}^{n} (1 - R_i(t))
$$

Nevýhody: Komplikované sestavování schémat, ...

### Úvod Modely ... Diskrétní CA Spojité Kombi. ... <mark>Analytické Spolehlivost</mark>

# Markovské spolehlivostní modely

Příklad systému — tři prvky paralelně:

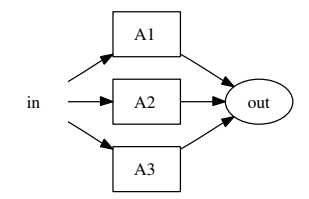

Stavový graf (1=funguje, 0=porucha, pořadí A1 A2 A3):

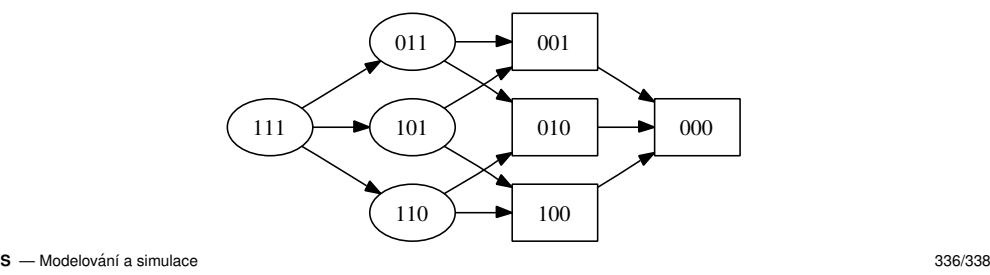

## Shrnutí

- Markovské procesy a řetězce
- Princip analytického řešení
- Výhody/nevýhody
- **•** Aplikace

## **Poznamka: ´**

Analyticky lze řešit i jiné typy modelů (nejen výše uvedené)

## Závěr

## Shrnutí:

- Principy modelování a simulace
- Klasifikace systémů a modelů
- Používané metody a algoritmy
- Základy implementace simulačních nástrojů
- Aplikace simulace a souvislosti s různými obory

## **Poznamky: ´**

- **•** Co jsme vynechali
- Co se zkouší cílové znalosti

**IMS** — Modelování a simulace 337/338

**IMS** — Modelování a simulace 338/338